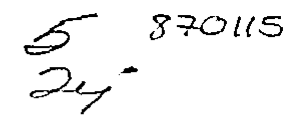

UNIVERSIDAD AUTONOMA DE GUADALAJARA **INCORPORADA** LA. UNIVERSIDAD **NACIONAL AUTONOMA DE** MEXICO

ESCUELA DE INGENIERIA CIVIL

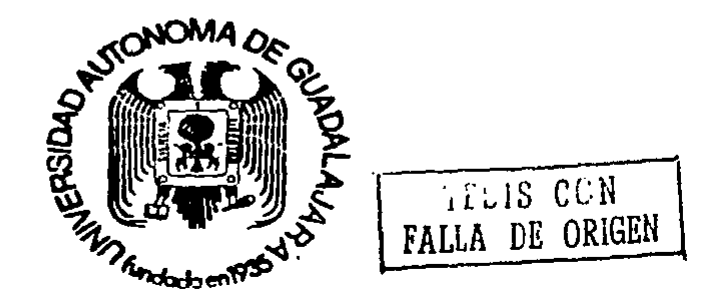

"PROGRAMA EN BASIC PARA DISENAR VIGAS DE CONCRETO POR EL METODO DE RESISTENCIA ULTIMA"

> T E S.  $\blacksquare$ S QUE PARA OBTENER EL TITULO DE **INGENIERO CIVIL** E S E N T A P. R SALVADOR EDUARDO CISTERO MADRIGAL GUADALAJARA, JALISCO. 1988

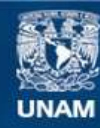

Universidad Nacional Autónoma de México

**UNAM – Dirección General de Bibliotecas Tesis Digitales Restricciones de uso**

## **DERECHOS RESERVADOS © PROHIBIDA SU REPRODUCCIÓN TOTAL O PARCIAL**

Todo el material contenido en esta tesis esta protegido por la Ley Federal del Derecho de Autor (LFDA) de los Estados Unidos Mexicanos (México).

**Biblioteca Central** 

Dirección General de Bibliotecas de la UNAM

El uso de imágenes, fragmentos de videos, y demás material que sea objeto de protección de los derechos de autor, será exclusivamente para fines educativos e informativos y deberá citar la fuente donde la obtuvo mencionando el autor o autores. Cualquier uso distinto como el lucro, reproducción, edición o modificación, será perseguido y sancionado por el respectivo titular de los Derechos de Autor.

## TESIS PROFESIONAL ING. CIVIL. UNIVERSIDAD AUTONOMA DE GUADALAJARA

ł

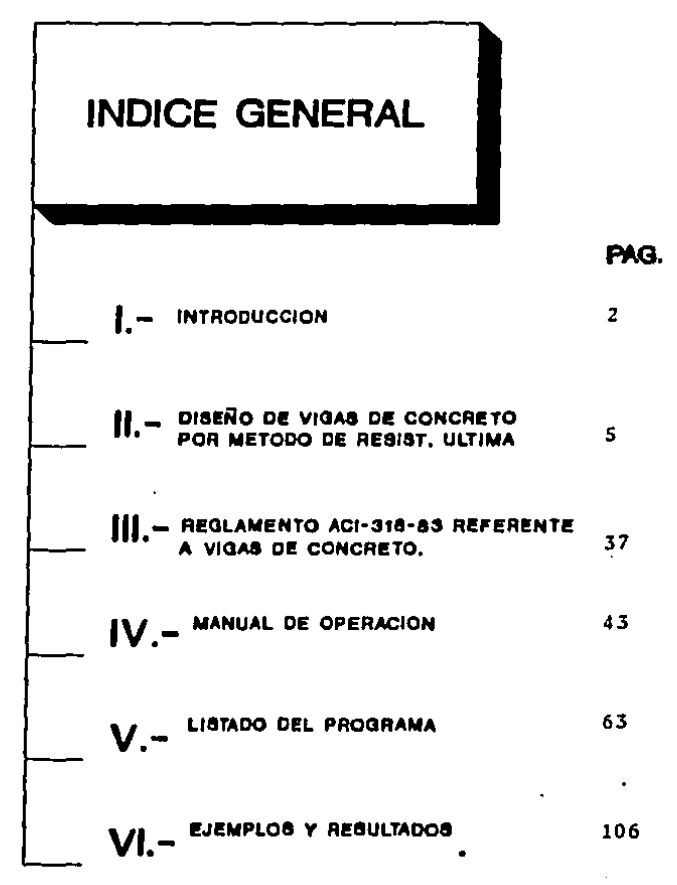

 $\mathbf{1}$ 

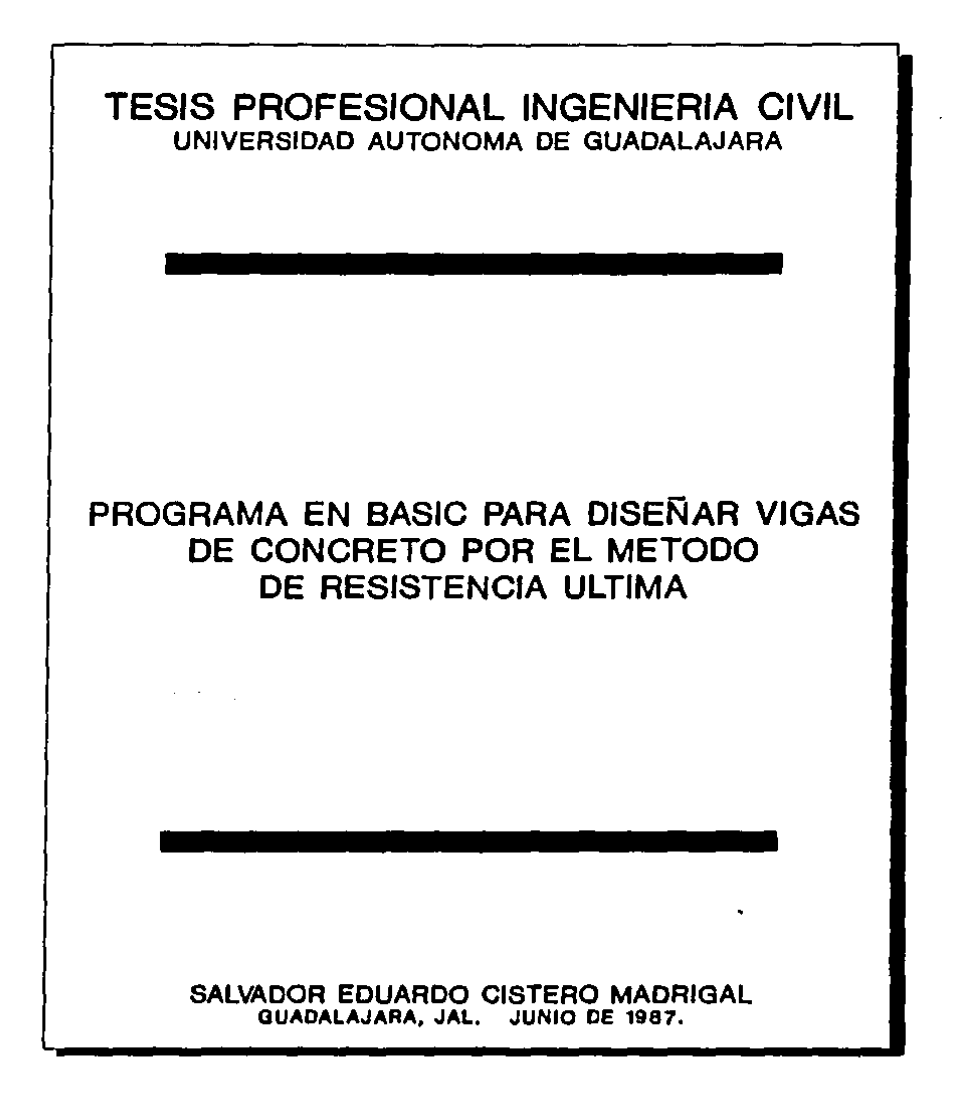

 $\mathbf{I}$ 

### TESIS PROFESIONAL INGENIERIA CIVIL UNIVERSIDAD AUTONOMA DE GUADALAJARA

## **CAPITULO 1**

## **INTRODUCCION**

PROGRAMA EN BASIC PARA DISEÑAR VIGAS DE CONCRETO POR EL METODO DE RESIST. ULTIMA

#### INTRODUCCION

ł

La utilización de las computadoras dentro de  $1a$ Ingenieria Civil ha representado una enorme agilización de los procesos de análisis, cálculo, diseño, dibujo, etc. lo cuál ha causado una disminución tanto en el tiempo como en los costos.

Hay que recordar que una computadora es solo una herramienta de agilización para el Ingeniero y no una máquina que además pueda razonar. ésto es. la máquina puede ejecutar procesos preestablecidos a una gran velocidad pero los criterios a utilizarse y la correcta aplicación deberán ser proporcionados por el usuario asi como la correcta interpretación y utilización de los resultados obtenidos.

E1. método de diseño por Resistencia Ultimapara concreto reforzado es ya muy conocido y utilizado. asi como reglamentado. Estas reglas, a los que el diseñador debe apegarse. han sido producto de experimentación y de la experiencia que ha sido recopilada. Uno de los reglamentos más importantes a nivel mundial es el editado por el ACI (American Concrete Institute) cuyo titulo original es "Building Code Requirements for Reinforced Concrete".

 $\overline{\mathbf{3}}$ 

El más reciente a estas fechas es el ACI-318-83 editado en 1983 por dicho Instituto. Cualquier referencia que se haca, a dicho reclamento nos estaremos basando el "Reclamento de las Construcciones de Concreto Reforzado  $(ACI-318-83)$  y Comentarios" editado por el Instituto Mexicano del Cemento y del Concreto, A.C. (IMCYC) en 1984.

El Método por Resistencia Ultima a diferencia  $de<sub>1</sub>$ Método por Esfuerios de Trabajo, considera los esfuerios últimos de los materiales considerando deformaciones inelasticas acercándose más al comportamiento real de un elemento.

En los siguientes capitulos se presentará  $e<sub>1</sub>$ mètodo de diseño así como las restricciones principales o de mayor importancia para vigas de concreto reforzado de acuerdo al  $ACI - 318 - 83.$ 

El programa que se presenta en la presente tesis eată escrito en lenguaje BASIC y podră ser corrido con una microcomputadora de las siguientes caracteristicas: 256 Kb como minimo: compatibilidad con IBM PC: que no se esté utilizando en un sistema MULTILINK: monitor monochromatico con adaptador con gråficos; basic avanzado (BASICA) del Micro-Soft Disk Operating System (version 2.1 o mayor).

TESIS PROFESIONAL INGENIERIA CIVIL UNIVERSIDAD AUTONOMA DE GUADALAJARA

ï

# **CAPITULO 11**

## DISEÑO DE VIGAS DE CONCRETO METODO DE RESISTENCIA ULTIMA

PROGRAMA EN BASIC PARA DISEÑAR VIGAS DE CONCRETO POR EL METODO DE RESIST. ULTIMA

#### GENERALIDADES

ANTECEDENTES.-

Varios de los primeros estudios de miembros de concreto reforzado estaban basados en teorias de Resistencia Ultima, como por ejemplo, la Teoria de Flexión de Thullie en 1897 y la Teoria de la Diatribución Parabólica de Esfuerzos de Ritter en 1899. Sin embargo, alrededor del año 1900 la Teoria Elástica (o de distribución de esfuerzos lineales) de Coignet y Tedesco fue aceptada por la mayoria, basicamente porque era el método convencional para diseño en otros materiales y además, se pensaba que la distribución lineal de esfuerzos llevaba **A** una simplificación matemática.

Pruebas han demostrado que el uso de la teoria elâstica con valores escogidos cuidadosamente para esfuerzos de trabajo permitidos llevan a un comportamiento satisfactorio de la estructura a las cargas de servicio y teniendo un margen adecuado de seguridad contra colapso. Por lo tanto, la teoria elastica ha sido la base para el diseño de concreto reforzado por muchos años.

Recientemente, ha habido un renovado inter6s en la teorla de la resistencia 6lt1ma como basa de diadno. Oeapu6a de más da medio siglo de experiencia pràctica *y* pruebas de laboratorio, el conocimiento del comportamiento de estructuras de concreto ha incrementad~ bastante *y* las detlclencias del m6todo da diseño por la teoria alàstica (esfuerzos de trabajo) se han hacho evidentes, Esto ha aldo resultado de un ajuste parl6dico al mátodo de diseño por esfuerzos de trabajo. Pero se ha hecho cada vui mas visible la necesidad de que un método de diseño deba estar basado en las conocidas propiedades inelásticas del concreto *<sup>y</sup>*del acaro.

٠

Por consiguiente, el diseño por resistencia última fuè aceptado como una alternativa que actualmente maneja el ACI (American Concreta Inetituta),

DISERO POR RESISTENCIA ULTIMA.-

Las secciones de los miembros de las estructuras son diseñados tomando en cuenta deformaciones inelásticas para alcanzar el óltimo (máximo) esfuerzo (el concreto a su máximo esfuerzo y usualmente el acero en fluencia) cuando una carga última. icual a la suma de cada carga de servicio multiplicada por su respectivo factor de carga, es aplicada a la estructura.

Los momentos flexionantes y las cargas que actuan sobre estructuras estáticamente indeterminadas a la carga ditima son calculadas asumiendo un comportamiento lineal y elástico. los momentos flexionantes y las fuerzas son cal-Alternadamente. culadas tomando en cuenta la redistribución de acciones que puedan ocurrir por la relación no lineal que existe entre las acciones y las deformaciones en los miembros a carras grandes.

Algunas de las razones para justificar la tendencia hacia el diseño por resistencia ditima son:

 $1 - -$ Las aecciones  $4e$ concreto reforzado se comportan inelasticamente a cargas grandes; por lo tanto. la teoria elástica no puede proveer una predicción confiable de la resis-

tencia ditima de los miembros puesto que las deformaciones inelAsticaa no son tomadas en cuenta. Para estructuras diseftadas mediante el método elàstico, así pues, el factor de carga exacto (carga de trabajo/carga de servicio) es desconocida y varia de estructura a estructura.

because the model of the second contract of the company of the second contract of the second contract of the second

and support

 $\mathbf{r}$ 

2,- El disefto por resistencia 6ltima permito una selección más racional de los factores de carga. Por ejemplo, un factor de carga pequeño puede ser utilizado para cargas que pueden conocerse con aproximación, como son las cargas muertas, y un factor de carga más alto para cargas con menos grado de certeza para estimarse como las cargas vivas.

J.- Ls curva ustuor:o-dotormaei6n para el concreto ea no lineal y es dependiente del tiempo. Las deformaciones a mediano y largo plazo para el concreto sujeto a esfuerzos constantes puede ser varias veces la deformación elàstica inicial. Asi pues, el cociente de lo3 módulos (cociente del módulo elàstico del acero respecto al del concreto) usados en el diseño por esfuerzos de trabajo son una burda aproximación. Deformaciones a largo plazo pueden provocar una redistribución de esfuerzos substancial en las secciones de concreto reforzado, y esto significa que los esfuerzos que actualmente existieren no se aproximarian a los estuer:os de diaeno. Por ejemplo, la compresión en columnas de acero puede alcanzar su esfuerzo de fluencia durante una sustentada aplicación de las cargas de servicio, sin embargo este acontecimiento no es evidente en el anàlisis por esfuerzos de trabajo usando una valor usualmente recomendado como cociente modular. El diaefto por resistencia 6it1ma no requiere el conocimiento de este cociente.

4.- El diseño por resistencia última utiliza reservas de esfuerzo resultado de una distribución de esfuerzos más aficiente permitida por las deformaciones inelásticas. y a veces indica que el mètodo de esfuerzos de trabajo es muy conservativo. Por ejemplo, el acero a compresión en vigas doblemente reforzadas usualmente llega a su punto de fluencia a la carga (última, rero la teoria elastica pudiese indicar que este acero se encuentra sometido a un esfuerzo pequeño.

5.- El diseño por resistencia última hace más eficiente ıа utilización de refuerzo de alta resistencia. y longitudes pequeñas de vigas pueden utilizarse ain refuerzo a compresión.

6.- El diseño por resistencia óltima permite al diseñador estimar la ductilidad de la estructura en el rango pos-elástico. Este es un aspecto importante cuando el diseñador considera la posible redistribución de momentos flexionantes en el diseño para cargas de gravedad y para el diseño para sismos y vientos.

REDISTRIBUCION DE LOS ESFUERZOS.-

El código ACI reconoce que, bajo la carga final. ocurre una redistribución de esfuerzos en las vigas continuas. marcos y arcos, lo cuâl permite que la estructura soporte cargas mayores que las indicadas por el análisis elástico.

### CONSlDERACZOUES DE CARGA.-

 $\blacksquare$ 

Los factores de carra tienen la finalidad de Proporcionar una adecuada seguridad contra el incremento de las careas de servicio arriba de aquellas especieicadas en el diseno para que una falla sea remota. Tambièn ayudan para que las deformaciones a la car•a do 3orvicio no sean eKcosivas.

¥

Loa factores usados para cargas muertas. vivas. por empuje de tierras, por presión de fluidos, por viento y sismos difieren en magnitud. Esto es, las cargas muertas, por ejemplo, tienen una posibilidad mucho menor de ser excedidas que las cargas vivas provoctadas,

La resistencia requerida U, que debe resistir la carga muerta D *y* la carga viva L, deberà ser, por lo menos, igual ••

### $U = 1.4 D + 1.7 L$

Si en el diseno se va a incluir la resistencia a los efectos estructurales de una carga de viento especificada, W. deben investigarse las siguientes combinaciones de D. L. *y W* para determinar la mayor resistencia requerida U:

 $U = 0.75$  (1.4 D  $\leftarrow$  1.7 L  $\leftarrow$  1.7 W)

ll

de donde las combinaciones de carca deben incluir tanto el valor total, como el valor cero de L para determinar la condición más critica y

$$
U = 0.9 D + 1.3 W
$$

pero en ninguna combinación de D. L y W. la resistencia requerida U serà menor que la requerida en la primera ecuación.

Si en el diseño se va a incluir la resistencia a carses o fuerzas de sismo especificadas. E. deben aplicarse las combinaciones de carga antes mencionadas excepto que 1.1 E debe sustituir a W.

 $\mathbf{r}$ 

**VIGAS** D<sub>R</sub> CONCRETO

SUPOSICIONES DE DISERO.-

La resistencia última de cualquier sección de una concreto reforzado puede calcularse con las aiguientes viza de suposiciones:

La deformación en el concreto es directamente proporcional a la distancia desde el eje neutro. Excepto que se debe considerar distribución no lineal de la deformación para elementos de una gran peralte sujetos a flexión, con relaciones de peralte total claro libre mayores de 2/5 para claros continuos y 4/5 para a1 claros simples.

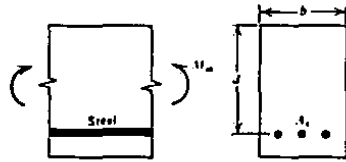

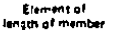

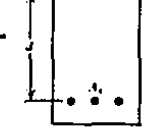

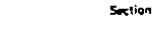

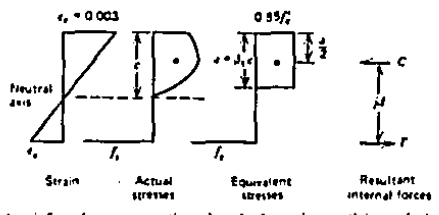

Fig. 4.1. Singly reinforced concrete section when the flexural strength is reached. REINFORCED CONCRETE STRUCTURES. PARK-PAULAY. WILLEY-INTERSCIENCE. PAG. 62

Esfuerzos y deformaciones en una sección  $(A)$ de con- $FIG. 1.$ carca dltima.  $(b)$ Diagrama de deformación.  $\{c\}$ creto  $\mathbf{a}$ la Diagramas de esfuerzo equivalente reales y supuestos.

Excepto en las :onae de anclaje, la derormac16n en el acero para reruer:o es 1cua1 que la derormac16n del concreto cont1cuo,

A la resistencia ditima. La deformación máxima en la superricie de compresión extrema es igual a 0.003.

Cuando el acero para refuerzo no eeté esforzado hasta su resistencia f, de fluencia, el esfuerzo en el acero deberá tomarse como E= (médulo elâstico del acero) veces la deformación del acero. Después de llegar a la registencia de fluencia, el esfuerzo sigue constante a f.. aunque aumente la deformación.

La resistencia a la tene16n del concreto es despreciable.

.<br>A eu resistencia dltima, el esfuerzo en el concreto no es proporcional a la derormaci6n. La d1rtr1buoi6n real de eeruer:o puede representarse con un rectângulo equivalente que indique las rluenc1aa óltimas de acuerdo con muchas pruebas completaa.

El c6dieo *ACi* recomienda que los earuer:oe de compresi6n en el rectAneulo equivalente se consideren como de 0.85 r•e, on donde r•e ea la resistencia a la comprea16n del concreto a loe 28 dias. Se supone que el esfuerzo es constante desde la superficie de máxima deformación por compresión sobre una profundidad  $a-F_1c$ . en donde c es la distancia hasta el eje neutro.

El factor P, deberà tomarse como 0.85 para resistencias del concreto *f'*, hasta 280 kc/cm<sup>2</sup>. *y* para resistencias superiores a 280 kg/cm<sup>2</sup>, P se disminuirà 0.05, en forma uniforme, por cada 70 kg/cm<sup>2</sup> de aumento sobre 280 kg/cm<sup>2</sup>: sin embargo. P no debe ser menor do o, 65.

 $\blacksquare$ 

Las fôrmulas del côdigo ACI basadas en estas suposiciones contienen un tactor "9S" Para proveer la posibilidad de que a veces •• combinen pequenas variaciones adversas en loa materiales, mano de obra dimensiones, aunque esten individualmente dentro de las tolerancias aceptables *y* la capacidad real pueda ser menor que la calculada.

El coeficiente  $\phi$  puede tomarse como 0.90 para flexión, 0.85. para cortante *y* torai6n, 0,75 para elementos de compres16n con retuer:o espiral o de :uncho *Y* de 0.70 para elementos de compresión con estribos. En ciertas condiciones de carga ( contormo el valor de la car~a axial se aproxima a cero) *y* de ~eometrla, el valor de *9* para loe elementos en eompresi6n puede aumentarse en torma llneal hasta un valor mAximo de Q,90.

ANALISIS DE VIGAS RECTANGULARES SIMPLEMENTE ARMADAS,-

Una eeccl6n da concreto simplemente armado cuando ha alcsn- :ado su eatuerzo elexlonante, la ruer:a de tension interna raaultante es:

 $T = A - f$ 

donde As. Area de acero y for esfuerzo en el acero.

Como el espesor del acero es pequeño comparado con el peralte de la sección, se asume que el esfuerzo sobre toda el área de acero es uniforme e igual, aplicado en el centroide del acoro.

La fuerza de compresión interna resultante es:

 $C = 0.85 f'c b$ 

donde a « espesor del bloque rectangular de esfuerzo equivalente;  $b =$  ancho de la sección: few Resistencia del concreto a los 28 dias.

La distancia entre las fuerzas internas resultantes, conocida como el brazo de palanca interno, esta dado por:

 $1d + d + 0.5a$ 

donde d. la distancia desde la fibra extrema a compresión  $a1$ centroide del 'Arsa de acero, es conocida como el peralte efectivo.

Entonces ol momento resistente estará dado por:

 $M_{14} = T$   $Jd = C$   $Jd$ 

Los tipos de ralla por rlaxi6n posibles (tensi6n, compresi6n Y balanceada) Y al esruer:o r1exionante ideal de una aecci6n se presentan a continuac16n,

the season of the State of

FALLA POR TENSION.~

 $\mathbf{r}$ 

 $\mathbf{1} \in \mathcal{M} \times \mathcal{M} \times \mathcal{M}$  .

and the state of the con-

Si el contenido de acero de una secci6n es pequena, el acero alcan:arA su aaruer~o de rluencia *rv* antes de que el concreto llegue a su capacidad máxima. El acero se mantendrá constante a Agf. para mayor carga. Una carga ocasional adicional causarà una elongación plástica a través de las grietas por riexión, resultando un agrietamiento mayor y un gran incremento de la derormac16n en la ribrn extrema de concreto a comoreai6n. Con esto incremento, la distribuci6n del esruer:o da camorasi6n en al concreto se hace marcadamente no-lineal, resultando un incremento de esfuerzo en el bloque a compresión y, como el equilibrio de las ruar:aa internss debe mantenerse, una reducci6n on la altura del eje neutro.

La resistencia a la flexión de una sección (máximo momento resistente) es alcan:ado cuando la deformación en la fibra a comoreai6n extrema en el concreto es aproximadamente 0.003 {cm/cm), como se ha dicho anteriormente. Can un incrementa adicional on la deformación, el momento resistente llega a reducirse, y el rompimiento o falla comienza en la región del concreto a comoresi6n,

A este tipo de falla se le puede llamar mas propiamente "Falla por Tensión Primaria" puesto que la falla es iniciada por la fluencia en el acero a tensión. Sin embargo, para abreviar, se le denomina "Falla por Tensión". Para este tipo de falla. el acero no se fractura al esfuerzo de flexión de la sección a menos que el contenido de éste sea muy pequeño,

Para una falla por tensión. festo donde fo es el esfuerzo de fluencia del acero: para equilibrio. C = T. Por lo tanto tenemos:

> $0.85$  f'.ab = Asfv .:  $B = \underline{A}a \underline{F}v$ .  $0.85 f'.b$

y por lo tanto:

 $M<sub>u</sub> = A<sub>0</sub>f<sub>u</sub>(d-0.5a)$  $= A_5 f_+(d-0.59(A_0 f_+ / f^2, L))$  $=$   $\frac{1}{2}$  bd<sup>2</sup> f<sub>v</sub>(1-0.59( $\frac{1}{2}$  f<sub>v</sub>/f<sup>1</sup> = ))

FALLA POR COMPRESION. -

Si el contenido de acero en una sección es grande. el concreto puede alcanzar su máxima capacidad antes de que el acero fluva.

En ese caso la distancia al eje neutro se incrementa considerablemente, causando un incremento en la fuerza de compresión, De nueva cuenta, el esfuerzo de flexión de la sección es alcanzado cuando la deformación en la fibra extrema a compresión en el concreto es 0.003. La sección falla sóbitamente de una manera quebradiza si el concreto no està confinado. Puede que se presente una muy poco visible advertencia de falla porque el ancho de las fracturas por flexión en la zona de tensión del concreto en la sección de falla es pequeño, debido a bado esfuerzo en el acero.

 $\mathbf{L}$ 

Para una falla a compresión, fa<f. mientras el acero se mantonga en el rango elástico. El esfuerzo en el acero puede ser terminado de acuerdo a la distancia al eje neutro considerando triàngulos aimilares en el disgrama de deformaciones.

 $E_{\text{H}}$  = 0.003 (d-c)/c

 $\cdot:$  fg =  $\frac{1}{2}$ gEa = 0.003 (d-c) Es ċ

 $y$  como  $x = P_1c$ .

$$
f_{\sigma} = \underbrace{0.003 (5.0 - a) E_{\tau}}_{a}
$$

Para equilibrio, C = T, por lo tanto tenemos:

work with the control of the control of the control of the control of the control of the control of the control of

$$
0.85f' \cdot ab = Aef = 0.003(\frac{F_1 d - a)E - A}{a}
$$

$$
1 \t (0.85 f'_{c})
$$
 a<sup>2</sup> - ad -<sup>r</sup> i<sup>2</sup> = 0  
(0.003E<sub>7</sub>)

La ecuación anterior puede resolverse para encontrar a, y concluvendo:

$$
M_{\nu} = 0.85f^{\dagger}, \text{ab}(d-0.5a)
$$

FALLA BALANCEADA.-

×,

A un cierto contenido de acero, este alcanza su esfuerzo de fluencia fo y el concreto alcanza su deformación máxima en la fibra extrema a compresión de 0.003, simultaneamente.

Entonces "b=fv/Ee. y tomando triàngulos similares del diagrama de deformaciones podemos escribir:

donde  $c_n$  = 14 profundidad al ede neutro para una falla balanceada.

 $\mathbf{I}$ 

$$
1 \text{ c}_{b} = \underbrace{0.003E_{a}...}_{0.003E_{a}+f_{v}} d
$$

 $\bullet$ 

$$
a_m = \underbrace{0.003E_7 \dots}_{0.003E_7 + f_7} F_1 d
$$

donde am « la profundidad del bloque de esfuerzos rectangular equivalente para una falla balanceada.

Para equilibrio. C = T : por lo tanto tenemos:

 $0.85f'$  and =  $Arf$  =  $F<sub>n</sub>bdf$ 

donde:

$$
\Gamma_{n} = \Delta_{1} = \underbrace{0.85 \xi_{n}^{t} a_{n}}_{f,d} = \underbrace{0.85 \xi_{n}^{t} c_{n}}_{f,d} = 0.003 E_{1} + c_{n}
$$

En general, cuando <sup>m</sup> para una sección es diferente de U<sub>n</sub>, el tipo de falla que ocurra dependerà de si l'es mayor o menor que T.. La siguiente figura presenta los perfiles de una sección expuesta a esfuerzos flexionantes para tres contenidos diferentes de acero.

Nótese que estas ecuaciones de esfuerzo nos dan la resistencia ideal de una sección. asumiendo que las ecuaciones son cientificamente correctas, que los materiales son tan fuertes como su especificación y las medidas son reales.

DISENO DE SECCIONES SIMPLEMENTE REFORZADAS.-

El uso de ecuaciones de resistencias en diseño con factores de carca y factores de reducción, como se ha dicho anteriormente. son para dar seguridad a la estructura.

Las fallas a compresión son peligrosas en la práctica porque ocurren súbitamente. dando una muy poco visible advertencia, Las fallas por tensión, sin embargo, son precedidas por la aparición de grietas relativamente anchas en el concreto y tienen cardoter dúctil. Para asegurar que todas  $1aB$ Vigat tianen las caracteristicas deseables de advertencia visible de falla inminente, asi como ductilidad razonable al momento de falla. 20 recomienda que el área de acero a tensión en vigas simplemente reforzadas no exceda de 0.75 el área para falla balanceada. Ëя necesario limitar el área de acero a una proporción de la balanceada porque si el esfuerzo de fluencia del acero es más alto o la resistencia del concreto es menor, una falla a compresión puede suscitarse en una viga que esté cargada a su esfuerzo de flexión.

Por lo tanto, las vizas simplemente reforzadas son diseñadas tomando l'<= 0.75"P.. Entonces la relación de acero máxima finas est

$$
\Gamma_n = 0.75 \underbrace{0.35 \ell^{*} \epsilon^{n}}_{\ell \nu} \underbrace{0.003 E_{2} + \ell \nu}_{\ell \nu}
$$

donde sustituyendo E- = 2.1"10" tenemos:

$$
\Gamma_{\text{max}} = \underbrace{0.638 \mathcal{E}^{\prime} \cdot \mathcal{E}_{L}}_{\mathcal{E}_{\text{L}}} = \underbrace{6115}_{6115 + \mathcal{E}_{\text{L}}}
$$

También el valor máximo permitido para w es:

$$
W_{\text{model}} = \sum_{i} \underline{E}_{i}
$$

El requerimiento de que V<=0.75"» puede ser igualmente especificado como a<=0.75a,; ésto significa que la profundidad mâxima permitida del bloque rectangular de esfuerzo a compresión  $0.51$ 

$$
B_{\text{max}} = 0.75B_{\text{max}} = 0.75 \underbrace{0.003E_{\text{max}}}_{0.003E_{\text{max}} + \epsilon} F_1
$$

En diseño, se utiliza una resistencia dependiente de Ø x la resistencia ideal, donde Ø es el factor de reducción de capacidad.

Por lo tanto. el momento resistente de dieeno óltimo ee1

 $M<sub>1</sub>=c$   $Amf<sub>1</sub>(d=0.59)$   $(M<sub>2</sub>C)/f<sup>+</sup>$ , b)  $=$  w b  $d^2f'$  (1-0.59 W)

donde:  $\Gamma_1 * A_7 / 6d$  *y*  $w = \Gamma_1 c_1 / c_1$ .

En diseno, las variables pueden ser b, d *v* Ae. Es evidente que existe un ranço de secciones que satisfacen la misma resistencia *y* antes de que se obtenza una respuesta, el diseñador debe de asumir el valor para una o mAe de las variables.

En Keneral, si se va a dieenar una secc16n con peralte minimo, el contenido de acero requerido sera el mAximo permitido, P<sub>man:</sub> Es evidente que dicho diseño requiere un contenido de acero muv alto. A menos que sea necesario dieenar una eecci6n de poco peralte, usar r~-M no es econ6m1co *v* ee mejor utili:ar una sección con mayor peralte *y* menos acero, También. las deflexiones de una viga con peralte reducido pueden ser excesivas y necesitan ser checadas.

Nótese que aunque  $P_{\text{max}}$ , ha sido tomado como 0.75<sup>m</sup>, para evitar la posibilidad de fallas por compresión, existe peligro en usar acero altamente resistente. Asi también. una resistencia de fluencia mayor que el especificado puede provocar una falla súbita aunque a un momento flexionante mayor. Similarmente, un concreto de resistencia menor a la especificada puede provocar una ralla por compresión a un momento flexionante menor,

Tambièn es razonable estipular una relación de acero minima que debe excederse, Esto es neceear1o porque si la rolac16n de refuerzo es muy pequeño. la resistencia calculada resulta menor que el momento flexionante requerido para fracturar la sección, y una vez fracturada, la falla os sùbita y el elemento colapsa,

ANALISIS DE SECCIONES DOBLEMENTE REYORZAOAS.-

La figura mostrada a continuación muestra una sección doblemente retor:ada donde la resistencia a la tlex16n es alcan::ada. Dependiendo de las &reae *Y* posiciones del acero a tens16n o comprosi6n, puede o no encontrarse en estuer:o de fluencia cuando el momento máximo es alcanzado. Sin embarço, el anàlisis de una sección de este tipo es realizado mejor asumiendo primeramente que todo el acero està fluyendo, modificando los cálculos deapuês si se deduce que todo o parte del acero no se encuentra a1 estuer:o de fluencia,

Si todo el acero fluye. f<sub>i</sub> = f<sup>1</sup><sub>n</sub> = f<sub>i</sub>. donde f<sub>i</sub> es el esfuerzo del acero a tensión, f'- es el esfuerzo del acero a .<br>compresión *y f*√ es el esfuerzo de fluencia del acero. Entonces. las tuerzas internas resultantea son:

Compresión en el concreto: C. = 0.85f'.ab

Compresión en el acero:

 $\bullet$ 

¥.

donde A's= Area del acero a compresión.

```
Tensión en el acero:
                                                 T = A \cdot f \cdot
```
donde As= Area de acero a tensión.

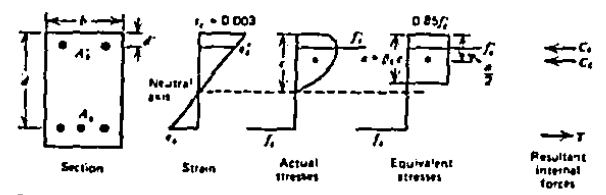

Fig. 4.8. Doubly trinforced concrete section when the flexural strength is reached. REINFORCED CONCRETE STRUCTURES PARK-PAULAY. WILLEY-INTERSCIENCE PAG. 79

Diagrama de esfuerzos y deformaciones de una sección para Viga doblemente reforzada.

Por equilibrio obtenemos:

 $C = C_1 + C_2 = T$  .: 0.852'-ab + A'sf

$$
\begin{array}{rcl}\n\cdot & a & = & \underline{\Lambda}_{\overline{a} = \Lambda_{\overline{a}} \setminus \underline{\Lambda}_{\overline{c}}}\n\\
0.85f'.b\n\end{array}
$$

Ahora. el diagrama de deformaciones pueden ser usadas para checar ai el acero se encuentra fluyendo. El acero se encontrará fluyando si la deformación rebasa fu/Es. Por triàngulos semejantes en el diagrama de esfuerzos tenemos:

 $F_{\text{m}} = 0.003$  ((c-d<sup>+</sup>)/c) = 0.003 ((a-<sup>m</sup>id<sup>+</sup>)/a)  $F_{\pi}$  = 0.003 ((d-c/)c) = 0.003 (<sup>cb</sup>id-a)/a) .:  $f' = f \circ \text{si } 0.003 ((a^{-1} \cdot d)^2 / a) > f \circ f \circ f = f$ 

 $\mathbf{v}$  $r_{\circ}$  =  $r_{\circ}$  ai 0.003 ( $^{c}$ , d-a)/a) >  $r_{\circ}/r_{\circ}$ 

Si se mantienen estas condiciones. la suposición de que todo el acero esta fluyendo es correcta y haciendo momentos desde el acero a tensión, el momento resistente esta dado por:

$$
M_u = 0.85 f'_{ab} = (d - (a/2)) + A'_{cd}
$$
 (d-d')

Si las ecuaciones de deformación antes mencionadas revelan que el acero no está fluyendo. el valor de a calculado anteriormente es incorrecto y el esfuerzo real y a deben ser calcuiados de la ecuación de equilibrio y del diagrama de deformaciones.

En general. de la ecuación de equilibrio obtenemos:

donde del diagrama de deformaciones:

 $f' = f' \circ E_2 = 0.003$  ( $(a - f' \circ (a'))/a$ )  $E_2 = 0$  for

 $f_{\rm m} = {E_{\rm b}E_{\rm m}} = 0.003$  ( ${E_{\rm b}(d_{\rm m}a)/a}$ ) E<sub>n</sub> o fu

 $y$  entonces:

$$
M_{\nu} = 0.85f'
$$
ab (d-(a/2)) + A' $f$ g' $(d-d')$ 

Fallas a compresión y tensión pueden ocurrir en vigas doblemente reforzadag, En fallag a tensión el acero a tensión fluye, pero en fallas a compresión, el acero a tensión se mantiene dentro del rango elastico; en ambos tipos de falla, el acero a compresión puede o no estar fluyendo. Por lo general, el acero a tensión siempre estará fluyendo y, muy frecuentemente, la deformación al nivel del acero a compresión es suficientemente grande como para encontrarse en esfuerzo de fluencia.

Entre más grande sea el valor de a, y entre menor sea  $n1$ valor de d' y r.. será más probable que el acero a compresión esté fluvendo.

DISEÑO DE VIGAS DOBLEMENTE REFORZADAS. -

 $\bullet$ 

Refuerzo a compresión pueda ser requerido al diseñar por las siguientes razones:

1. - Cuando se requiere una sección de poco peralte. 1a resistencia a la flexión obtenida usando  $P_{\text{mean}}$ **buede**  $80<sub>F</sub>$ insuficiente. La capacidad de la viga la momentos flexionantes pueden ser incrementados poniendo acero a compresión y acero a tensión adicional. Esta situación no es muy utilizada en diseño porque el Fm... permitido por el método de diseño por resistencia. es mucho más alto que el <sup>p</sup> balanceado diseñando por el método de esfuerzos de trabajo. Además, aunque el acero a compresión es necesario, frecuentemente, en el método de esfuerzos de trabado. raramente se requiere en el método por resistencia ditima para aumentar su resistencia.

2.- Acero a compresión puede utilizarse en diseño. para incrementar la ductilidad de la sección a su resistencia de diseño. Es evidente que si tenemos acero a compresión en una sección. 16 profundidad del eje neutro serà menor puesto que la fuerza de compresión interna es compartida por el concreto y el acero a compresión. Por lo tanto, la curvatura última (dada por "./c) de la sección con acero a compresión será mayor.

3.- Acero a compresi6n puede utilizarse pare reducir la deflexión de vigas sometidas a las cargas de servicio. Vigas simplemente reforzadas, conteniendo C<sub>men</sub> tienen esfuerzos altos en el concreto a las cargas de servicio. Acero a compresión también reduce las deflexiones a largo plazo de vigas sometidas a las carcas de servicio porQue cuando el concreto comienza a acr1etarso, la ruer:a a compresión en la Vica tiende a traneroriree del concreto al acoro. As!, el eerucrzo en el concreto es decrementado y la deflexión, debida al arrietamiento, es reducida. Las curvaturas debidas al encocim1ento del concreto son t&mb16n reducidas por el acero a compreei6n,

u. • Frecuentemente, consideraciones de posibles com-<br>binaciones de carças externas, revelan que el momento flexionante puede cambiar de signo. Este caso es común para las vigas de eatructuras continuas sometidas rravedad y laterales. Estos elementos requieren refuerzo en ambos lechos para resistir posibles fuerzas de teneión *y* por lo tanto actuar como miembros doblemente reror:adoe, En ia evaluación de la resistencia de secciones a la flexión, siempre es conservador <mark>el</mark> ignorar la presencia de acero a compresión. En ciertos casos, sin embargo, una estimación muy certera de la registencia de una sección, incluyendo el efecto del acero a compresión, puede ser :reQUer.1da,

El momento resistente de diseño de una viga doblemente reror:ada, asumiendo QUe todo el acero est6 rluyendo esta dada por:

> $0.85f'_{k}$ Ab $(d-a/2)$  + A'sf $( d-d')$  $M_{\odot} =$

$$
\begin{array}{rcl}\n\text{donde} & \mathbf{a} = \underline{(A_{\mathcal{R}} - A^{\dagger}_{\mathcal{R}}) \cdot \mathbf{f}_{\mathcal{R}}}\n\\ \n0.85 \mathbf{f}^{\dagger}_{\mathcal{R}} \mathbf{b}\n\end{array}
$$

Como de equilibrio  $0.85f'$ .ab =  $(A_7 - A'')f'$  entonces podemos escribir:

$$
M_{1} = D (A_{0}-A^{\dagger}-B_{v})(d-a/2) + A^{\dagger}-B_{v}(d-a^{\dagger})
$$

Las ecuaciones anteriores asumen que el acero a compresión està fluyendo. y èsto puede checarse considerando el diagrama de deformaciones donde, utilizando triânzulos semejantes, para el acero a compresión fluyendo, necesitamos que:

$$
5 = 0.003 \underbrace{c - 0.1}_{c} = 0.003 \underbrace{a - 0.03}_{d} = 0.02
$$

Asto requiere que:

$$
A = \underline{0.003 \quad E_0} \quad \text{and} \quad B_1 \cdot B_2
$$

Las ecuaciones de "a" enseñan que Dara que el acero compresión se encuentre fluyendo, debemos tener:

$$
\underbrace{(A_1 - A_1') \cdot \cdot \cdot \cdot \cdot \cdot}_{0.85f' = b} \cdot \underbrace{0.003 \cdot \cdot \cdot \cdot \cdot}_{0.003E_1 - f'} \cdot \underbrace{0.1}
$$

$$
F = F^{\dagger} = 0.85f!s^{0} \times 0.003E = f
$$
  
 
$$
f \times d = 0.003E = -f
$$

Si el acero a compresión no está fluyendo, el esfuerzo en éste puede encontrarse en función de "a". utilizando el diarrama de deformaciones. Dicho erfuerzo f'e debera utilizarse en lugar de fu para el acero a comunesión en la equación de resistencia a la flexión. El esfuerzo a sustituirse es:

$$
f^{\prime}e = f^{\prime}e
$$
 Ee = 0.002 A-fid' Ee  
B

entonces la ecuación de diseño será:

$$
M_u = 0.0.85f'.ab(d-a/2) - A'a'.c(d-d')
$$

donde  $a = \Delta_2 f_x - \Delta'_2 f_x$  $0.85f'$ .b

Esta ditima ecuación también asume que el acero a tensión eatá fluyendo. Fluencia en el acero a tensión es escencial para evitar una falla a compresión. Para una falla balanceada (el acero a tensión alcanzando la fluencia y el concreto alcanzando una deformación de 0.003 en la fibra extrema simultáneamente), los triàngulos semejantes del diagrama de deformaciones nos enseñan que:

32

 $\bullet$ 

$$
F = 0.003 \underline{d - e_x} = 0.003 \underline{e_x d - e_x} = \underline{e_x}
$$

ésto requiere que:

$$
a_n = \underline{0,003 - g_n} = n \cdot f_n
$$
  
0.003 E<sub>n</sub> + f<sub>n</sub>

y haciendo equilibrio:

$$
0.85f1 = ab = Agfv - A1af1 =
$$

$$
= (Pufv - P1f1e)bd
$$

donde: ", = A-/bd para falla balanceada y "' = A'-/bd.

Por lo tanto:

 $\ddot{\phantom{a}}$ 

 $\overline{a}$ 

$$
\mathbf{a}_{n} = \underbrace{\mathbf{C}_{n} \mathbf{f}_{c} - \mathbf{C} \mathbf{C} \mathbf{r} \mathbf{d}}_{0.85f'a}
$$

Asi puès, para una falla balanceada, f's esta dada por:

$$
f' = 0.003 E_7(1-(\frac{6}{10})^2/\text{a}^2)
$$
  
= 0.003 E\_7 (1 - d<sup>1</sup> 0.003 E\_7 + E\_7)  
= 0.003 E\_7  
= f<sup>2</sup> si f<sup>2</sup> $\zeta$ <sup>2</sup><sup>3</sup>
también:

 $\bullet$ 

donde f's serà igual a f, si f, es menor al calculado. El primer término de esta última ecuación es idéntico a ", para falla balanceada de una viga simplemente reforzada. El segundo tármino se debe al acero a compresión.

Para asegurar la falla a tensión, se recomienda que la relación de refuerzo " no exceda de 0.75 ",.

$$
F_{cm} = \underbrace{0.85f^{1}f^{0}}_{f\vee} = \underbrace{0.003 \text{ E}_{5...}}_{0.003E_{5}+f\vee} = \underbrace{f'f'f_{0...}}_{f\vee}
$$

Dicho de otra forma, el requerimiento es que la fuerza en el acero a tensión sea limitado a 0.75 de la fuerza total de compresión (concreto + acero) a la falla balanceada.

DISEAO DE ESTRIBOS.

Pruebas han demostrado que el cortante promedio en una sección puede aplicarse sobre la sección efectiva b x d. donde d es la distancia entre la fibra extrema a compresión al centroide del refuerzo longitudinal. En un elemento sin refuerzo-por cortante, se supone que el cortante lo resiste el alma de concreto. En un elemento con refuerzo por cortante, se supone que el cortante es resistido por la zona de compresión del concreto y el refuerzo por cortante.

La resistencia al cortante proporcionada por la sección de concreto será:

$$
V_{\rm e} = 0.53 (f^{\dagger}e)^{-1} b_{\rm nd}
$$

La resistencia al cortante porporcionada por el refuerzo por cortante perpendicular al eje del elemento serà dada por:

$$
V_{\mathbf{d}} = A_{\mathbf{v}} f_{\mathbf{v}} d / s
$$

donde: Av= Area del refuerzo por cortante dentro de una distancia s.

Por lo tanto la resistencia al cortante porporcionada por el concreto y el refuerzo por cortante serà:

$$
V_{\mathbf{n}} = V_{\mathbf{e}} + V_{\mathbf{e}}
$$

$$
\mathbf{35} \\
$$

donde  $V_{\rm H}$  $\leq$  =  $V_{\rm m}$ 

Los espaciamientos máximos de los estribos están limitados en el reglamento ACI.

La resistencia al cortante proporcionada per el refuerzo por cortante no deberà exceder de 2.1(f'e)<sup>-0</sup> bad y el esfuerzo máximo del acero no debera exceder de 4 220 kg/cm2.

### TESIS PROFESIONAL INGENIERIA CIVIL UNIVERSIDAD AUTONOMA DE GUADALAJARA

## **CAPITULO 111**

### REGLAMENTO ACl-318-83

PROGRAMA EN BASIC PARA DISEÑAR VIGAS DE CONCRETO POR EL METODO DE RESIST. ULTIMA

#### REGLAMENTO ACT-318-83

En este caritulo se enlistaran las secciones del reglamento que intervienen o fueron incluidas dentro de los programas. Como se ha mencionado anteriormente, los programas no incluyen la totalidad de las secciones y restricciones mencionadas en dicho reglamento, tendrà que considerar fuera de los resultados proporcionados por los programas.

#### ESPACIAMIENTO DEL FEFUEFZO.

7.6.1. La separación libre entre varillas paralelas de una capa no debe exceder de du ni de 2.5 cm.

PACUETES DE VARILLAS.

7.6.6.1. Los grupos de varillas paralelas de refuerzo armadas en paquetes, geu actúan como una unidad, debe limitarse a 4 varillas para cada raquete.

7.6.6.3. En vigas o trabes, las varillas mayores al No. 11 no deberan aramarse en paquetes.

 $7.6.6.5.$ limitaciones de espaciamiento Donde ləs **AN** recubrimineto minimo de concreto se basan en el diametro de las. varillas, un paquete de verillas deberà considerarse como una varilla sencilla de un diametro equivalente al area total de las. varillas del paquete.

PROTECCION DEL CONCRETO PARA EL REFUERZO.

- 7.7.1.b. Concreto expuesto a la acción del clima Varillas del No. 6 al 16 ..recubrimiento min. 5 cm  $d$  cm Varillas del No. 5 y menores
- 7.7.1.c. Concreto no expuesto a la acción del clima Vigas......................recubrimiento min 4 cm

#### MODULO DE ELASTICIDAD.

 $8.5.1$ . (parte)  $E1$  modulo de elasticidad  $E<sub>e</sub>$  para el concreto puede tomarse como 15 100 (f1,)0.8.

8.5.2. El mòdulo de eslasticidad E<sub>m</sub> para el refuerzo no prestorzado se puede considerar como 2 039 000 hg/cm2.

#### RESISTENCIA DE DISEÃO.

 $\bullet$ 

9.3.2.1. El factor de reducción de resistencia  $\phi$  , para Flexión sin carga axial será 0.90.

9.3.2.3. El factor de reducción de resistencia  $\phi$  , para Cortante sera 0.85.

#### RESISTENCIA DE DISEÑO PARA EL REFUERZO.

deberån multiplicarse por (0.4+(fu/7030)).

9.4. Los diseños no deben basarse en una resistencia a la fluencia del refuerzo fu que exceda de 5 625 kg/cm<sup>2</sup>.

#### CONTROL DE DEFLEXIONES.

Tabla 9.5a. Peraltes minímos de vigas no presforzadas a menos que se calculen deflexiones. Simplemente apoyadas ... h min.= 1/16 1 extremo continuo..... h min.= 1/19.5 2 extremos continuos ... h min. = 1/21 En voladizo............ h min.=  $1/8$ donde l= long, en cm, a) Para concreto ligero estructural de peso unitario deñtro del rango de 1 440 a 1920 kg/mª, los valores de la tabla deben multiplicarse por (1.65-0.0003w<sub>4</sub>), pero no menos<br>de 1.09, donde w<sub>e</sub> es el peso unitario en kg/m<sup>3</sup>, b) Para otros valores de fu distintos a d 220 kg/cm<sup>2</sup>. los valores de esta tabla

#### SUPOSICIONES DE DISEñO.

10.2.2. (Farte) Las deformaciones en el refuerzo y en el concreto se suponen directamente proporcionales a la distancia del eje neutro.

10.2.3. La máxima deformación utilizable en la fibra extrema a compresión del concreto se supondra igual a 0.003.

10.2.4. El esfuerzo en el refuerzo inferior a la resistencia a la fluencia especificada fu, para el grado del acero usado, debe tomanse como Eu veces la deformación del acero. Para deformaciones mayores que las correspondientes a fu, el esfuerzo se considerarà independiente de la deformación, e igual a fp.

10.2.7.1. Un esfuerzo en el concreto de 0.85f', se supondrà uniformemente distribuido en una zona de compresión "equivalente.<br>que "esté" limitada" por los extremos de la sección transversal y una linea recta paralela al eje neutro, a una distancia a="ic a partir de la fibra de deformación unitaria máxima de compresión.

ومناجعا المستعمل المرادي

10.2.7.2. La distancia c desde la fibra de deformación unitaria máxima al eje neutro se medirá en dirección perpendicular a dicho eje.

10.2.7.3. El factor de <sup>m</sup>i deberá tomarse como 0.85 para resistencias del concreto f'e hasta 280 kg/cm<sup>2</sup>, y para resistencias superiores a 280 kg/cm<sup>2</sup>, <sup>e</sup>, se disminuira 0.05, en forma uniforme, por cada 70 kg/cm<sup>2</sup> de aumento sobre 280 kg/cm<sup>2</sup>: sin embargo. P, no debe ser menor de 0.65.

#### PRINCIPIOS Y REQUISITOS GENERALES.

10.3.2. La condición de deformación halanceada existe en una sección transversal cuando el refuerzo por tensión alcanza la deformación correspondiente a su resistencia a la fluencia especificada, f., al mismo tiempo que la compresión en el concreto alcanza su deformación últime supuesta de 0.003.

10.3.3. (parte) En elementos sujetos a flexión, el porcentaje de refuerzo " no debe exceder de 0.75 de la relación "» que produce las condiciones de deformación balanceada en secciones sujetas a flexión sin carga axial.

#### REFUERZO MINIMO EN ELEMENTOS SUJETOS A FLEXION.

10.5.1. (parte) En cualquier sección de un elemento sujeto a flexión, la relación <sup>e</sup> proporcionada no será menor que la obtenida por medio de:

#### $T_{min} = 147f$

DISTRIBUCION DEL REFUERZO POR FLEXION EN VIGAS.

10.6.4. Cuando la resistencia de diseño a la fluencia, f., para el refuerzo en tensión exceda de 2 810 lg/cm2, las secciones transversales de momentos máximos positivos y negativos deberán proporcionarse para el valor de z dado por:

#### $z = f_0 (d_eA)^{1/3}$

no exceda de 31 250 kg/cm<sup>2</sup> para exposición interior y de 25 895 kg/cmª para exposición exterior- El esfuerzo calculado en el<br>refuerzo debido a las cargas de servicio fa (kg/cmª) deberà cal cularse como el momento dividido entre el producto del area de acero por el brazo de palanca del momento interno. En vez de tales calculos. fu puede tomarse como el 60% de la resistencia a la fluencia especificada, fy. (El programa considera esta segunda opcio'n para fa).

RESISTENCIA AL CORTANTE.

 $\Delta$ 

11.1.1. El diseño de secciones transversales sujetas al cor-<br>tante debe estar basado en:

$$
V_u \Leftrightarrow 0 \quad V_{m}
$$

donde V\_ es la fuer=a cortante factori=ada en la sección sujeta a consideracion, y V<sub>n</sub> es la resistencia nominal al cortante calculada mediantei

$$
V_{n} = V_{n} + V_{n}
$$

donde V<sub>e</sub> es la resistencia nominal al cortante proporcionad<mark>a por</mark><br>el concreto y V<sub>o</sub> es la resistencia nominal al cortante porporcionada por medio del refuerzo para cortante. donde. V<sub>a</sub> es la resistencia nominal al cortante proporcionada por

11.1.2.1. Para elementos no Presfor=ados. las secciones localizadas a una distancia menor de d, desde el paño del apoyo.<br>se pueden diseñar para el mismo cortante Vw que el calculado a una distancia d.

RESISTENCIA AL CORTANTE PROPORCIONADA POR EL CONCRETO A ELEMENTOS NO PP.ESFORZAOOS.

.<br>11.3.1.1. Para elementos sujetos ûnicamente a cortante y flexibn:

 $V_a = 0.55(f/\epsilon)^{0.7}$  bud

RE5ISTENCtA CORTANTE. AL. CORTANTE PORPORCIONADA POR EL REFUERZO POR

11·5·1·l•a· El refuer=o uor cortante puede consistir en estribos perpendiculare¡ ~l eje del elemento.

11.5.2. La resistencia a la fluencia de diseño del refuerzo por cortante no debe exceder de 4 220 kg/cm2.

11.5.J.,\, La separacibn del refuer=o po~ cortante colocado perpendicularmente al eje del elemento no deberá exceder de d/2<br>en elementos de concreto no presforzado, no de 60 cm•

 $11.5.4.3$ . Cuando V<sub>m</sub> sobrepase a  $1.1(f^{\dagger}a)^{\sigma-\sigma}$  b<sub>o</sub>d, las separaciones màximas descritas en la sección 11.5.4.1 se deben reducir a la mitad·

DISENO DEL REFUERZO POR CORTANTE.

 $\ddot{\phantom{a}}$ 

**College** 

11.5.6.2. Cuando se utiliza refuerzo por cortante perpendicular al eje del elemento:

$$
V_{\rm m} = A_{\rm c}f_{\rm c}d/s
$$

 $\omega_{\rm{eff}}=0.5$ 

donde A, es el area de refuerzo por cortante dentro de una  $dis$ tancia s.

11.5.6.8. La resistencia al cortante Vo no debe considerarse mayor de  $2.1(f_1e)^{q_1p_2}$  bud

TESIS PROFESIONAL INGENIERIA CIVIL UNIVERSIDAD AUTONOMA DE GUADALAJARA

## **CAPITULO IV**

### **MANUAL DE OPERACION**

PROGRAMA EN BASIC PARA DISEÑAR VIGAS DE CONCRETO POR EL METODO DE RESIST. ULTIMA

#### MANUAL DE OPERACION

El programa está diseñado en G.W. Basic Avanzado versión 2.11 o mayor del MicroSoft Disk Operating System. Generalmente no se rresentarån diferencias importantes entre las diferentes versiones. Ud. podrá correr el programa en una computadora personal tipo PC. XT o AT compatible con IBM PC.

Este capitulo no pretende explicar el seguimiento de programación sino la utilización y capacidad del programa.

COMO GRABAR EL PROGRAMA.

programa está constituído por varios programas que E1. tendran que ser grabados por separado en archivos diferentes utilizando como nombre aquel que aparece en la linea 1 de cada listado. Todos los archivos deberán encontrarse en el mismo Drive a menos que el usuario modifique a su gusto el programa.

En los listados podrà apreciar que aparecen simbolos o caracteres extraños. Esto es debido a que se utilizaron caracalternos del ASCII Code para los mensajes en pantalla que teres no son reconocidos por la impresora. Estos generalmente aparecen dentro de un mensaje alfanumérico o en una variable string que no afectaran la operación del programa.

Para correr el programa Ud. debe crear un Batch File que contendrà instrucciones del sistema operativo y grabar a ese mismo disco los archivos BASICA.COM y BASIC·COM. Para crear el Batch File teclee los siguientes pasos:

A> copv con tesis.bat (RETURN) echo off (RETURN) cls (RETUP.N) echo Espere un momento ···· (Ctrl°G) (RETURN) basica menugen.sis (RETURN) echo (Ctrl'G) (RETURN) ver  $CLr17Z$ 

#### A>

CCtrl'"O) significa presionar la tecla Ctrl y sin deJar de presionarla teclear la letra o. Aparecer& en la pantalla "G •

CONSIOERAC [1)NES GENERALES•

El sistema translada todas las variables de un proqrama a otro mediante encadenamiento. In1cial1nente, al in9resar el programa, todos los campos estAn vaclos. En la mavorl\_a de los campos el valor introducido aparecerá automáticamente cuando Ud· reinqrese a la pantalla donde fue capturado. Si desea aceptarlo presione (RETIJRN> o el nuevo valor para modificarlo• Esto p9rmit& al usuario el no introducir el mismo dato para una serie de vigas a calcular.

Los programas no protegen al usuario de todos  $105$ errores que pudiera cometer al introducir los datos. Cheque los datos introducidos antes de aceptar los resultados.

El programa tiene las siguientes funciones:

Los elementos se consideran apovados en ambos extremos A y B o en voladizo apovados en el extremo B. Si se  $deses = cal$ cular una viga continua, separe el elemento en vigas individuales y calcule el momento generado por la continuidad. Para ésto, Ud. debera dimensionar las vigas individuales con los mismos valores.

El programa denominado como Sistema de Cargas tiene  $\overline{\mathbf{a}}$ finalidad de capturar los datos de la Obra, las caracteristicas de la viga y su localización y calcular los valores de momentos y cortantes de acuerdo a las cargas que Ud. proporcione a la que el elemento esté sometido registrando los máximos momentos positivos y negativos de acuerdo a la gráfica de momentos.

diseño por flexión calcula el Area de E1. acero requerido en la sección propuesta, indicando al usuario si las dimensiones proporcionadas cumplen con los requisitos de relación årea de acero-årea de la sección y si es que hay que revisar las deflexiones. El programa no calcula estas deflexiones mas si le indicará si ésto es necesario. Así también, el dimensionamiento de los diametros de las varillas longitudinales, la distribución del acero y las restricciones para utilizar paquetes de varillas serån checados de acuerdo al reglamento mas no proporcionarå un diagrama de arreglo de éstas.

El diseño de estribos está programado solo para fuerzas cortantes mas no para torsión. Se considera únicamente el uso de estribos de 2 ramas en posición vertical. Este programa proporciona el espaciamiento necesario que cumpla con los requisitos del reglamento de acuerdo al diàmetro de las varillas.

 $\bullet$ 

COMO CORRER EL PROGRAMA.

Una vez ya instalado el programa Ud. podrà ingresar al Menù General tecleando:

A> tesis (RETURN)

A continuación Ud. ingresarà al menú general.

MENU GENERAL.

Desde esta pantalla Ud. puede dirigirse a introducir los datos de la viga a diseñar con las cargas a las que esta esté sometida, a diseñar el elemento o a imprimir los resultados.

Utilice las flechas de cursor para seleccionar y presione la tecla (RETURN) para accesar dicho programa.

47

and the companies of

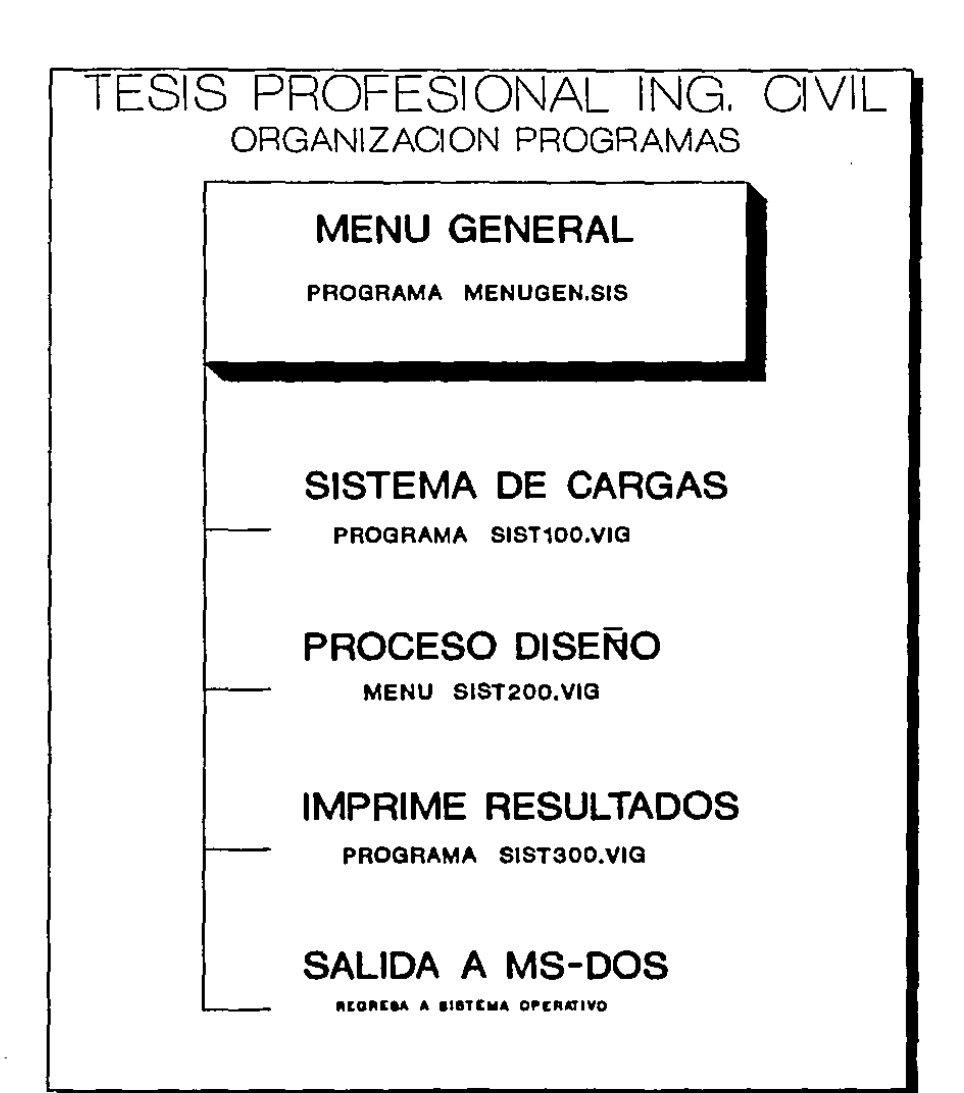

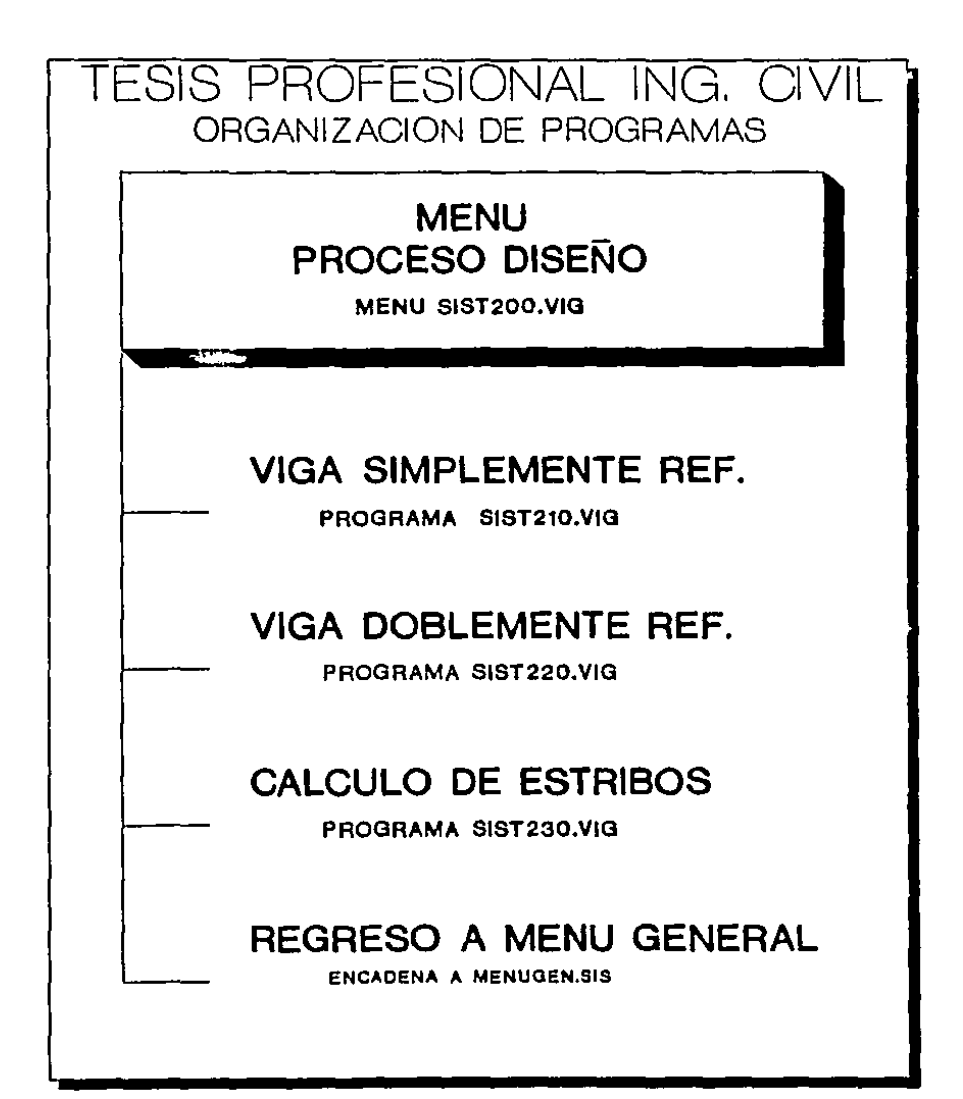

Necesariamente tendrà Ud· que dirigirse a la Opción de Sistema de Cargas para introducir las caracteristicas de la viga pero puede omitir el introducir las cargas a las que el elemento està sometido si Ud. ya cuenta con los momentos y cortantes de diseño•

SISTEMA DE CARGAS.

Al accesar este pro9rama le ser& requerido el introducir los siguientes datos: Nombre de la Construcción. Domicilio. Localización de la viga, Longitud de la Viga y nombre del calculista. Si9a las intrucciones que le aparecen el la parte inferior de la pantalla después del mensaje de "OPERACION :". Presione (RETURN) despuès de cada respuesta. Ud. puede regresar al campo anterior presionando la tecla (tab). Una vez ya introducida la bltima respuesta aparecerA el mensaje ''Presione PgDn para continuar". Si Ud· desea modificar algun dato de esta pantalla puede regresar a cualquier campo utilizando (tab) o avanzar al siguiente campo con (RETURN).

La siguiente pantalla le preguntarà si la viga es simplemente apoyada, con 1 extremo continuo, 2 extremos continuos o en voladizo. Seleccione presionando A,B,C o D. Este dato será requerido en el c&lculo de momentos y cortantes solo si la viga se encuentra en voladi:o puesto que elimina el valor de la reaccibn en el apoyo i:quierdo consider&ndola apoyada en el extremo derecho. Las cuatro opciones intervienen en el programa de Proceso Diseño para indicar si Ud. debe revisar las deflexiones o no dependiendo del peralte propuesto para el elemento.

El programa no calcula las deflexiones del elemento pero si le indicarà si necesita revisarlas. Una vez seleccionada esta opción el programa presenta otra pantalla·

 $\ddot{\phantom{0}}$ 

En osta siguiente pantalla Ud· debe seleccionar entre Exposicibn Interior o Exposici6n Exterior. Exposicibn Interior se refiere a que el elemento no estará expuesto, a la acción del medio ambiente por el contrario Exposición Exterior-la-viga estara directamente expuesta al medio ambiente. Esta opción será requerida para determinar el valor de Z (ACI 10·6·4) en el proceso de diseño. Seleccione presionando A o B·

A continuaciòn se presenta la pantalla para introducir las cargas y momentos a la que el elemento esta sometido; estos valores son "ditimos" lo que significa que va estan multiplicados por los factores Je car9as. Siga las instrucciones que aparecen en la parte inferior de la pantalla precedidas por el mensaje "OPERACION :".

Hasta este punto, Ud. ya a introducido los datos necesarios para poderse dirigir a diseñar el elemento si Ud. cuenta con los valores de momento y cortante necesarios. Para reingresar a Menù Oeneral presione (ESC). En los men~aJes 1e OPEP.ACIC•N, en la parte infarior, de, la pantalla aparecerà el mensaje "Presione (5) para Menú General u otra tecla para cancelar". Presionando (5) Ud· in-9resa a meno general y otra tecla cancela el (E5C)·

Una flecha parpadeante aparecerà a la izquierda de la linea en la que Ud. e~t• posicionado· Si el dato que se le pre9unta es O (cero) Ud· puede teclear O (cero) o presionar (RETURN)• El dato

vacio serà interpretado como O (cero)•

a) Momento Extremo en Apoyo A.- Se refiere a un momento puro aplicado en el extremo i:quier-do que pudiera ser- pr·ovocado por continuidad de la vi9a• Este momento se considera externo.

b) Momento Extremo en Apoyo B.- Se refiere a un momento puro aplicado en el extremo derecho de tipojexterno.

c) Carga Uniformemente Repartida.- Es la carga repartida por ml de vica en Kg.

d) Carga Puntual·- Es un carga concentrada en Kg aplicada a cierta distancia del apoyo A.

e) Momento Puro.- Se refiere a un momento puro aplicado en a una cierta distancia del apoyo A. Este momento tendrá su centro de giro perpendicular al eje de la viga.

f) Carga Repartida.- Es una carga de tipo trapezoidal· Si Ud. tiene que considerar una carga de este tipo tendrà que introducir la distancia del apoyo A al lado izquierdo d<mark>e la carga, el</mark> valor de h<sub>a</sub> em kg/m, la distancia del apoyo A al final de <mark>la</mark> carga y el valor de he.

F::ecuerde que Lid. tendrA que posicionarse en la linea deseada y en el campo deseado, auxiliandose con el mensaje de operación en la parte interior de la pantalla.

S2

Si Ud. introduce el último dato de esta pantalla, aparecerá el mensaje parpadeante "Presione PgDn para continuar". No es necesario completar todos los datos de esta pantalla. A los campos que deje en blanco se les asignaraPO<sup>+</sup> el valor de O. Cuando haya terminado de introducir los datos necesarios presione (PgDn) para iniciar el proceso de cAlculO·

 $\sim$ 

Mientras la computadora calcula los momentos y cortantes el mensaje "PROCESANDO Espere un momento .... " aparecer&. en su pantalla. Los cortantes y momentos, durante este proceso, son calculados de A a B a cada 10 cm. Los momentos son comparados para registrar los momentos máximos positivos y negativos· Una vez terminado este proceso, aparecerà el mensaje "SPC para continuar y F para fln''• CSPC) es la barra espaciadora. Si UJ. presiona (F) solo le seran presentados los momentos maximos. Al presionar (SPC) Ud. podrà visualizar en la pantalla los momentos en Kg m y los cortantes en Kg a cada 10,20,50 o 100 cm· según Ud. 9\$COJao

Despuas de visualizar la pantalla de momentos máximos presione (SPC). Ud. ingresarà al menù general. Los valores introducidos en el sistema de cargas ser<mark>ân t</mark>ransladados a cualquier pro9rama.

PROCESO DISENO.

Para ingresar al proceso de diseño del elemento Ud. tendrà que haber ingresado al Sistema de Cargas para introducir los datos necesarios que anteriormente se mencionan. Si Ud. omite este procedimiento, el programa de diseño-automáticamente-lo ingresarà al Sistema de Cargas.

Al haber seleccionado PROCESO DISENO en el menó general, Ud. ingresa al Menù Diseño. Dentro de este menù tiene las opciones de calcular el elemento como viga simplemente reforzada o como doblemente reforzada y calcular los estribos. Para calcular  $\log$ estribos Ud. tendra que haber diseñado previamente el elemento por flexión-

Ud+ podrá seleccionar Simplemente o Doblemente Armada arbitrariamente. El programa le indicarà si no es necesario utilizar acero a compresión o si lo necesita.

VIGA SIMPLEMENTE AFMADA.

Ud. ingreso desde Menù Proceso Diseño. La primera pantalla le preguntarà los valores de f'<sub>s</sub>, E<sub>s</sub>, f<sub>v</sub>, E<sub>m</sub> y W<sub>s</sub>, Resistencia del concreto a los 28 días. Módulo Elástico del concreto. Esfuerzo de Ruptura del acero, Modulo Elástico del acero y Peso del concreto respectivamente.

Al introducir el valor de f'e automàticamente le serà presentado un valor de E<sub>s</sub> de acuerdo al reglamento (Código ACI) para concreto de peso normal igual a 15100 x f'e<sup>-p</sup>. Si lo acepta presione (RETURN) o tiene la opción a introducir el valor que Ud.

desee. Similarmente, al introducir el valor de f, le sera presentado un valor para Es igual a 2 039 000 kg/cm<sup>2</sup> que Ud. tambièn podrå aceptar o modificar. El valor de f<sub>v</sub> estarà limitado a un. màximo de 5625 kg/cm<sup>≥</sup>. Una vez introducido el último valor.  $1a$ serà presentado el mensaje "Presione PgDn para continuar".

La siguiente pantalla es ónicamente de presentación de las constantes de calculo para flexión. El valor de " " es constante  $(0.9$  para flexión).

A continuación tendremos la 3ra. pantalla. En esta le será solicitado las dimensiones de la viga y el momento máximo absoluto. Se optó por este procedimiento va que en el diseño de estructuras generalmente se estandariza la sección de las vigas o se tienen restringidas las medidas de esta por razones de simplificación o estética arquitectónica.

Estos valores requeridos son b, h, d' y Mmax, que son base, peralte total, espesor del recubrimiento de concreto medido desde la fíbra extrema en tensión al centroide del acero en tensión y el Momento máximo absoluto. El valor del momento máximo absoluto aparecerà automàticamente al entrar a dicho campo si Ud. proceso todas las cargas en el programa Sistema de Cargas, asi también, tendrà la opción a modificarlo. Para ingresar a la siguiente pantalla presione (PaDn).

La pantalla que se presentarà le indicarà si las deflexiones tienen o no que ser checadas de acuerdo a los peraltes minimos recomendados por el reglamento en la Tabla 9.5a.

Le serân presentados el valor del Area de Acero requerida a tensión como viga simplemente armada, el valor de ", " - - " min Y comentarios de acuerdo a estos resultados. Si la relación de acero real es mayor que la relacion mínima y-menor-que-la relación maxima se le mencionarà que el acero se encuentra dentro de los limites. Si la relación de acero es menor que la minima se le mencionarà que la sección debe ser reducida o se utilizarà e 1 de acero minima. Si la cantidad de acero es mayor a la  $A$ rea $$ relación de acero máxima se le mencionará que la cantidad de acero, rebasa la máxima permitida. Si esto último sucede cabe la posibilidad de que aparezca el mensaje de ∗Error∗ en el Area . de. acero. Esto reguiere que necesariamente aumente las dimensiones de la sección. En caso de que aparezca un valor mayor de acero mayor al permitido Ud. puede salir de este programa e ingresar a diseñar como doblemente reforzada. Para revisar datos diriciendose al inicio de este programa presione (ESC), para continuar el calculo del refuerzo presione (RETURN).

Si Ud. seleccionò continuar, se le presentarà un rantalla indicando si existe o no record de momentos por tramos. Esto significa que, sí Ud, proceso las cargas y momentos a la que el elemento esta sometido en el Sistema de Cargas, probablemente existan tramos sometidos a momentos positivos y otros a momentos negativos. Si esto ocurrió, tendrá Ud, un record de momentos por tramos y el mensaje le indicarà que si existen. Por otra parte, si po existen Ud, tendrá la opción a crearlos o accesar directamente la pantalla, del dimensionamiento, del acero. Auxiliese siguiendo las instrucciones en la parte inferior de la pantalla.

En caso de que desee crear la tabla de momentos por tramos. seleccione tecleando (I). Le serà preguntado el Número de tramos

 $56^{\circ}$ 

que desea crear, El maximo numero de tramos es 7. Una vez tecleado el número de su selección Ud· accesa, una pantalla de captura. Aparecerà una flecha parpadeante que le señalarà el campo en el que se encuentre. Use las flechas de cursor para transladarse de un campo a otro. Si los valores de los momentos son negativos introduzcalos antecediêndolos con el signo (-). Una vez que Ud. ha llenado todos los campos presione  $(F)$ . En las columnas vaclas aparecerà el àrea de acero necesaria y la relación de acero respecto a la sección·

Una vez accesada la pantalla de dimensionamiento del acero, Ud· podra ir seleccionando los diâmetros y cantidad de varillas necesarias para acercarse lo màs posible al valor de Acero necesario· Ud. varillas. podrà seleccionar entre varillas y paquetes de

En la pantalla, en la parte superior, se presentan 3 campos: *2* campos para varillas y 1 para paquetes de varillas. El canpo izquierdo de varillas serån consideradas como en un lecho v el segundo en un segundo lecho, arriba, de leste primero. Una vez seleccionadas las varillas que cumplan con el-Area-de-Acero necesario presione (F). Aparecerà en una segunda sección de la pantalla el armado escogido y en una tercera sección, observaciones al armado escogido· El programa considera un espaciamiento entre varillas paralelas de 2·5 cm. o el diAmetro de las varillas (el que sea mayor).

Las observaciones al armado estan en función dal espaciamiento de las varillas (seccion 7°6°1 y 7°6°2 del re9lamento>, a la distribucion de las varillas (sección 10·6-4) y a los paqyetes de varillas (seccibn 7.6.&.1 y 7°6°6°3).

*S1* 

Si existe record de momentos por tramos use las teclas (PoDn) para el tramo siguiente y (PoUp) para el tramo anterior. Siga los pasos mencionados.

Una vez terminada la selección de varillas para todos los tramos teclee (E), Esto lo conducirá al Menú Diseño,

UTGA DOBLEMENTE REFORZADAL

Ud, ha ingresado desde Ment Diseño, El procedimiento es muy similar al señalado rara viga simplemente reforzada. Se. introducirán los valores señalados para resistencia del concreto y resistencia a fluencia del acero, Presenta los valores de diseño para flexión como simplemente reforzada. Presenta el mensaje si necesita Ud. revisar las deflexiones y procede a presentar el área de acero necesaria babiêndola analizado como viga simplemente reforzada.

Al presentar la pantalla de Area de Acero necesaria se presentan los valores de relación de acero real, máxima y minima. Si el área de acero es mayor que la máxima esta correcto haber ingresado a este programa pues la sección requíere acero a compresión. Si el acero no rebasa la relación máxima de acero como simplemente reforzada para el momento máximo Ud+ no necesita diseñar como doblemente reforzada. El programa le indicará esto. Siga las intrucciones en pantalla.

En caso de que aparezca el mensaje \*Error\* en el valor de Area de Acero. sera necesario que las dimensiones de la sección sean incrementadas.

El procedimiento de creaciOn de momentos por tramos es similar al del programa de viga simplemente reforzada. La diferencia estriba en que se le serà presentado el Area de acero a tensión As y el área de acero a compresión A's. En caso de que el momento introducido sea negativo, el Area a compresión será As v el de tensión serà A's.

En la pantalla de dimensionamiento del acero, el procedimiento es también similar al de viga simplemente reforzada. Las àrea de acero necesarias As y A's aparecen en la parte superior de la pantalla· Las lreas de acero de 3cuerdo a las varillas que Ud· vaya seleccionando aparecen en la parte superior derecha de la pantalla.

En la primera zona superior de la pantalla tambièn seràn presentadas tres secciones. La primera sección será para Area de acero As, la segunda sección será A's y la tercera para paquetes de varillas. El diAmetro de la varilla està en octavos. Por ejemplo, para utilizar varilla h 3 o de 3/8" de diam. introduzca el nilmero ('3). Lo5 sección de paquetes de varillas serl automàticamente asignado a As si As es mayor que A's y viceversa. Utilice (F) para introducir el armado seleccionado y (E) para finalizar. Al finalizar Ud. accesarà nuevamente el Menù Diseño.

*S9* 

CALCULO DE ESTRIBOS•

LIna vez diseñado el elemento ror flexión puede ingresar a este programa para diseñar el acero por cortante. Este programa considera estr·ibos verticales de= rama~.

En la primera pantalle se requiere que Ud· introduzca el valor de fu para los estribos. Este valor esta restringido en el programa a un máximo de 4.220 kg/cm<sup>2</sup> de acuerdo el reglamento. Se considera conveniente que el refuerzo por cortante tenga la misma resistencia que el refuerzo por tensión· El programa no considera el diseño por torsión. Automaticamente el valor de Ea serà asignado como 2 039 000 kg/cm<mark>?. Si U</mark>d. desea modificarlo teclee el Yalor + CRCTllRN).

 $E1$  siguiente paso lo conducirà a calcular  $E1$  espaciamiento de los estribos de la siguiente-manera. Si existe-record-de cortantes, calculados inicialmente en el Sistema de Cargas el programa accesarà una pantalla para utilizar dichos valores. Si no existieren, el programa lo conducirà a la rutina de creación de cortantes por tramos.

La pantalla de diser.o de estribos *de* .... cuerdo a los cortantes calculados *en* sistema *de* cargas funciona de ta si9uiente manera. En la parte superior de la pantalla Ud· es solicitado de introducir la Longitud del Tramo y el ~ *de* la varilla. Utilice las flechas *de* cur•or para cambiar a otro campo.La Jon9itud del tramo se refiere a la distancia a la que requerimos, que el programa

calcule diferentes espaciamientos en metros. Por ejemplo, si tenemos una longitud de viga de 6.0 mts. y deseamos calcular la separacibn de estribos de acuerdo a cierto diametro de varilla utili:ando el cortante mayor en los dos primeros metros, el mayor en los dos si*quientes metras y el mayor de los 2* óltimas metros. la longitud del tramo serà 2. El h de la varilla se refiere al numero de octavos de pul9ada de diAmetro de esta• Por ejemplo, si deseamos utilizar varilla de 1/4" de diam. el <mark>h serå</mark> 2 que significa Z/8'' diam•

Una ve: introducidoj tos valores de Lon?· de tramo *v* ~ de la varilla, presione la letra <F>• Las separaciones de estribos aparecer!n en la pantalla• Presione (SPC) para continuar. Nuevamente le serà preguntado la Longitud del tramo y el A de la varilla. Si Ud. desea modificar los valares anteriores introdu:ca los nuevos valores y presione (F). Los nuevos valares de espaciamiento (en cm·) le serán prosentados. Presione (SPC) para continuar- Si Ud• desea salir de este programa presione la letra (E>•

El valor de los espaciamientos está restringido según la sección 11.5.4 del realamento.

En ca30 de que na e::istiera record de cortantes calculados por el Sistema de cargas, Ud. serà transladado a una pantalla de creación de cortantes por tramos. Inicialmente le será preguntado el No. de tramos que desea crear. El máximo es 7 tramos. Una vez seleccionado el no· de tramos. aparecerA la pantalla de captura. Teclee los valores cambiando de campo con las flechas de cursor•

El cortante sera en  $Kg$  y las distancias en ml. Una vez introducidos los datos necesarios presione (F). En la parte inferior de la pantalla le serà preguntado el diametro de la varilla a utilizar en octavos. Presione el valor + (P.ETUF:N)• Automáticamente aparecerán en la pantalla los valores de los espaciamientos en cm. Si desea utilizar otro diámetro de varilla teclee el valor + (RETURN). Si desea modificar alguno de los datos de los cortantes teclee (f). La flecha parpadeante le señalar& el campo donde Ud. se encuentra.

Una ve: calculados los estribos a su satistacci6n, presione (C). Ud· in9resarA nuevamente al Heno Dise~o.

JMPRESlON DE RESULTADOS.

[l acceso a este programa es mediante el Meno Oeneral• Este programa se da a escoger los datos que desee imprimir· Ud· podrà imprimir el valor de los cortantes y momentos calculados en el Sistema de Cargas, el armado por flexión, y el armado por cortantes. Este programa esta diseñado para impresora EPSON FX y compatibles· Siga las intrucciones en pantalla•

TESIS PROFESIONAL INGENIERIA CIVIL UNIVERSIDAD AUTONOMA DE GUADALAJARA

# **CAPITULO V**

## LISTADO **DEL** PROGRAMA

PROGRAMA EN BASIC PARA DISEÑAR VIGAS DE CONCRETO POR EL METODO DE RESIST. ULTIMA

'menugen.sis  $\mathbf{1}$ 10 CLS: KEY OFFISCREEN ..1.0 15 REM PANTALLA DE MENU GENERAL 20 GOSUB 500 'pantalla 25 GOSUB 800 'nombra choices 30 ON KEY (11) GOSUB 1000 'flechas on 35 ON KEY (14) GOSUB 1100  $37$ KEY(14) ON: KEY(11) ON 40 FOR 1-0 TO 3: LOCATE (1\*2)-9.32.0: PRINT LETREROS(I-1): NEXT I 50 LIN=9: FILA=32: PSC=1: COLOR 0.7: LOCATE LIN. FILA: PRINT LETRERO\$ (PSC) 'rut cursor 52 SCREEN ..1.1 55 COLOR 7.0:AS.INKEYS:IF AS<>CHRS(13) THEN 55 (0 IF PSC=4 THEN SYSTEM 65 CHAIN OPCIONS (PSC), ALL: GOTO 55 500 PEM titulo pantalla 505 CLS 510 COLOR 7.0: FRINT "Teaig Profesional Ingenieria Civil" SPC(35)::COLOR 7.0:PRINT DATES 520 FRINT "Disefo de Vigas de Concreto" SPC(35) "Codigo ACI-318-83" 530 PRINT STHING\$(80.196)::LOCATE 3,33:COLOR 15.0:FRINT " MENU GENERAL " 535 COLOR 7.0:LOCATE 23.12: PRINT "Seleccione con cursor "CHR\$(24)" o " CHR $f(25)$  " en ": 537 COLOR 0.7: PRINT "RESALTADO":: COLOR 7.0: PRINT " y presione [ENTER]" 540 COLOR 7.0: BEEP: RETURN 500 REM nombre opciones oPCIONS(1)="sist100.vig" **EO5** 'programas OPCIONS(2)="sist200.vig" **B10** 815 OPCION\$(3)="aiat300.vig" LETREROS(1)="SISTEMA DE CARGAS" 850 'letreros LETRERO\$(2)="PROCESO DISESO" 855 - LETREROS(3)="IMPRESION DE PESULTADOS" 557 860 LETRERO\$(4)="SISTEMA MS-DOS" **RETURN** 880 1000 REM cursor down 1010 COLOR 7.0:LOCATE LIN. FILA: PRINT LETREROS (PSC) 1020 IF LIN-9 THEN LIN-15: PSC-4:GOTO 1040 1030 LIN-LIN-2: FSC-PSC-1 1040 COLOR 0.7:LOCATE LIN. FILA: PRINT LETREROS (PSC) 1050 COLOR 7, 0: RETURN 1100 REM cursor up 1110 COLOR 7.0:LOCATE LIN. FILA: PRINT LETREROS(PSC) 1120 IF LIN=15 THEN LIN=9: PSC=1:GOTO 1140 1130 LIN=LIN=2: PSC=PSC+1 1180 COLOR 0.7:LOCATE LIN. FILA: PRINT LETREROS (PSC) 1150 COLOR 7, DIRETURN

 $\mathcal{I}$  , and  $\mathcal{I}$  , and

the team

The property of the contract of the contract of the contract of the contract of the contract of the contract of

alstico.vie  $\mathbf{1}$ 'programa para captura y solucion del sistema de carzas  $\overline{ }$ 3 IF S100-1 THEN 7 'evita dupl. dimens. a IF CLAVES<>"som&51&39" AND CLAVES<>"SCM&51&39" THEN STOP 5 KEY OFF:FOR I=1 TO 14:KEY(I) OFF:NEXT I:DIM DATOS(35), VALOR(35), MTO(230). CTE(230).CORTE(230).SEP(230):S100-1 7 GOSUB 200: PSCP1=5: PSC\*1: INIT=1: GOSUB 6000: **GOSUB 5000** 'ira pantalla datos 8 GOSUB 100 : GOSUB 170 'tipo de elemento 10 GOSUB 500: PSCP1=34: PSC=6: INIT=6: GOSUB 6000: GOSUB 5000 '2da. pandalla datos 'calcula y presenta 20 GOSUB 7000 50 CHAIN "menuzen.sis"..ALL 100 'Como se encuentra la viga? 105 CLS: 120 GOSUB 7800 :COLOR 15:LOCATE 7.32:PRINT "Tipo de Elemento:" 124 COLOR 7.0: PRINT 128 PRINT TAB(29) "A.- Simplemente Apoyada": PRINT 130 PRINT TAB(29) "B.- 1 Extremo Continuo": PRINT 134 PRINT TAB(29) "C. - 2 Extremos Continuos": PRINT 138 PRINT TAB(29) "D. - Voladizo": PRINT 140 PRINT :PRINT :COLOR 15.0: PRINT TAB(20) "Seleccione Tecleando la letra de su elecci"n": COLOR 7.0: BEEP 145 A\$=INPUT\$(1):OPC=ASC(A\$):IF (OPC<65 OR OPC>68)AND (OPC<97 OR OPC>100) THEN 145 150 IF OPC-65 OR OPC-97 THEN TIPON-1:GOTO 160 152 IF OPC-66 OR OPC-98 THEN TIPON-2:GOTO 160 154 IF OPC=67 CR OPC=99 THEN TIPOY=3:GOTO 150 156 TIPON-4 160 RETURN 170 'Es interior o exterior? 173 CLS 175 GOSUB 7800 : COLOR 15: LOCATE 7.29: PRINT "Exposicion del Elemento :" 173 COLOR 7.0: FRINT 130 PRINT TAB(29) "A.- Exposicion Interior": PRINT 183 PRINT: PRINT TAB(29) "B. - Expesieion Exterior": PRINT 185 PRINT : PRINT : PRINT : COLOR 15.0: PRINT TAB(20) "Seleccione Tecleando la letra de su elecci"n": COLOR 7.0: BEEP 137 AS=INPUTS(1):OPC=ASC(AS):IF (OPC<65 OR OPC>66)AND (OPC<97 OR OPC>98) THEN 187 190 IF OPC=65 OR OPC=97 THEN EXPSN=1:GOTO 195 192 IF OPC=66 OR OPC=98 THEN EXPSN=2:30TO 195 195 VALOR(4)=VAL(DATO\$(4)): RETURN 199 REM 200 REM ira Pantalla Datos de la Obra 205 REM 210 COLOR 7.0:CLS:COLOR 0.7:PRINT "Vigas de Concreto" TAB(30) "SISTEMA DE CARGAS" TAB(71) DATES: COLOR 7.0: PRINT

and the couple

المناوب والمستقاليين المعاملات

 $\langle \langle s, \hat{a} \rangle \rangle$  is the second one.

المواسيسية المرابية المتراد المتفاعين

215 PRINT CHR\$(201) STRING\$(78.205) TAB(80)CHR\$(187): 220 PRINT CHR\$(186) TAB(80)CHR\$(186): 230 PEINT CHES(186) TAB(28) "DATOS GENERALES DE OBRA" TAB(80)CHR\$(186): 240 FOR I=1 TO 2: FRINT CHR\$(186) TAB(80)CHR\$(186):: NEXT I 250 PEINT CHE\$(186) TAB(5) "Construcci"n........." STRING\$(50.178) TAB(80) CHR\$(186): 255 PRINT CHR\$(186) TAB(SO)CHES(186): 250 FEINT CHES(186) TAB(5) "Domicilio............" STEING\$(50.178) TAB(80) CHR\$(186): 270 FOR I=1 TO 2: PRINT CHR\$(186) TAB(20)CHR\$(186):: NEXT I 250 PEINT CHES(186) TAB(5) "Localizaci"n Vice...." STEINGS(10.178) TAB(41) "Longitud del claro..(m).." STRING\$(10.178) TAB(80) CHR\$(186): 290 PRINT CHR\$(186) TAB(ED)CHR\$(186): 300 PRINT CHR\$(186) TAB(5) "Nembre Calcul"....... " STRING\$(10.178) TAB(80) CHR#(186): 301 PRINT CHES(186) TAB(BO)CHRS(186): 302 FRINT CHES(186) TAB(80)CHES(186): 303 FRINT CHP\$(200) STRING\$(78.205) TAB(20)CHR\$(188): 304 COLOR 15. OFFRINT "OPERACION F"FCOLOR 7.0 320 PEINT : FEINT STRINGS(80.223):: FEINT ".ESCA-MenR general" TAB(35)";PGDN&-Continuar" TAB(64) ";TAB&-Rerp. ant." 330 FRINT ":ENTERL-Acepta respuesta" 340 RETURN 352 EACION : INTEODUZCA DISTANCIA DE A A INICIO + (RETURNA 499 REM **500 FEM** pantalla captura 502 REM 510 COLOR 7, 0: CLS: COLOR 0.7: PRINT "Vigas de Concreto" TAB(30) "SISTEMA DE CARGAS" TAB(71) DATE:: COLOR 7.0: PRINT 530 PRINT CHE#(201) STRING#(78,205) TAB(80)CHE#(157); 540 PRINT CHR\$(186) TAB(8) "Momento Externo en Extremo A..(kggm)" STRING#(16.46) TAB(60) STRING#(13.178) TAB(80)CHR#(186): 550 PRINT CHRS(186) TAB(8) "Momento Externo en Extremo B., (kgzm)" STRING#(16.46) TAB(60) STRING#(13.178) TAB(80)CHR#(186); 570 PRINT CHR#(186) TAB(8) "Carga Uniformemente Repartida..(kg/m)" STRING\$(15,46) TAB(60) STRING\$(13.178) TAB(80)CHR\$(186): 600 PRINT CHR\$(186) TAB(80)CHR\$(186): 6:0 FOR I=1 TO 6: FRINT CHRS(186) TAB(8) "Carga Punctual..(m)..(kg)" STRING\$(9,46) STRING\$(8,178) STRING\$(10,46) TAB(60) STRING\$(13,178) TAB(80)CHR\$(186); : NEXT I

المتفادة الفقيات السادات المرابي

للموسوس والمستردام والمرادي والمرادي

 $\Delta\sigma_{\rm{max}}=2.01\pm0.01$ 

```
650 FOR I=1 TO 3: PRINT CHR$(186) TAB(8) "Momento Puro....(m)..(kzzm)"
     STRING$(7.46) STRING$(8.173) STRING$(10.46) TAB(50) STRING$(13.178)
     TAB(80)CHR$(186)::NEXT I
670 PRINT CHRS(186)
                         TAB(30)CHRS(186):
680 FOR I=1 TO Z: PRINT CHR$(186) TAB(8) "Carga Repartida...(m)..(kg)"
    STRING$(7.46) TAB(42) STRING$(8.178) STRING$(10.46) TAB(60) STRING$(13.178)
    TAB(80)CHR$(186):
690 PRINT CHR$(136) TAB(26) "(m),,(kg)" STRING$(7.46) TAB(42) STRING$(8.178)
    STRING#(10.46) TAB(60) STRING#(13.173) TAB(90)CHR#(186)::NEXT I
710 PRINT CHR$(200) STRING$(78.205) CHR$(188):
720 COLOR 15.0: PRINT "OPERACION : ":: COLOR 7.0
725 PRINT STRING$(79.223):
730 RETURN
5000 REM insercion de datos de ira. Pantalla
                                                        'lee datos si existen
5008 GOSUB 5500
5015 IF PSC>PSCP1 THEN GOTO 6300
5020 LOCATE LIN1.FILA1:PRINT " ":GOSUB 6000:LOCATE LIN1.FILA1:COLOR 31.0:
     PP.INT CHRS(26):COLOR 7.0
5030 LOCATE LING.FILAG:PRINT OPERS SPC(13):LOCATE LIN2.FILA2.1:RESPS="":AS="":
     BEEP
5040 AS-INKEYS:IF AS-"" THEN 5040
5043 IF RIGHT#(A$.1)=CHR$(81) AND LEN(A$)=2 THEN RETURN
5050 IF AS-CHRS(13) THEN 9000
5060 IF AS=CHRS(27) AND LEN(RESPS)=0 THEN BEEP:LOCATE LIN3.FILA3:
       PRINT "Presione iS& para menR general u otra tecla para cancelar"::
     V$*INPUT$(1) :IF V$="S" OR V$="s" THEN CHAIN "menucen.sis"..ALL ELSE
     GOTO 5020
5062 IF AS=CHRS(9) AND (LEN(RESPS)=0 AND PSC>INIT) THEN PSC=PSC-1:GOTO 5020
5063 IF A$=CHR$(9) AND (LEN(PESP$)<>0 AND PSC>INIT) THEN DATO$(PSC)=RESP$:
     PSC-PSC-1:GOTO 5020
5065 IF AS=CHR$(27) THEN LOCATE LIN2.FILA2:PRINT STRING$(LONGP.178):GOTO 5020
5071 IF A#=CHR$(3)AND LEN(RESP$)<>0 THEN GOSUB 6200:GOTO 5040
5075 IF LEN(AS)=2 THEN BEEP: GOTO 5040
5080 IF (ASC(AS)<CARMIN OR ASC(AS)>CARMAN) OR ASC(AS)=CARINT THEN BEEP:GDTO 5040
5085 IF LEN(RESP$)>*LONG THEN BEEP:GOTO 5040
5090 RESPS=RESPS-AS:IF LEN(RESF$)>1 THEN PRINT AS::: GOTO 5040 ELSE PRINT
     AS STRINGS(LONGP-1.178): LOCATE LIN2. FILA2+1: DATOS(PSC) ="": GOTO 5040
5500 ' Subrutina que les los datos de archivo
5505 SIGN=0
5510 FOR I=INIT TO PSCP1:IF DATOS(I)<>"" THEN SIGN=1
5515 NEXT I
5517 IF SIGN=0 THEN 5550
5520 FOR I-INIT TO PSCP1
       PSC=1:GOSUB 6000:LOCATE LIN2.FILA2
5530
5532 IF DATOS(PSC)="" THEN 5540
5533 IF PSC=9 OR PSC=29 OR PSC=31 OR PSC=33 THEN PRINT USING "RAR.RA":
    VAL(DATOS(PSC)): GOTO 5540
```
 $\sim$   $\sim$   $\sim$   $\sim$ 

 $\sim$   $\sim$   $\sim$   $\sim$   $\sim$   $\sim$   $\sim$ 

المعامدات المستنددات

5535 IF PSC=4 OR PSC=11 OR PSC=13 OR PSC=15 OR PSC=17 OR PSC=19 OR PSC=21 OR PSC=23 OR PSC=25 OR PSC=27 THEN PRINT USING "RRR.RR": VAL(DATOS(PSC)): GOTO 5540 5536 IF PSC>5 THEN PRINT USING "R.RRR.RRR.R": VAL(DATO\$(PSC)): GOTO 5540 5537 PRINT DATOS(PSC) 5540 NEXT I 5550 PSC-INIT: RETURN 6000 REM Subrutina para dar los valores de posiciones 6005 IF PSCP1=5 THEN LIN3=19:FILA3=14:LIN4=16:FILA4=45 6007 IF PSCP1=34 THEN LIN3=23:FILA3=14:LIN4=24:FILA4=45 6010 IF PSC=1 THEN LIN1=8: FILA1=3: LIN2=8: FILA2=27: LONGF=49: LONG=48: OPERS."Introduzca el Nombre de la Obra + :RETURNA  $" : CARMINa32:$ CAEMAN=122: CAEINT=0 6020 IF PSC=2 THEN LIN1=10:FILA1=3:LIN2=10:FILA2=27:LONGP=49:LONG=48: OFERS="Introduzes el Domicilio de la Obra + (RETURN) = " : CARMIN=32: CARMAX=122: CARINT=0 6030 IF PSC=3 THEN LIN1=13: FILA1=3: LIN2=13: FILA2=27: LONGP=9: LONG=8: OFERS-"Introduzes las coordenadas de la viga + iRETURNA  $" : CARM1N=32:$ CARMAX=122: CARINT=D 6040 IF PSC=4 THEN LIN1=13: FILA1=39: LIN2=13: FILA2=67: LONGP=9: LONG=7: OPER\$="Introduzea la longitud de la viga + :RETURNZ " : CARMIN-46: CARMAX-57: CARINT-0 6050 IF PSC=5 THEN LIN1=15:FILA1=3:LIN2=15:FILA2=27:LONGP=9:LONG=8: OFERS="Introduces el nombre del archivo viga + :RETURNA = " :CARMIN=33: CAEMAX-122: CAEINT-46 6060 IF PSC=6 THEN LIN1=4:FILA1=4:LIN2=4:FILA2=61:LONGP=12:LONG=10: OPERS."Introduzca el Momento en Extremo A + : RETURNA = " : CARMIN=45: CARMAX-57: CARINT-0 6070 IF PSC=7 THEN LIN1=5: FILA1=4: LIN2=5: FILA2=61: LONGP=12: LONG=10: OPER\$="Introduzea el Momento en Extremo B + (RETURN) " : CARMIN=45: CARMAX-57: CARINT-0 6050 IF PSC=8 THEN LIN1=6:FILA1=4:LIN2=6:FILA2=61:LONGF=12:LONG=10: OFERS="Introduzca valor de Carga Uniforme + ¡RETURN& " : CARMIN=45: CAEMAX-57: CARINT-0 6090 IF PSC=9 THEN LIN1=8: FILA1=4: LIN2=8: FILA2=43: LONGF=7: LONG=6: opER#="Introduzca distancia de A a carga + : RETURNL = " : CARMIN=45: CARMAX=57: CARINT=0

OPERS="Introduzes valor de Carga Punctual - IRETURN& " : CARMIN-45: CARMAX=57: CARINT=0 6110 IF PSC=11 THEN LIN1=9: FILA1=4: LIN2=9: FILA2=43: LONGP=7: LONG=6: OPERS="Introduzes distancia de A a carga + IRETURNL = " : CARMIN=45: CARMAX-57: CARINT-0 6115 IF PSC=12 THEN LIN1=9: FILA1=4: LIN2=9: FILA2=61: LONGP=12: LONG=10: OPER\$\*"Introduzea valor de Carga Punctual + : RETURN¿ " : CARMIN-45: CARMAX-57: CARINT-0 6120 IF PSC=13 THEN LIN1=10:FILA1=4:LIN2=10:FILA2=43:LONGP=7:LONG=6: OPERS="Introduces distancia de A a carza + :RETURNL " :CARMIN=45: CARMAX=57: CARINT=0 6125 IF PSC=14 THEN LIN1=10; FILA1=4: LIN2=10: FILA2=61; LONGP=12: LONG=10;  $" : CARM1N=45:$ OPERS="Introduzca valor de Carza Punctual + :RETURN& CARMAX=57: CARINT=0 6130 IF PSC=15 THEN LIN1=11: FILA1=4: LIN2=11: FILA2=43: LONGP=7: LONG=6: OPERS="Introducca distancia de A a carza + : RETURN& " : CARMIN=#5: CARMAX-57: CARINT-0 6135 IF PSC=16 THEN LIN1=11:FILA1=4;LIN2=11:FILA2=61;LONGP=12:LONG=10: OPERS\*"Introduces valor de Carga Punctual + (RETURN) = " (CAPMIN\*45) CARMAX-57: CARINT-0 6140 IF PSC=17 THEN LIN1=12: FILA1=4: LIN2=12: FILA2=43: LONGP=7: LONG=6: OPERS="Introduzea distancia de A a carra - IRETURN& " ICARMIN-45: CARMAX-57:CARINT-0 6145 IF PSC=18 THEN LIN1=12: FILA1=4: LIN2=12: FILA2=61: LONGP=12: LONG=10: OPERS="Introduzes valor de Carga Punctual + (RETURN) = " : CARMIN=45: CARMAX-57: CARINT-0 6150 IF PSC=19 THEN LIN1=13: FILA1=4: LIN2=13: FILA2=43: LONGP=7: LONG=6: " : CARMIN-45: OPERS="Introducca distancia da A a carga - IRETURNL CARMAX=57: CARINT=0 6151 IF PSC=20 THEN LIN1=13: FILA1=4: LIN2=13: FILA2=61: LONGP=12: LONG=10: OPERS="Introduzes valor de Carga Punctual + (RETURN) " : CARMIN=45: CARMAX=57:CARINT=0

6100 IF PSC=10 THEN LIN1=8: FILA1=4: LIN2=8: FILA2=61: LONGP=12: LONG=10:
CARMAX=57: CARINT=0 6153 IF PSC=22 THEN LIN1=14: FILA1=4: LIN2=14: FILA2=61: LONGP=12: LONG=10: OPER\$="Introduzca valor de Momento Puro + ¡RETURN& " :CARMIN-45: CARMAX-57: CARINT-0 6154 IF PSC-23 THEN LIN1=15: FILA1=4: LIN2=15: FILA2=43: LONGP=7: LONG=6: OPERS="Introduzca distancia de A a memento + :EETURNA " :CARMIN=45: CARMAX-57: CARINT-0 6155 IF PSC=24 THEN LIN1=15:FILA1=4:LIN2=15:FILA2=61:LONGP=12:LONG=10: OPERS\*"Introducea valor de Momento Furo - IRETUEN& " : CARMIN-45: CARMAX-57: CARINT-0 6156 IF PSC=25 THEN LIN1=16: FILA1=4:1IN2=16: FILA2=43: LONGP=7: LONG=6: OPERS\*"Introduzca distancia de A a momento + ¡EETURNL " :CARMIN=45: CARMAX-57: CARINT-0 6157 IF FSC-26 THEN LIN1=16: FILA1-4: LIN2-16: FILA2=61: LONGF=12: LONG=10: OPERS="Introducea valor de Momento Puro + IEETURNL " : CARMIN-45: CARMAX-57: CARINT-0 6160 IF PSC=27 THEN LIN1=18: FILA1=4: LIN2=18: FILA2=43: LONGP=7: LONG=6: OPERS="Introduzca distancia de A a inicio + ;RETURNA " :CARMIN=45: CARMAX=57: CARINT=0 6165 IF PSC=28 THEN LIN1=18: FILA1=4: LIN2=18: FILA2=61: LONGP=12: LONG=10: OPERS="Introduzca valor de la carga en inicio + ;RETURNL  $"$ : CARMIN=45: CARMAX-57: CARINT-0 6170 IF PSC=29 THEN LIN1=19: FILA1=4: LIN2=19: FILA2=43: LONGP=7: LONG=6: OPERS="Introduzea distancia de A a final + IEETURN) = " ICAEMIN=45: CARMAX=57: CARINT=0 6175 IF PSC-30 THEN LIN1=19: FILA1=4: LIN2-19: FILA2=61: LONGP-12: LONG-10: OPER#="Introduzca valor de la carga en final + IRETURNL " : CARMIN=45: CAPMAX-57: CARINT-0 6180 IF PSC=31 THEN LIN1=20: FILA1=4; LIN2=20: FILA2=43: LONGP=7; LONG=6; OPER:="Introduzca distancia de A a inicio - ;RETURN& " :CARMIN-45: CARMAX-57: CARINT-0

6152 IF PSC=21 THEN LIN1=14: FILA1=4: LIN2=14: FILA2=43: LONGP=7: LONG=6:

OPERS\*"Introduzea distancia de A a momento \* : RETURN& " : CARMIN=45:

70

 $\cdots \cdots \cdots$ 

6185 IF PSC=32 THEN LIN1=20:FILA1=4:LIN2=20:FILA2=61:LONGP=12:LONG=10: OPER\$="Introduzca valor de la carga en inicio + :RETURNA = " :CARMIN=45: CARMAX=57: CARINT=0 6190 IF PSC=33 THEN LIN1=21; FILA1=4: LIN2=21: FILA2=43: LONGP=7: LONG=6: OPERS="Introduzea distancia de A a final + :RETURNL " :CARMIN=45: CARMAX=57: CARINT=0 6195 IF PSC=34 THEN LIN1=21: FILA1=4: LIN2=21: FILA2=61: LONGP=12: LONG=10: OPERS="Introduzea valor de la carga en final - ¡RETURNA = " :CARMIN=45: CARMAX-57: CARINT-0 6197 RETURN 6200 PEM BACKSPACE 6210 RESP\$=LEFT\$(RESP\$.LEN(RESP\$)-1);LOCATE LIN2.POS(0)-1:PRINT CHR\$(178); 6215 LOCATE LINZ.POS(0)-1 6220 RETURN 6300 'Subrutina que solicita el intreso a continuar 6310 LOCATE LIN4. FILA4: COLOR 31.0: PRINT "Presione : PGDNA para continuar":: COLOR 7.0:BEEP 6320 AS-INKEYS: IF AS-"" THEN 6320 6330 IF RIGHTS(AS.1)=CHR\$(81) AND LEN(AS)=2 THEN RETURN ELSE LOCATE LIN4. FILA4: PRINT SPC(30); LOCATE LIN2, FILA2: RESP\*="": PSC=PSC-1:GOTO 5050 7000 'Calculo del momento maximo positivo y negativo 7005 FOR I=1 TO 10:MTOMAX(I)=0:MTOMIN(I)=0:NEXT I:MTOMX=0:MTOMN=0 7010 CLS: COLOR 0.7: PRINT "C leuio de Momentos" TAB(30) "SISTEMA DE CARGAS" TAB(71) DATES::COLOR 7.0 7020 PRINT STRING\$(80.205) 7030 LOCATE 8..0 7040 PRINT TAB(24) CHR\$(201) STRING\$(31.205) CHR\$(187) 7050 FOR I=1 TO 6: PRINT TAB(24) CHR\$(186) SPC(31) CHR\$(186): NEXT I 7055 PRINT TAB(24) CHRS(200) STRINGS(31,205) CHRS(183) 7060 LOCATE 10.30: COLOR 31.0: FRINT " PROCESANDO ": COLOR 7.0 7070 LOCATE 13.31: PRINT "Espere un momento..." 7075 LOCATE 22: PRINT STRING#(80,196): 7080 PRINT STRING\$(80.223): 7100 FOR 1=6 TO 34:VALOR(I)=VAL(DATO\$(I)):NEXT I:VALOR(4)=VAL(DATO\$(4)) 7110 IF VALOR(28)<VALOR(30) THEN CENTR1=(2\*(VALOR(29)-VALOR(27))\*(VALOR(30)/3 - VALOR(28)/6))/(VALOR(30)-VALOR(28)):GOTO 7130 7120 IF VALOR(28)=0 AND VALOR(30)=0 THEN CENTR1=0 ELSE CENTR1=(2\*(VALOR(29) -VALOR(27))\*(VALOR(30)/6- VALOR(23)/6))/(VALOR(30)+VALOR(28)) 7130 IF VALOR(32)<VALOR(34) THEN CENTR2=(2\*(VALOR(33)-VALOR(31))\*(VALOR(34)/3 + VALOR(32)/6))/(VALOR(34)+VALOR(32)):GOTO 7150 7140 IF VALOR(32)=0 AND VALOR(34)=0 THEN CENTR2=0 SLSE CENTR2=(2\*(VALOR(33)-VALOR(31))\*(VALOR(34)/6+ VALOR(32)/6))/(VALOR(34)+VALOR(32)) 7150 'reaccion en apoyo A 7153 M=VALOR(6)-VALOR(7)-VALOR(22)-VALOR(24)-VALOR(25) 71

 $\omega$  ,  $\omega$ 

**Service** Service

```
المقادمات المناصب السابقات
                                                - -
```

```
7155 P=VALOR(10)*(VALOR(4)-VALOR(9))+VALOR(12)*(VALOR(4)-VALOR(11))+VALOR(14)*
     (VALOR(4)-VALOR(13)) -VALOR(16)*(VALOR(4)-VALOR(15)) -VALOR(18)*(VALOR(4)-
     VALOR(17))-VALOR(20)*(VALOR(4)-VALOR(19))
7157 C=((VALOR(28)+VALOR(30))*(VALOR(29)-VALOR(27))/2)*(VALOR(4)-VALOR(27)-
     CENTR1)+((VALOR(32)+VALOR(3#))*(VALOR(33)~VALOR(31))/2)*(VALOR(4)-
     VALOR(31)-CENTR2)
7160 PA=(-M-P-VALOR(8)*(VALOR(4)^2/2)-0)/VALOR(4)
7165 IF TIPON=4 THEN RA=0
7170 'calculo de los momentos a cada 10 cm.
7175 MOME1-0: MOME2-0
7180 FOR 1=0 TO VALOR(4)-.1 STEP .1
7185 J=J*107190 MT0(3)=VALOR(6)-VALOR(8)*(1^2/2)+RA*I
7200 IF I>VALOR(9) THEN MTO(J)=MTO(J)-(I-VALOR(9))*VALOR(10)
7205 IF I>VALOR(11) THEN MTO(3)=MTO(3)-(I-VALOR(11))*VALOR(12)
7210 IF I>VALOR(13) THEN MTO(J)=MTO(J)-(I-VALOR(13))*VALOR(14)
7220 IF I>VALOR(15) THEN MTO(J)=MTO(J)-(I-VALOR(15))*VALOR(16)
7222 IF I>VALOR(17) THEN MTO(3)=MTO(3)-(I-VALOR(17))*VALOR(18)
7224 IF I>VALOR(19) THEN MTO(3)=MTO(3)-(I-VALOR(19))*VALOR(20)
7230 IF I>=VALOR(21) THEN MTO(3)=MTO(3)-VALOR(22)
7240 IF I>*VALOR(23) THEN MTO(3)*MTO(3)+VALOR(24)
7245 IF I>*VALOR(25) THEN MTO(3)*NTO(3)*VALOR(26)
7250 IF VALOR(28)<>0 OR VALOR(30)<>0 THEN GOSUB 8000 ELSE 7270
7260 IF I>=VALOR(27) THEN MTO(3)=MTO(3)-MOME1
7270 IF VALOR(32)<>0 OR VALOR(34)<>0 THEN GOBUB 8100 ELSE 7285
7280 IF I>*VALOR(31) THEN MTO(3)=MTO(3)-MOME2
7285 NEXT I
7290 'calculo de los cortantes a cada 10 cm.
7295 CORT1=0: CORT2=0
7300 FOR I=0 TO VALOR(4) +.1 STEP .1
7310 J-1*10
7320 CTE(J) = - VALOR(8)*I+RA
7325 IF I>VALOR(9) THEN CTE(J)=CTE(J)-VALOR(10)
7330 IF I>VALOR(11) THEN CTE(J)=CTE(J)-VALOR(12)
7340 IF I>VALOR(13) THEN CTE(J)=CTE(J)-VALOR(14)
7350 IF I>VALOR(15) THEN CTE(J)=CTE(J)-VALOR(16)
7353 IF I>VALOR(17) THEN CTE(J)=CTE(J)-VALOR(18)
7356 IF I>VALOR(19) THEN CTE(3)=CTE(3)-VALOR(20)
7360 IF VALOR(28)<>0 OR VALOR(30)<>0 THEN GOSUB 8000 ELSE 7380
7370 IF I>=VALOR(27) THEN CTE(J)=CTE(J)-CORT1
7380 IF VALOR(32)<>0 OR VALOR(34)<>0 THEN GOSUB 8100 ELSE 7397
7390 IF I>=VALOR(31) THEN CTE(J)=CTE(J)-CORT2
7397 NEXT I
7400 'calculo del momento maximo positivo y negativo parciales y totales
7405 FOR I=1 TO 6: MAX(I)=0: MIN(I)=0: NEXT I
7410 TR=1:TRI(1)*0:IF MTO(0)>=0 THEN SIGANT=1:SIGN(TR)=1 :GOTO 7440
7420 SIGANT=0:SIGN(TR)=0
7440 FOR 1=0 TO VALOR(4)*10
7450 IF MTO(I)<0 THEN SIGACT=0
     IF MTO(I)>=0 THEN SIGACT=1
7455
7458 IF SIGACT<>SIGANT THEN TRF(TR)=I/10:TR=TR+1:SIGN(TR)=SIGACT:
      SIGANT=SIGACT:TRI(TR)=1/10
     IF MTO(I)>MAX(TR) THEN MAX(TR)=MTO(I)
7460
7470 IF MIO(I)<MIN(TR) THEN MIN(TR)=MIO(I)
```

```
7480 IF MTO(I)>MTOMX THEN MTOMX=MTO(I)
7485 IF ABS(CTE(I))>CTEMX THEN CTEMX=CTE(I)
7490 IF MTO(I)<MTOMN THEN MTOMN=MTO(I)
7503 NEXT I: TRF(TR)=(I-1)/10
7505 LOCATE 10.30: PRINT SPC(21): LOCATE 13.31: PRINT SPC(21): LOCATE 11.30:
    PRINT " . . . GRACIAS"
7510 BAND=1:GOSUB 7850:BAND=0
7600 * Comienza Rutina de Presentaci"n de Resultados.
7610 'Presentaci"n de resultados
7620 GOSUB 7300 : COLOR 15: LOCATE 7.25: PRINT "Espaciamiento de Presentaci"n:"
7622 COLOR 7.0: PRINT
7625 PRINT TAB(30) "A. - A cads 10 cm. ": PRINT
7627 PRINT TAB(30) "B. - A cada 20 cm.": PRINT
7630 PRINT TAB(30) "C.- A cada 50 cm. ": PRINT
7635 PRINT TAB(30) "D. - A cada 1.0 m. ": PRINT
7640 PRINT : PRINT : COLOR 15.0: PRINT TAB(20)
     "Seleccione Tecleando la letra de au elecci"n": COLOR 7.0:BEEP
7650 AS=INPUT$(1):OPC=ASC(A$):IF (OPC<65 OR OPC>68)AND (OPC<97 OR OPC>100) THEN
    7650
7660 IF OPC=65 OR OPC=97 THEN ESP=1:GOTO 7672
7665 IF OPC=66 OR OPC=98 THEN ESP=2:GOTO 7672
7670 IF OPC=67 OR OPC=99 THEN ESP=5:00TO 7672
7671 ESP-10
7672 GOSUB 7800: GOSUB 7880
7677 LOCATE 7:OPC=10:FIL=2:LINEA=7
7630 FOR I=0 TO VALOR(#)*10 STEP ESP
     IF FIL-2 AND LINEA-23 THEN FIL-45 :LINEA-7
7685
7686
      IF FIL-46 AND LINEA-22 THEN FIL-2 : LINEA-7: GOSUB 7850
7635
      LOCATE LINEA.FIL
7690 PRINT USING "##.##
                            #.###.### #.###.###":1/10.CTE(1),MTO(1)
7595 LINEA-LINEA-1
7700 NEXT I
7705 BAND-1:GOSUB 7850:BAND-0
7710 'PRESENTACION DE MOMENTOS MAXIMOS
7715 GOSUB 7800: LOCATE 3.32: COLOR 15.0: PRINT "MOMENTOS MAXIMOS": COLOR 7.0
T720 LOCATE 7
7725 PRINT USING "
                            Momento M Kimo Positivo #.###.###.# kz2m":MTOMK
7727 PRINT USING "
                            Momento M ximo Nezativo 8, 828, 828, 8 kgym": MTOMN
7730 LOCATE 11
7733 IF TR-1 THEN 7745
7735 FOR 1-1 TO TR
7736 IF TRI(I)-VALOR(4) THEN 7740
7737 IF SIGN(I)-1 THEN PRINT USING
              Momento M ximo (+) en tramo ##.## a ##.##= #.###.###.# kgym"
     :TRI(I), TRF(I), MAX(I): GOTO 7740
7739 PRINT USING
              Momento M ximo (-) en tramo ##.## a ##.##= #.###.###.# kgym"
     :TRI(I), TRF(I). MIN(I): PRINT
7740 NEXT I
7745 BAND-1: GOSUB 7850: BAND-0: RETURN
7800 'cabecero de pantalla de presentacion
7805 CLS: PRINT "Presentacion de resultados" TAB(69) DATES
7810 PRINT "C loulo de Momentos" TAB(63) "Sistema de Cargas"
```

```
73
```
**Contract Contract** 

7815 PEINT STRING\$(20.196):LOCATE 3.35:COLOR 15.0:PRINT "RESULTADOS":COLOR 7.0 7820 PRINT IFETURN 7850 'subrutina desea continuar? 7855 LOCATE 23.45:PRINT "ISPCL para continuar IFL para f/n"::LOCATE 5..0:BEEP 2860 As-INPUTS(1):IF AS-" " THEN IF BAND-1 THEN RETURN ELSE GOSUB 7800: GOSUB 7880: RETURN 7865 IF AS="F" OR AS="f" THEN RETURN 7710 7570 GOTO 7860 7880 'cabecera de presentacion 7881 LOCATE 5: COLOR 0.7: PRINT " DIST" SPC(6) "CORTANTE" SPC(6) "MOMENTO" TAB(47) "DIST" SPC(6)"CORTANTE" SPC(6) "MOMENTO"SPC(3):color 7.0 7882 LOCATE 23: FEINT STRING\$(79,223):: RETURN 5000 'subrutina calcula el momento a distancia "i" de ira.carca repartida 8005 IF I>VALOR(29) THEN K=VALOR(29) ELSE K=I 8010 WINT1=VALOR(28)-(VALOR(30)-VALOR(28))\*((K-VALOR(27))/(VALOR(29)-VALOR(27))) 2015 COET1=(2\*VALOR(22)-(VALOR(30)-VALOR(28))\*((K-VALOR(27))/(VALOR(20)-VALOR(27))))\*.5\*(K-VALOR(27)) 8020 IF VALOR(28)>VALOR(30) THEN KC=6 ELSE KC=3 8025 CEN1=(2\*(K-VALOR(27))\*(WINT1/KC+ VALOR(28)/6))/(WINT1+  $VALOF (28)$ 8030 MOME1=CORT1\*(I-CEN1-VALOR(27)) 8035 PETURN 8100 'subrutina calcula el momento a distancia "i" de 2da.carga repartida S105 IF I>VALOR(33) THEN K=VALOR(33) ELSE K=1 8110 WINT2=VALOR(32)+(VALOR(34)-VALOR(32))=((K-VALOR(31))/(VALOR(33)-VALOR(31))) 8115 COP.T2=(2\*VALOR(32)+(VALOR(34)-VALOR(32))\*((K-VALOR(31))/(VALOR(33)-VALOR(31))))\*.5\*(K-VALOR(31)) 8120 IF VALOR(32)>VALOR(34) THEN KC=6 ELSE KC=3 6125 CEN2=(2\*(K-VALOR(31))\*(WINT2/KC+ VALOR(32)/6))/(WINT2+  $VALOR(32)$ 8130 MOME2=CORT2\*(I-CEN2-VALOR(31)) 8135 RETURN 9000 'de captura de pantalla si af-chr\$(13) 9045 IF A#=CHR#(13) AND DATO#(FSC)<>"" THEN PSC=PSC-1:GOTO 5015 9050 IF AS=CHR\$(13) AND LEN(RESP\$)=0 AND PSCP1=34 THEN PSC=PSC+1: GOTO 5015 9055 IF AS=CHR\$(13) AND LEN(RESP\$)=0 THEN BEEP:GOTO 5040 9067 IF AS=CHR\$(13) AND (PSC=4 OR PSC=9 OR PSC=11 OR PSC=13 OR PSC=15 OR PSC=17 OR PSC=19 OR PSC=21) THEN DATOS (PSC)=RESPS: LOCATE LIN2, FILAZ: PRINT USING "PRR.RR": VAL(DATO: (PSC)): PSC-PSC-1:GOTO 5015 9068 IF AS=CHRS(13) AND (PSC=23 OR PSC=25 OR PSC=27 OR PSC=29 OR PSC=31 OR PSC-33) THEN DATOS(PSC)-RESP#:LOCATE LIN2, FILA2: FRINT USING "RRR. RR": VALIDATOS(PSC)): PSC-PSC-1:GOTO 5015 9069 IF AS=CHRS(13) AND PSC>5 THEN DATOS(PSC)=RESPS:LOCATE LIN2. FILA2: PRINT USING "R.RRR.RRR.R": VAL(DATO\$(PSC)): PSC=PSC+1:GOTO 5015 9070 IF AS-CHR#(13) THEN DATO#(PSC)=RESP#:PSC=PSC-1:GOTO 5015 9080 GOTO 5015

contract and the

74

the contract of the community of

```
1.1112200.320\mathbf{u} .
 10 CLS: KIY OFF
 15 SEM PANTALLA DE MENU GENERAL
 17 SCREEN .... 0
 20 GOSU3 500
                                                                   'pantalla
                                                                   'nombra choices
 25 GOSU3 300
 30.
     ON EXY (11) GOSUS 1000
                                                                     felechas on
      ON REY (14) GOSUB 1100
 35
37
    KEY(14) ON: KEY(11) ON
ao FOR Iso TO BiLOGATE (1*2)-9.31.0.PRINT LETREROS(I-1):NEXT I
50 LIN=9:FILA=31:PSC=1:COLOR 0.7:LOCATE LIN.FILA:PRINT LETREROF(PSC) 'put cursor
52 SCREEN 1.1.155 COLOR 7.0:AS-INKEYS:IF AFC>CHRS(13) THEN 55
65 CHAIN OPCIONS(PSC)..ALL:GOTO 55
500 REM titulo pantalla
505 CLS
510 COLOR 7.0: PRINT "Tesis Profesional Ingenieria Civil"
     SPC(35)::COLOR 7.0:PRINT DATES
520 PRINT "Diseso de Vizas de Concreto" SPC(35) "Codizo ACI-318-83"
530 PRINT STRINGF(30,195): (LOCATE 3,33) COLOR 15, 0: PRINT " PROCESO DISERO "
535 COLOR 7.0:LOCATE 23.12:PRINT "Seleccione con cursor "CHR$(24)" o "
                      CHR5(25) " an ":
337 COLOR 0.7:PRINT "RESALTADO"::COLOR 7.0:PRINT " y presione [ENTIR]"
san color ricinezziarrugu
300 REM
          nombre optiones
305
    OFCIONS(1)+"alat210.via"
                                                                  'programas'
     OPCION#(2)+"aiat220.viz"
310
315 0200088(3) "3140230.912"320 OPCION$(4)="manugen.sis"
350.
       LITPIROS(1)+"VIGA RECT, RIF, SIMPLE"
                                                                        'letreros
        LETREROF(2)+"VIGA RECT. REF. DOBLE"
355
357
        LETREROS (3) - "TALCULO DE EGTRIBOS"
        LETAEROS(2) -"AEGRESO NENT GENEPAL"
-160
    RETURN
330.
1000 REM Sursor down
1010 COLOR T.O:LOCATE LIN.FILA: PRENT LETPERDS (PSC)
1020 IF LIN+3 THEN LIN=15: PSC+4:00TO 1040
1030 LIN-11N-2:PSC-FSC-1
1040 COLCR 0.7: LOCATE LIN, FILA: PRINT LETPEROS(PSC)
1050 COLOR 7.01RETURN
1100 REM cursor up
1115 COLOR 7.0:10CATE LIN.FILA: PRINT LETREROS(PSC)
1120 IF LIN-15 THEN LIN-9:PSC-1:GOTO 1140
1130 LIN-11N-2:PSC-PSC-1
1140 COLCR 0.7:LOCATE LIN.FILA: PRINT LETREROS(PSC)
1150 COLCA 7.01RETURN
```
f

وکی این از این کالوی در دولترین میکند و به معرف این معرفی این این کالوی در دارالله که به مقدستها در روی این ای<br>وکی این این کالوی در دولترین میکند امید به این این این کالوی این این کالوی این میکند که مقدستها در روی این اور

'iirtz10.vic  $\mathbf{1}$  $'color -7$  $\mathbf{z}$  $CLF = 7$ 10 GOSTE 9000 'encaberado de pantalla 20 GOSTS 500:1827-0:PSCF1-4:PSC-0:GOSUE 5000 'dates 1. fy. f'e 30 GOSUB 9500:INIT-5:FSCF1-E:FSC+5:GOSUB 9200:GOSUB 5000 'dator 2da y 3ra pant 25 GCSTS 1000 'acenta 3ra fantalla SD GOSTE 10000 'acepta 3ra pantalla 50 GOSTE 11000 'areas de acero 60 GCSTB 12500 'varillas TO CHAIN "SISTEDD.VIG"..ALL 500 'trefents pantalla acerc y contreto 505 CCLDB 15.0:LOCATE 4.3D:FRINT "CONCRETO Y ACERO":COLOR 7.0 520 LOTATE 6.8:FRINT "Resistencia Concreto (Rg/cm))...........f'c= " STFINGS(14,178) 515 FRINT TAB(E)"M"dule El stico Concreto (Rz/cm)).......Ec+ " STRINGS(14,178) 520 LDJATE 9.8:FRINT "Esfuerte ruptura Acero (Ks/om)).............. " STECNG#(18.178) 525 FFINT TAB(8) "M"dulo El stico Acero (Ag cm))...........EE= " STFINGS(14.178) 530 FRINT(FRINT TAB(8) "Ferd del Concreto (Hg.m3).................... " STFINGS(18,175) 535 RETURN 600 'Mensades de Chrarvacioner Diametron de Varillas 605 BW75+0:SWEN-0:SW9N-0:SW10N-0 'rwitch mensader obrerv 1000 'mensade de revision de deflexiones 1005 VE-"No<sup>"</sup>" IF TIPON+1 THER HMIR=VALOF(4)\*100/16: IF HMIR>VAL(DAT\$(6)) THER V\$="S/ " 1010 IF TIPON-2 THEN HMIN-VALOR(4)\*100/18.5: IF HMIN>VAL(DATS(6)) THEN VS="S? ' 1020 IF TIPON=3 THEN HMIN=VALGR(4)\*100/21: IF HMIN>VAL(DAT\$(6)) THEN V\$="S? " ס בפנ  $10 - 0$ IF TIPON=4 THEN HMIN=VALOR(#)>100/8: IF HMIN>VAL(DAT\$(6)) THEN V\$="S7 " 1050 IF TIPON-D THIN 1600 1060 - IF WODIAB9 AND WOK1921 THEN IF (1.65-1000B\*WO)K1.09 THEN HMIN\*HMIN\*1.09 ELSE HMIN-HMIN-(1.65-.0003"WC) 1065 IF VALE(3)<>4220 THEN HMIN=HMIN\*(.4-VALE(3)/7030) 1070 GDTO 1500 1500 GOSUB 9000 1510 LOCATE 5.35: COLOR 15. O: FRINT "DEFLEXIONES": COLOR 7.0 1520 LOCATE E.10:FEINT "Feralte Ejnimo para no revirar por deflexiones......... 1530 LOCATE 10,10:FRINT "Feralte Propuesto en pantalla anterior................. 1540 LOCATE 8.69: FRINT USING "###.#": HMIN

್ ನನ್ನಡು ಸಾವಿನ್ಯು ಕಾಕ್ಟುಕ್ ಕ

1545 LOCATE 10.69: PRINT USING "###.#": VAL(DAT\$(6)) 1550 LOCATE 15.10: FRINT "..Por lo tanto. " Vs "es necesario revisar las deflexiones de la viga " 1560 IF VS="S/ " THEN PRINT TAB(10)"o cambie el valor del Peralte Fropuesto... 1570 LOCATE 22.10: PRINT "...Presione [RETUEN] para continuar o [ESC] para regresar." 1580 Af-INFUT#(1) 1585 IF AS-CHR\$(13) THEN RETURN 1590 IF AS-CHRS(27) THEN RETURN 30 1595 6070 1580 1600 'No ha sido carrado el sisti00 1610 GOSUB 9000 1615 LOCATE 10.10: FRINT "No han sido introducidos datos necesarios en Sistema de Cargas." 1620 LOCATE 12.201FEINT "......Fresione [ESC] para continuar. 1630 AS-INFUTS(1) 1540 IF AS-CHRS(13) THEN RETURN 1650 IF AS=CHRS(27) THEN CHAIN "sist100.vig"..ALL 1560 GOTO 1630 5000 PEN insercion de datos de ira. Fantalla 5005 LIN1=6:FILA1=6:LIN3=22:FILA3=12:LOCATE 22:FRINT "OPERACION: " 5007 CAEMAX=57: CAEMIN=45: LONG=10: LONGP=13: FILAZ=53 'lee dates si existen 5005 GOSUB 5500 5015 IF FSC>FSCP1 THEN 6300 5020 LOCATE LIN1.FILA1:FRINT " ":GOSUB 6000:LOCATE LIN1.FILA1:COLOR 31.0: FRINT CHRS(25): COLOR 7.0 5030 COLOR CLR. 0:10CATE LING.FILAG: PRINT OFERS SPC(13):10CATE LIN2.FILA2.1: EESP: "":A\$="": BEEP 5035 CLE-7:COLOR 7.0  $!a1$  color =  $7$ 5040 AP-INKEYS:IF AP-"" THEN 5040 5043 IF RIGHTS(A#.1)=CHR#(81) AND LEN(A#)=2 THEN RETURN 5045 IF AS-CHRS(13) THEN 7000 5060 IF A#\*CHR#(27) AND LEN(FESF\$)=0 THEN SEEP:LOCATE LING.FILAG: FRINT "Presione [S] para menw P.DISETO u otra teola para cancelar":: VS=INPUTS(1) : IF VS="S" OR VS="s" THEN CHAIN "sist200.via"..ALL ELSE GOTO 5020 5062 IF A\$\*CHR\$(9) AND (LEN(PESP\$)=0 AND PSC>INIT) THEN PSC=PSC-1:00T0 5020 5063 IF A#=CHA#(9) AND (LEN(RESF#)<>0 AND PSC>INIT) THEN DAT#(PSC)=RESP#: PSC-PSC-1:GOTO 5020 5065 IF AT-CHR\$(27) THEN LOCATE LINZ.FILA2: PRINT STRINGS(LONGP.178):GOTO 5020 5071 IF AS-CHRS(8)AND LEN(FESPS)<>0 THEN GOSUB 6200:GOTO 5040 5075 IF LEN(AS) = 2 THEN BEEP: GOTO 5040 5080 IF (ASC(As)<CARMIN OF ASC(As)>CARMAX) OR ASC(AS)=CARINT THEN BEEP:GOTO 5040 5035 IF LEN(RESP\$)>\*LONG THEN BEEP:GOTO 5040 5090 RESPS=RESPS=A\$:IF LEN(RESFS)>1 THEN PRINT A\$::GOTO 5040 ELSE FRINT A: STRING:(LONGF-1.178):LOCATE LINZ.FILAZ-1:DAT:(PSC)="":GOTO 5040

```
5500 'Existen datos de ira, pantalla 7
 5505 SW-0
 5510 FOR I*PSC TO PSCP1
        IF DAT#(I)<>"" THEN SW=1
 5520
 5530 NEXT I
 5520 IF SW-0 THEN RETURN
 5541 FOR PSC=PSC TO PSCP1
 5543 GOSUB 6000
 5545 LOCATE LIN2.FILA2:FRINT USING "#.###.###.##":VAL(DAT$(PSC))
 5550 NEXT PSC
 5555 IF PSCP1=4 THEN PSC=9 ELSE PSC=5
 5560 RETURN
 6000 'subrutina de posiciones de datos lra pantalla
 5005 OPS-" [ENTER]-acerta
                             [ESC]-limpia"
 6010 IF PSC*0 THEN LINI-6:FILAI-6:LIN2-6:
    OFESS-"Introduces f'd concreto"+OP$
 6020 IF PSC=1 THEN LIN1=7:FILA1=6:LIN2=7:LOCATE LIN2.FILA2:DATS(1)=" ":
     PRINT USING
     "#.###.###.##":15100*(VAL(DAT$(0))".5): OFER$="Introducca Es concreto"-OF$
5030 IF PSC-2 THEN LIN1-9:FILA1-6:LIN2-9:
    OPERS-"Introduces fy acero
                                  ... ...6040 IF PSC+3 THEN LINI=10:FILA1+6:LINZ=10:DAT$(3)+"2039000":LOCATE LIN2.FILA2:
     PRINT USING "#.###.###.##":VAL(DAT$(3)):OPER$*"Introducca Es acero
                                                                             \alpha - \alpha - \alpha6041 IF PSC-4 THEN LIN1-12: FILA1-6: LIN2-12:
    OPERS="Introduccs We concreto"-OP$
6042 IF PSC=5 THEN LIN1=8:FILA1=16:LIN2=8:LOCATE LIN2.FILA2:
     OPERS."Introduces b de viga"-OPS
fo#4 IF FSC=6 THEN LIN1=10:FILA1=16:LIN2=10:LOCATE LIN2.FILA2:
     OPERS-"Introduces h de vica"-OPS
6016 IF PSC=7 THEN LIN1=12: FILA1=16:1IN2=12: LOUATE LIN2. FILA2:
     OPERS="Introducca d' de viza"-OP$
6043 IF FSC=8 THEN LIN1=14:FILA1=16:LIN2=14:LOCATE LIN2.FILA2:DAT#(8)=" ":
     PRINT USING
     "c.zzz.zzz.gz":MN: OPER$="Introdutca Memento Max. Abs. "+OPS
6050 RETURN
d200 'BackSpace
é210 RESP#*LEFT$(RESP$,LEN(RESP$)-1);LOCATE LIN2,POS(0)-1:PRINT CHR$(178);
6215 LOCATE LINZ.POS(0)-1
6220 RETURN
6300 'Subrutina que solicita el inzreso a continuar
6305 LING=19:FILA4=45
5310 LOCATE LING.FILAG:COLOR 31.0:PRINT "Fresione [FGDN] para continuar"::
    COLOR 7.0: BEEP
6320 AS-INKEYS:IF AS-"" THEN 6320
```
 $\alpha$  ,  $\alpha$  ,  $\alpha$ 

6330 IF RIGHT\$(A\$,1)=CHR\$(31) AND LEN(A\$)=2 THEN RETURN ELSE LOCATE LIN4.FILA4: PRINT SPC(30):LOCATE LIN2, FILA2:RESPS="":PSC=PSC-1:GOTO 5040 7000 'de captura ai es enter chr\$(13) 7045 IF DAT#(PSC)<>"" THEN PSC+PSC+1:40TO 7030 7055 IF LEN(RESPS) =0 THEN BEEP: 30TO 7030 7067 DATS(PSC)=RESPS:LOCATE LINE.FILA2: PRINT USING "#, ###,###,##"; VAL(DAT\$(?\$?)); PSC+25C-1:GOTO 7030 7030 IF PSC=3 AND VAL(DATS(2))>5525 THEN CLR=31:LOCATE LIN3.FILA3:OPERF= " ERROR: "Il Valor de fy daba ser mancr a 5625 kr/cm}  $"1"2"5"2"2"5"2"2"1"1"$ COLOR 7.0: GOTO 5030 7090 GOTO 5015 9000 'subrutina de encapezado de pantaila 9010 CLS: COLOR 0.7:PRINT "Reat. Ref. Simple"SPC(15)"PROCESO DISETO"SPC(24) DATE3: 9020 COLOR 7,0:PRINT STRING\$(30,205): 9030 LOCATE 20: PRINT STRING#(30.195): 9040 PRINT STRINGS(80.223); 9050 RETURN 9463 IF RIGHT#(AB.1)=CHR#(31) AND LEN(AB)=2 THEN RETURN ELSE GOTO 9646  $9520$  ' Segunda Pantalla 'calculo de las variables a presentar 9550 9552 WC-VAL(DATE(4)) 9555 FOR 1=0 TO BIVALR(I-1)=VAL(DATS(I)):NIXT I foonvierte strings a valor IF DATE(1)=" " THEN VALR(2)=15100"(VALR(1))".5 9557 9560 IF (VALR(1)-230)/70 KO THEN BIT-0 ELSE BIT-(VALR(1)-230)/70 9565 BETAL-. 95-. 05\*32T 9567 IF BETAIK.55 THEN SETAL . 65 9570 ROMAR+,75\*,35\*VALR(1)\*58TA1\*,003\*VALR(4)/(VALP(3)\*(.003\*VALR(4)+VALR(9))) 9530 AMAX=175\*1003\*VALE(4)\*357A1/(1003\*VALE(3)\*VALP(3)) 9590 513 'inicia presentacion 0600 00073 0000 9605 COLOR 15.0:LOCATE 5.25:22INT " VARIABLES DE DISETO 202 FLEKION ":COLOR 7.0 9610 LOCATE 3.22: 281NT "Factor is Reiussi"n (m).......... 0.90" 9615 LOCATE 10.22/PRINT USING "Coaf, de compresi"n (cit........ ##.##":SETAL 9620 LOCATE 12.22: PAINT USING "Relation de Atero Max............ saless": ROMAX 9639 LPCATE 14.22:FRINT USING "Relaci"n a/d m Sima.............. ##.###":AMAX 9640 'Subrutina qua solicita al ingreso a continuar 9642 LING=22: FILAN=45 9641 LOCATE LINA.FILAA:COLOR 31.0:PRINT "Presione [PGIN] para continuar":: COLOR 7.0:BEEP 9646 AS-INKEYS: IF AS-"" THEN 9545 9643 IF RIGHTS(AS.1)=CHRS(81) AND LEN(AS)=2 THIN RITURN ELSE 9646 9309 ' Tarcers Pantalla donde se piden valores de o y d. 9395 60509 9000 'pantalla 9810 COLOR 15.0: LOCATE 5.24: PRINT "SELECCIONE LAS MEDIDAS DE LA VIGA": COLOR 7.0 9820 LOCATE B.18:PRINT "Anono de la visa (b) om............"STRING:(1%.178). 9330 LOCATE 10.13: PRINT "Persite de la viza (h) cm.......... "STRINGS(14.178) 9840 LOCATE 12.13:PRINT "Resubbimiento Acero (d') cm......."STRING\$(14.173) 9344 LOCATE 14.13: PRINT "Moments M ximo Absoluto (kssm).... "STRINGS(14.173) OB45 IF MICMX>ABS(MIOMH) THEN MN=MICMX ELSE MN=ABS(MICMN) ESTA TESIS NO DEBE

79

 $\sim 10^{-1}$  and  $\sim 10^{-1}$ 

SALIR BE LA BIBLIOTECA

9850 PETURN iocoo ' Calcula As y checa si cumple con los requisitos de f 10007 FOR I=5 TO 8:VALR(I)=VAL(DAT\$(I)):NEXT I 10003 IF DATS(S)=" " THEN VALR(S)+MN 10009 D=VALR(6)-VALR(7) 10010 CONST1= 59\*VALR(3)/(VALR(1)\*VALR(5)) 10012 IF (D^2-4\*CONST1\*ABS(VALR(8)\*100)/(.9\*VALR(3)))<0 THEN SW30N=1:GOTO 10025 10015 AS=(D-(D'2-4\*CONST1\*ABS(VALE(8)\*100)/(.9\*VALE(3)))'.5)/(2\*CONST1) 10020 ROFEAL=AS/VALR(5)/D 10025 ROMIN=14/VALR(3) 10030 ' presenta #1 acepta proposicion de seccion 10040 GOSUB 9000 10050 COLOR 15.0:10CATE 15:PRINT TAS(30)"C O M E N T A R I O S":COLOR 7.0: LOCATE 16: PRINT STRINGS(80.195) 10560 COLDR 15.0:LOCATE 5.20:FRINT "CALCULO DEL ACERO DE REFUERZO POR FLEXION": COLOR 7.0 10070 IF SW30%=0 THEN LOCATE 8.15:FRINT USING "Area de acero en Momento M ximo (cm))..... ====. ==": AS 10075 IF SW30V-1 THEN LOCATE B.15:FPINT "Area de acero en Momento M Ximo (cm))..... \*Error\*" 10050 LOCATE 10.15: PRINT USING "Relaci"n de acero Real................... #. #####": ROREAL 10083 LOCATE 11.15:FRINT USING "Relaci"n de arero M ximo ................. #.#####": BOMAX 10055 LOCATE 12,15:FRINT USING "Relaci"n de acero M/nimo ................. F. #F###": ROMIN 10036 IF SW30%-1 THEN SW30%-0:00TO 10130 10027 IF ROBEAL<BOMIN THEN 10140 10090 IF ROFEAL>ROMAX OR SW30%\*1 THEN SW30%\*0 :GOTO 10130 13100 'mensade de que s/ est -bin calculado 10110 MESSAJE15\* La cantidad de Acero est dentro de los l/mites...." :MENSAJEZ3=  $\mathbf{A}$ Si deses modificar alzen dato presione [ESC]" : MENSAJE3\$." Para continuar presione [RETURN]" 10120 GOTO 10150 10125 ' menasie de que el calculista la fall" la suposici"n 10130 MENSAJE1\$-ERROR: La cantidad de Acero rebasa la M xima calculada." : MENSAJE23=  $\mathbf{a}$ Haga el favor de rectificar las propiedades de la secci"n.": MENSAJE35-" Fresione (ESC)" 10135 GOTO 10150 19138 ' mensade de que el calculista le fall" la suposici"n

80

**State of Con-**

**LOIGO MENSAJELS-**" ERROR: La cantidad de Acero NO rebesa la M/nima calculada.":MENSAJE2\$= Para revisar propiedades de la secoi"n presione [ESC].....": MENSAJEJ\$4" Para aceptar el minimo y continuar presione [ENTER] 10150 LOCATI 17: PRINT MENSAJELS: PRINT MENSAJEZS: PRINT MENSAJEDS 10210 LOCATE .. 0:35EP:AS-INPUTS(1) 10215 IF AS-CHRS(13) THEN RETURN 10229 IF AS-CHRE(27) THEN 1 10230 GOTO 10210  $\mathbf{L}$ 11000 Presentation de momentos por tramos. 11010 GOSV3 9000 II015 LOCATE 5.26:COLOR 15.0: PRINT "ACERO POR FLEXION EN TRAMOS":COLOR 7 11020 IF TR>1 THEN 11052 11030 LOCATE 7.13:PRINT "No exists record de momentos por tramos " solo" 11035 PRINT TAB(13) Wexiste el record de Momento M ximo..." 11040 LOCATE 12.5: PRINT "PRESIONE : " : PRINT 11042 PRINT TAB(13) "[SPC] - Fara continuar c loulo de di metro de varillas" 11045 FRINT TAB(15) "[ I ] - Para crear tramps de momentos y catoular As" 11043 PRINT TAB(15) "[ESC] - Para regressio a inicio revisso datos" 11050 GOTO 11090 11052 ' S/ exiten record de tramos 11055 LOCATE 7.13:PRINT "S/ existe record de momentos por trimos" 11050 PRINT TAB(13) - "Seleccions una de las siguientes opciones..." 11065 LOCATE 12.5: PRINT "PRESIONE : " 11070 PRINT TAB(15) "[SPC] - Para continuar c louis de di metro de variilas" 11075 PRINT TAB(15) "[ I ] - Para crear nuevos tramos de momentos y calcular As" i1030 PRINT TA3(15) "[ESC] - Para regressr a inicio revisar datos" 11090 'respuesta de seleccion 11100 BEEP: AS-INPUTS(1) LILLO IF ABA" " THEN GOTO 13500 IIII5 IF AP-CHPP(27) THEN GOTO I 11129 IF AS-"I" OR AS-"1" THEN GOTO 11200 11130 GOTO 11100 11200 1 Subrutina que presenta mimentis por tramós 11205 IF TRK-1 THEN GOTS 12000 '12000 ES LINEA BANDERA 18888 11210 GOSTS 9000 11220 LOCATE 5.30:00102 15.0:PRINT "MONENTOS POR TRAMOS" 11230 COLOR 0.7:LOCATE 7:PRINT TAB(5) "No." SPE(6) "LONG, DEL TRANC" SPC(7) "NOMENTO" SPC(5) "AREA ACERO" SPC(5) "RELACION DE As" SPC(3) 11250 COLOR 7.0: FRINT: FRINT 11265 FOR I=1 TO TR II263 IF ABS(MAK(I))>ABS(MIN(I)) THEN MMK(I)=MAK(I) ELSE MMK(I)=MIN(I) 11269 IF INT(MMK(I))=3 THEN 11272 11270 CONST2+.59\*VALR(3)/(VALR(1)\*VALR(5)) 11271 ASS(I)=(D-(D^2-4#C0NST2\*A3S(MMX(I)\*100)/(,9\*7A12(3)))^.5)/(2#CONST2); ROASS(I) -ASS(ASS(I)/(VALR(5)\*0)) 11272 NEXT I 11271 FOR I=1 TO TR 11230 PRINT USING  $\bullet$  $\pi\pi$ Qa *n=.n= \ s=.c= | n.322.p22.p* 777.22 - 2. 2222" :I.TRI(I).TRF(I),MMX(I),ASS(I).ROASS(I)

 $\sim$   $\sim$ 

 $\mathbf{A}$  and  $\mathbf{A}$  and  $\mathbf{A}$ 

11222 NEXT I 11233 LOCATE 19.8: PRINT USING "\* Para relaciones < #.#### ---As= ###.# cm}": ROMIN.ROMIN\*D\*VALR(5) 11235 LOCATE 22: FRINT "[SPC] - Continuar" SPC(40) "[M] - Modificar 11290 PRINT "[ESC] - Regressr a ira. Pantalla": 11292 BEEP: AF-1NPUTS(1) 11294 IF AS="M" OR AS="m" THEN GOTO 12000 / 12000 es lines banders 1 11296 IF AS-" " THEN GOTO 12500 112500 bnendens 2 11293 IF Af-CHES(27) THEN 1 11300 00TO 11292  $12003$ Modificacion o creacion de momentos por tramos 12010 GOSUB 9000 12015 LOCATE 5.25:0010R 15.0:PRINT "CREACION DE MOMENTOS POR TRAMOS":COLOR 7.0 12020 LDCATE 22: FRINT "[ESC] - Pantalls Anterior"TAB(48) "Presione el No. de": " au eleccion" 12035 LOCATE 19,25.1.1.13:PRINT "No. de Tramos a Crear (2-7) "NILOCATE ...7.13 12010 SEEP: AS=INPUTS(1) 12041 IF ASC(As)<27 THEN GOTO 1 12042 IF ASCEARICED OR ASCEARINGS THEN BEERIGOTO 12040 12015 TR-VAL(AS) 'Inicia captura de pantalla momentos por tramos 12050 12055 GOSUB 9000 12060 LOCATE 5.25:00LOR 15.0: PRINT "CREACION DE MOMENTOS POR TRAMOS": COLOR 7.0 12065 LOCATE 22: PRINT "[ESC] - Pantalla Anterior" TAB(55) "[Con cursor] - Otro campo": PAINT "  $[F]$  - fin 12070 COLOR 0.7:10CATE 7:FRINT TAB(5) "No." SPC(6) "LONG. DEL TRAMO" SPC(7) "MOMENTO" SPC(5) "AREA ACERO" SPC(5) "RELACION DE As" SPC(b); COLOR 7.0 12073 LOCATE SIPRINT IFRINT 12075 FOR I=1 TO TEPPERINT SPO(3) I SPO(7) "De **ALLENT I** 12100 'Rutina de captura de creación de momentos por tramos 12105 SW5N-D:YEMAX-TR 'switch para rutinas curror 12110 CN KEY (11) GOSUB 12500 'cursor arrica 12115 CN KEY (12) GOSUB 12600 'cursor issuierda 12120 ON HEY (13) GOSUB 12700 'oursor derecha Tourser Abits 12125 CN KEY (14) GOSUB 12200 12125 FOR I=11 TO 10:KEY (I) CN:NEXT I 12123 EXIS-1:YE-1 :EXISMX-3:RESPS-"":GOSVB 12900 'exis y ye son posiciones 12129 LOCATE 15: COLOR 15: PRINT "VALOR : ":: COLOR 7: FRINT STRING#(15, 173) 22130 LOCATE LIN.FILA1: COLOR 31.0: FRINT CHR\$(25): COLOR 7.0: BEEP 12135 LING=18: FILA2=10: LOCATE LING. FILA3 12139 'comienza captura momentos por tramos 12110 AS-INKEYS: IF AS-"" THEN 12140 12141 IF AS-CHFS(13) THEN GOSUB 12300:00TO 12140 12143 IF LEN(RESPS)-13 THEN BEEF:GOTO 12140 12145 IF AP-CHES(B)AND LEN(RESPS)<>0 THEN GOSUB 13100:30TO 12140 12150 IF AS=CHRS(27) AND LEN(RESFS)\*0 THEN BEEP:LOCATE 23.12 SPRINT "Presione [S] para mens P.DISETO U ctra tecla para cancelar":: VS=INPUTS(1) (IF VS="5" OR V\$="s" THEN CHAIN "sist200.viz"..ALL ELSE GOTO 12128 82

 $\bullet$  ,  $\circ$  ,

```
12152 IF AFANEN OR ABANZH THEN 13000
12153 IF ASC(AS)<35 OR ASC(AS)>57 THEN BEEP:00TO 12130
12155 RESPI=235Ps-A3:PRINT AS:
12150 GOTO 12140
12300 'Subrutina de [ENTER] para momentos en tramos
12310 LF VAL(RESP#)>=100000000= AND EXIS=3 THEN BESP:GOTO 12355
12312 IF VAL(RESPB)>=100 AND(EKIS=1 OR EXIS=2) THEN BEEP:30TO 12353
12330 LOCATE LIN.FILA2
12335 MATRIZ(EXIS.YE)=VAL(RESP#)
12340 IF EXIS-3 THEN PRINT USING
      "w.ss=.ss=.s":MATRIC(EXIS.YE):GOTO 12355
12350 PRINT USING "##.##":MATRIZ(EXIS.YE)
12355
      RESP: "": LOCATE LENE, FILAE-L: PRINT STRENG: (15, 173); ; LOCATE LING, FILAE
12360 BEEP: RETURN
12500 'Subrutina Cursor Arriba
12503 IF SW5N=1 AND RESPROD"" THEN GOSUB 13700:30TD 12510
      IF RESPISS"" THEN GOSUS 12300
12505
12510
      IF YEAL THEN BEEP: JOTO 12530
12515 LOCATE LIN. FILAL 17RINT " "
12513 YE-YE-1:IF SW5N-1 THEN GOSUB 13900 ELSE GOSUB 12900
12520 COLOR 31.0: LOCATE LIN. FILAL : PRINT CHRS(25): COLOR 7.0
12525 LOCATE LING.FILAG
12530 PETURN
12600 'Subrutins cursor itsuierds
12503 IF SW5N+1 AND RESPS<>"" THEN GOSUB 137001GOTO 12510
12605 IF RISPROPHE THEN GOSUB 12300
12610 IF EXIS.1 THEN BEEP: GOTO 12630
12615 LOCATE LIN. FILAL (FRINT "
12613 SXIS=EXIS-1:IF SW6N=1 THEN GOSVB 13900 ELSE GOSVB 12900
12623 COLOR 31.0:LOGATE LIN.FILAL :PRINT CHRS(25):COLOR 7.0
12525 LOCATE LING.FILAG
12530 RITURN
12700 'Subrutina cursor derecha
12703 IF SW55=1 AND RESPROOT THEN GOSUS 13700:3070 12710
12705 IF RESPROY" THEN GOSTS 12300
12710 IF EXIS-ENISMN THEM BEEP: 00TO 12730
12715 LOCATE LIN.FILAL (FRINT " "
12713 (KIS-XXIS-1:IF SWSN-1 THEN GOSUB 13703 ELSE GOSUB 12900
12725 CGLOR 31.3:10CATE LIN, FILAL : PRENT CHRA(25):COLOR 7.0
12723 LOCATE LING.FILAB
12730 257023
12303 'Subrutina suranr abajo
12303 IF SW54+1 AND RESPRONTH THEN GOSTS 13730:00TO 12310<br>12305 IF RESPRONT THEN GOSTS 12300
12810 IF YE-YEMAN THEN BEEP:GOTO 12330
12315 LOCATE LIN. FILAL : FRINT " "
12313 YEAYE-1:1F SW5N-1 THEN GOSUB 13900 ELSE GOSUB 12900
12320 COLOR 31.0:10CATE LIN.FILAL :PRINT CHR&(26):COLOR 7.0
12325 LOCATS LING.FILAG
12330 RETURN
12900 '
        Subrutina da posiciones momentos por tramos
12910 IF EXIS-1 THEN FILAL-13:FILA2-17
12920 IF EXIS-2 THEN FILA1-22: FILA2-25
12930 IF EXIS-3 THEN FILAL-32: FILA2-34
```
 $\sim 10$ 

 $\alpha$  ,  $\alpha$  ,  $\beta$  ,  $\beta$  ,  $\beta$ ga an garanta and the constitution of the constitution of the constitution of the constant of the constant of the constant of the constant of the constant of the constant of the constant of the constant of the constant of the constant o

```
12940 LIN=YE+9
12950 RETURN
13000 'calculo del acero por trames
13005 FOR I-11 TO 18:KEY (2) OFF:NEXT I
13010 FOR I=1 TO TR
13020 MAX(I)*MATRIC(3.I)
13030 TEI(I)*MATEIC(1.I)
13040 TEF(I)*MATEI2(2.1)
13045
       NEXT I
13050 GOTO 11200
13100 'BackSpace
13110 RESP#=LEFT#(RESP#.LEN(RESP#)-1):LOCATE 11N3.POS(C)-1:PRINT CHR#(172):
13115 LOCATE LING. POS(0)-1
13120 RETURN
13500 'Diametro de las Varillas
13510 SWISN-OIIF TRK-1 THEN GOSUB 14000
                                                SWITCH FARA 1 SOLO TRAMO
      CLS: COLOR 0.7: FRINT "Viga Ref. Simple"SPC(14)"DEAMETRO DE VARILLAS'
13520
       SPC(20) DATES:COLOR 7.0
13525 - LOCATE 3.6:FRINT "Trams "TAB(25) "Area Necessria="TAB(55)
       "Area Varillas="
13530 PRINT STRINGS(ED.205)::PRINT SPC(4)"DIAM. ND. CANT" TAB(30)
      "DIAM. NO.
                  CANT" TAB(57)"FAQUETES" STITLE HIRLET STRINGS(20."-"-1
13535 FOR I=1 TO 3
19597 FRINT SPO(7) "#" TAB(33) "#" = TAB(59) "V.#"
13540 NEXT I
13542 COLOR 15.0: FRINT "VALOR : "HECOLOR 7.0: FRINT STRINGS(7.176)
13548 FEINT STEINGS(80,205):
13545 SW5N-1:YEMAX-3
                                                 'ewitch para rutinas cursor
13546 LOCATE 12: FOR I=1 TO TR: FRINT "Tramo ":1: "=": NENT I
13547 LOCATE 19: FRINT STRINGS (32.196) " OBSERVACIONES " STRINGS (33.196):
13548 TRM=0: GOSUB 13864
                                                      'numeror de trance
13549 ON KEY (11) GOSUB 12500
                                                  'cursor arrita
13550 CN REY (12) GOSUB 12600
                                                  'curser inquierda
13551 ON KEY (13) GOSUB 12700
                                                  'curacr derecha
13552 ON KEY (14) GOSUB 12800
                                                  'currer Abajo
13553 FOR I=11 TO 14: KEY(I) ON: NEXT I
                                                'cursor activado
13554 EMIS-1:YE-1:EMISMX-6:EESP:+"":GOSUB 13900 'exis y ye son posiciones
13555 LOCATE LIN. FILA1: COLOR 31.0: FRINT CHES(26): COLOR 7.0
13556 LIN3=10: FILA3=10: LOCATE LIN3. FILA3: BEEP
13558 'comienza captura de diametros de varillar
13560 AS-INKEYS: IF AS-"" THEN 13560
13561 IF RIGHT#(A#.1)*CHR#(73) AND LEN(A#)*2 THEN GOGUB 13849:GOTO 13560
      IF RIGHT# (A#,1)=CHR#(21) AND LEN(A#)=2 THEN GOSUB 13564:GOTO 13560
13562
      IF AS=CHR$(13) THEN GOSUB 13700:GOTO 13560
13563
      IF AS*CHES(8) AND LEN(EESPS)>0 THEN GOSUB 13100;GOTO 13560
13564
13566
      IF LEN(RESP$)=2 THEN BEEF:GOTO 13560
      IF AS=CHES(27) AND LEN(EESPS)=0 THEN BEEP:LOCATE 23.12:
13568
       FRINT "Presione [S] pars inicio u otra tecla para cancelar"::
       VS=INFUTS(1): IF VS="S" OR VS="s" THEN 1 ELSE GOTO 13560
13569 IF AS=CHRS(27) THEN RESPS="":LOCATE 10.10-1:FRINT STRINGS(7.178)
       : GOTO 13556
```
84

 $\sim 10^{11}$  km  $^{-2}$  M  $_{\odot}$ 

j

(1) 3000 mg 有数的数据

```
13570 IF AS."F" OR AS."2" THEN GOSUB 13800: GOSUB 13600: GOTO 13560
13571 IF AS-"s" OR AS-"E" THEN RETURN 70
13572 IF ASC(AS)<45 OR ASC(AS)>57 THEN BEEP:GOTO 13560
13574 RESPS=RESPS-AS: PRINT AS:
13576 GOTO 13560
13500
      'mensajes de diametros de varillas
13613
        FOR I=1 TO B:MAYOR(I)=0:NEXT I
13615 AREA1=0: AREA2=0: AREA3=0: BASE1=0: BASE2=0: BASE3=0
13613 FOR I=1 TO 3
13619 IF MATRI(1.1)>MAYOR(1) THEN MAYOR(1)+MATRI(1.1)
13620 AREA1=AREA1+(MATRI(1,1)*2,54/8) 2*MATRI(2,1)*3.1416/4
13621 IF (MATRI(1.1)<>0 AND MATRI(2.1)<>0) THEN IF MATRI(1.1)*2.54/8>2.5 THEN
       BASE1=BASE1+(MATRI(1,I)*2,54/3)*(MATRI(2,I)*2-1) ELSE BASE1=BASE1+
       (MATRE(1.1)*2.54/3)*MATRE(2.1)+(MATRE(2.1)-1)*2.5
13622
      IF MATRE(3,1)>MAYOR(2) THEN MAYOR(2)=MATRE(3.1)
13623 AREA2=AREA2=(MATRI(3.1)*2.54/3)'2*MATRI(4.1)*3.1416/4
13621 IF (MATRE(3,1)<>0 AND MATRE(4,1)<>0) THEN IF MATRE(3,1)*2,54/8>2,5 THEN
       BASE2=BASE2+(MATRI(3,1)*2,54/8)*(MATRI(4,1)*2-1) ELSE BASE2=BASE2+
       (MATRZ(3,I)*2,54/8)*MATRZ(4,I)*(MATRZ(4,I)-1)*2,5
13625 IF MATRI(5.1)>MAYOR(3) THEN MAYOR(3)=MATRI(5.1)
13626 AREA3=AREA3+(MATRI(6,1)*2,54/8)*2*MATRI(5,1)*3,1415/4
      AREA4=(MATRI(6,1)*2,54/4)*2*3,1416*MATRI(5,1):DIAM4=SQR(C*AREA4/3,1416)
13627
13628 IF AREAGON THEN IF DIAMS>2.5 THEN
       BASEB=BASEB-(MATRI(6,1)*2,54/8)*2-DIAM4 ELSE BASEB=BASEB-
       (MATRI(6.1)*2.54/3)*2-2.5
13630 NEXT I
13631 IF EXPSM+1 THEN CMAK-31250 ELSE CMAK+25895
13632 IF EXPSN=2 AND (MAYOR(1)>5 CR NAYCR(2)>5 CR NAYOR(3)>5) THEN RECUB=5
      ELSE PECUB+4
13633 IF (MAVOR(1)<MAVOR(3) AND MAVOR(1)>0) OR MAVOR(3)*0 THEN
       DC+RECVB+MAYCR(1)*2.54 16 ELSE
       DC-RECUB-MAYOR(3)*2.54 16
      ... CENTRS = (AREAL*VALR( T) + AREAZ*( VALR( 7) +MAYCR( L) *2; 54/ L6 + 2; 5 +MAYOR( Z **
13636
       2.52.16)-AREA3*(VALR.7)-MAYOR(3)*2.50.3)*(39)-(AREA1+AREA3+AREA3)
13637 IF MAYOR(1)>MAYORT THEN MAYCRT*MAYOR(1) ELSE IF MAYOR(2)>MAYORT THEN
       MAYORT-MAYCR(2) ELSE IF NAYOR(3)>MAYORT THEN MAYORT-MAYOR(3)
13638 NUMVAR=(AREA1+AREA2+AREA3)/((MATORT#2,54/3)'2*3.1416/4)
13641 A=CENTRS*Z*VALR(5)/NUMVAR
      Z=,6*VALR(3)*(A*DC)^,3333
13642
13652 BNEC=BASE1-BASE3-2*RECUB
13654 IF BASE2-2*RECUB>BNEC THEN BNEC=BASE2-2*RECUB
13653 SW11N=0:SW12N=0:SW13N=0:SW14N=0
13660 FOR I-1 TO 3
13662 IF MATRI(6.1)>11 AND MATRI(5.1)<>0 THEN SWIIN=1
13664 IF MATRI(5.1)>4 AND MATRI(6.1)<>0 THEN SW12%=1
```
13666 NEXT I 13668 IF 2>2MAX THEN SWIPN=1 13670 IF VALE(5)<ENEC THEN SW14N=1 'comparacion de b 13672 OBSERVIT-"PAQUETES : ": OBSEEV2\$\*"DISTRIBUCION : ": OBSERVET-"BASE :  $\bullet$ 13673 IF SWIIN-1 THEN OBSEENLIS-CESEENLIS-"No utilice en varilla > #11. 13675 IF SW12N=1 THEN OBSERV1\$\*CBSERV1\$\* "No utilice mas de 4 barras" 13678 IF SW13%=1 THEN OBSEEV2\$\*CBSEEV2\$-"L rebars el 2 m ximo " 13680 IF SW14N=1 THEN OBSERV3\$=OBSERV3\$+ "El ancho de la bare no es suficiente para acomodar las barras" 12622 LOCATE 20.1 13624 IF SW12N=1 OR SW11N=1 THEN PRINT OBSERVIT 19666 IF SW13h-1 THEN (FRINT CESERV28 ELSE FRINT CBSERV28 "2 max: "IIMAX.II FRINT USING "I real: #=.###.#":I::FRINT " **CKIM** 19560 IF SWIAN-1 THEN (FRINT IBSERVES ELSE FRINT CESERVES "B DEAL- "PVALR(6), 11 PEINT USING "B nec= ==== ==": ENEC: : FEINT  $\rightarrow$ **GET!** 13695 BEEP: LOCATE 10.10 13657 PETUER intoo 'subrutina (ENTER) para diametros varillas 13705 LOCATE LIN.FILAZ 13710 MATRZS (ENIS.YE) =RESPS 13715 MATRI(ENIS,YE)=VAL(RESFF) 13720 FEINT USING "##":MATEC(ENIS.YE) 13730 EESP#""":LOCATE 10.10-1:FEINT STEING#(7,178); 13740 SEEP: ASEEAL=0 13770 FOR 1-1 TO 3 FOR S=1 TO 3 STEP 2  $22772$ 13774 ASREAL=ASREAL=(MATR2(J.I)\*2,54/6)"R\*MATR2(J-1.I)\*9.1616/6 13775 NEXT J 13762 ASREAL=ASREAL-(MATR2(6,1)\*2.54/8)"Z\*MATR2(5.1)\*3.1416/4 13784 NEXT I 13756 LOCATE 3.69: FRINT USING "###.##":ASREAL 13790 IF (SW11%=1 OR SW125+1) OR (SW13%+1 OR SW14%=1) THEN LOCATE 20.1: FOR I-1 TO BIPRINT STRING\$(80." ")::NEXT I 13793 LOCATE 10.10 13794 RETURN 13500 'Aceptamos el acero propuesto en el tramo 13810 ARMADOS(TRM)="" 13815 For  $2-1$  TO  $3$ 13818 FOR J=1 TO 3 STEP 2 13819 IF J=1 THEN LECHOS="(L.1)" ELSE LECHOS="(L.2)" 13820 IF MATRZ(J.I)>0 AND MATRZ(J-1.I)>0 THEN ARMADOS(TRM)=ARMADOS(TRM)+ LECHOS+MATRES(J+1,I)+"v.#"+MATRES(J.I)+" =" 13823 NEXT J 13825 NEXT I FOR 1-1 TO 3 12828 IF MATRZ(6.1)>0 AND MATRI(5.1)>0 THEN ARMADOS(TRM)=ARMADOS(TRM)= 13530 "(PAQ)"+MATEDs(5.1)-"v.z"+MATEDs(6.1)-" " 13833 NEXT I

 $\mathbf{v} = \mathbf{v}$  .

**Contractor** 

13840 LOCATE 11-TRM.14: PRINT ARMADOS (TRM) 13845 LOCATE 10.10:RETURN 13849 'tramo anterior IF TRM>1 THEN TRM=TRM-1 ELSE BEEP 13850 LOCATE 3.12: PRINT USING "##": TRM: : LOCATE . 41: PRINT USING "###. ##": 13855 ASS(TRM) 13860 LOCATE 10.10:RETURN 13864 'tramo siguiente 13865 IF TRMCTR THEN TRM=TRM+1 ELSE BEEP 13870 LOCATE 3.12: PRINT USING "##": TRM:: LOCATE . A1: PRINT USING "###. ##": ASS(TRM) 13875 LOCATE 10.10: RETURN 'i gooc Subrutina de posiciones diametros de varillas  $13910$ IF EXIS-1 THEN FILA1-5: FILA2=9 IF EXIS=2 THEN FILA1=15; FILAZ=17  $13920$ 13930 IF EXIS-3 THEN FILAL-30: FILA2-34 13940 IF EXIS=4 THEN FILAL=41; FILAZ=43 13950 IF EXIS=5 THEN FILAL=54:FILA2=56  $13960$ IF EXIS=6 THEN FILAL=62:FILA2=63 13965 LIN.YE.6 13970 RETURN  $14000$ 'No existen registros por tramos para diametro de varillas 14005 TR=1:ASS(1)=AS:MMX(1)=VALR(3):SW15%=1 Lucio RETURN 14500 'calculo de los estritos 14510 CLS: GOSUB 9000

ที่ 1999 (1996) ผู้สูญผู้ของเพิ่มที่ที่มีพระเจ้าที่ที่เป็นเจ้าเจ้าเจ้าเจ้าเจ้าเจ้าเจ้าเจ้าเจ้าได้เป็นได้ เป็นไปแบบเป็นเจ้าเจ้า

 $1.101220.11c$  $\mathbf{1}$  $b$  CLR = 7  $"color = 7"$ 10 GOSUB 9000 'encabezado de pantalla 20 GOSUB 500: INIT\*0: PSCP1=4: PSC=0: GOSUB 5000 'dator 1. fy. f'c 30 GOSUB 9500:1NIT=5:PSCP1=8:PSC=5:GOSUB 9800:GOSUB 5000 'dator 2da y 3ra pant 35 GOSUB 1000 'acepta 3ra pantalla 10 GOSUB 10000 'acerta 2ra pantalla 50 GOSUB 11000 'areas de acero 60 GOSUB 13500 VANITTAR 70 CHAIN "SIST200.VIG"..ALL 500 'pregenta pantalla acero y concreto 505 COLOR 15.0:LCCATE 4.30:FRINT "CONCRETO Y ACERO":COLOR 7.D 510 LOCATE 6.8:FRINT "Registencia Concreto (Rg/cmJ)...........?'c= " STEINGS (14.175) 515 FRINT TAB(8) "M"dulo El etico Concreto (kg/em)).......Ec= " STRING\$(14,178) 520 LOCATE 9.6:FF.INT "Esfuerzo runtura Acero (Referi).............. " STERNG#(14.178) 525 FEINT TAB(8) "M"dulo El stico Acero (Rg/cm))...........Ess " STEING\$(14.178) 530 PRINT:FRINT TAB(8) "Heed del Concreto (Rg/m3)................Wew " STEINGS (16.178) 535 RETURN 600 'Mengades de Chaervaciones Diametros de Varillas 505 SW7N=0:SW8N=0:SW9N=0:SW10N=0 'ewitch mensajes observ. 1000 'mensade de revision de deflexiones 1015 VI="No " ICID IF TIPON=1 THEN HMIN=VALOR(4)\*100/16: IF HMIN>VAL(DAT\$(6)) THEN V\$\*"S? " 1020 IF TIPON-2 THEN HMIN=VALOR(4)\*100/18.5: IF HMIN>VAL(DAT\$(6)) THEN V\$="S/ " 1030 IF TIPON=3 THEN HMIN\*VALOR(4)\*100/21; IF HMIN>VAL(DAT\$(6)) THEN V\$="S/"<br>1040 IF TIPON=4 THEN HMIN\*VALOR(4)\*100/8: IF HMIN>VAL(DAT\$(6)) THEN V\$="S/" 1050 IF TIPON=0 THEN 1600 1060 IF WC>1439 AND WC<1921 THEN IF (1.65-.0003\*WC)<1.09 THEN HMIN=HMIN\*1.09 ELSE HMIN-HMIN\*(1.65-.0003\*WC) 1065 IF VALR(3)<>4220 THEN HMIN=HMIN\*(.4+VALR(3)/7030) 1070 GOTO 1500 1500 GOSUB 9000 1510 LOCATE 5.35: COLOR 15.0: FRINT "DEFLEXIONES": COLOR 7.0 1520 LOCATE 8.10: PRINT "Peralte M/nimo para no revisar por deflexiones......... = " 1530 LOCATE 10.10: FRINT "Peralte Propuesto en pantalla anterior................. = " 1540 LOCATE 8.69: PRINT USING "###.#": HMIN LOCATE 10.69: PRINT USING "###.#": VAL(DAT\$(6)) 1545 1550 LOCATE 15.10: PRINT "..Por lo tanto, " Vf "es necesario revisar las deflexiones de la viga " 1560 IF V#="S/ " THEN PRINT TAB(10)"o cambie el valor del Peralte Propuesto..." 1570 LOCATE 22.10: PRINT "...Presione [RETUEN] para continuar o [ESC] para regresar."

ومستحدث والمحافظ والمحافظ والمتحدث والمتحدث والمتحدث

```
1580 BEEP: AS INPUTS (1)
1585 IF AB-CHRS(13) THEN RETURN
{ 1590 IF AS=CHR$(27) THEN RETURN 30
1595 00TO 1580
:1600 'No ha sido cargado el aistido
1610 30503 9000
1615 LOCATE 10.10: PRINT
     "No han sido introducidos datos necesarios en Sistema de Cargas."
1620 LOCATE 12.20: FRINT
      "......Presione [ESC] para continuar.
1630 AP-INPUTS(1)
1540 IF AS-CHAS(13) THEN RETURN
1650 IF AS*CHRS(27) THEN CHAIN "sistion.vie"..ALL
1660 GDTO 1530
5000 REM insercion de datos de ira. Pantalla
5005 LIN1=6; FILA1=6; LIN3=22; FILA3=12; LOCATE 22; FRINT "OFERACION: " "
5007 CARMAX=57:CARMIN=45:LONG=10:LONGP=13:FILAZ=53
5008 00SUB 5500
                                                          'lee datos si existen
5015 IF PSC>PSCP1 THEN 6300
5020 LOCATE LIN1.FILA1:PRINT " ":GOSUB 6000:LOCATE LIN1.FILA1:COLOR 31.0:
     PRINT CHR$(26): COLOR 7.0
5030 COLOR CLR.0:LOCATE LING.FILA3:PRINT OPERS SPC(13):LOCATE LIN2.FILA2.1:
     RESPS="":AS="": BEEP
5035 CLR-7:COLOR 7.0
                                                          'el color = 75040 AS-INKEYS: IF AS-"" THEN 5040
5042 IF RIGHTS(AS. 1)+CHRS(31) AND LEN(AS)+2 THEN RETURN
5045 IF AS-CHRS(13) THEN 7000
|5060 IF A$=CHR$(27) AND LEN(RESP$)=0 THEN BEEP:LOCATE LING.FILA3:
                                                                              H_{\rm 1.2}PRINT "Presione [C] para men# F.DISETO u otra tecla para cancelar
     VE=INFUTE(1) (IF VE="S" OR VE="3" THEN CHAIN "sist200.vig",.ALL ELSE
     3000 5020
5062 IF AS*CHR$(9) AND (LEN(RESPS)=0 AND PSC>INIT) THEN FSC+FSC-1:30T0 5020
5063 IF A$=CHR$(9) AND (LEN(RESE)<>0 AND 50C>INIT) THEN DAT$(PSC)=RESP$;
     FSC-PSC-1:00TO 5020
5065 IF AF-CHRS(27) THEN LOCATE LIN2. FILAZIFRINT STRINGS(LONGF.173):GGTO 5020
5071 IF AP-CHRP(S)AND LEN(REGEP)<>0 THEN GOBUS 6200:30TD 5040
5075 17 LEN(AS).2 THEN BEER:00TO 5040
5080 IF (ASC(AF)<CARMIN OR ASC(AF)>CARMAN) OR ASC(AF)+CARINT THEN 3EEP:30T0 5040
5035 IF LEN(RESPF)>=LONG THEN BEEF: GOTO 5040
5090 RESP$=RESP$+A3:IF LEN(RESP$)>1 THEN PRINT A$::GOTO 5040 ELSE PRINT
     AS STRINGS(LONGP-1.178):LOCATE LIN2.FILA2-1:DATS(PSC)="":GOTO 5040
5500 'Existen datos de ira, pantalla ?
5505 54-0
5510 FOR I=PSC TO FSCF1
5520
       IF DATS(I)<>"" THEN SW=1
(5530 NEXT I
5540 IF SW-O THEN RETURN
5541 FOR PSC-PSC TO PSCP1
5543 GCSUB 6000
```
**College** 

state and a series of the

الراجع موري وأنها إ<mark>لي</mark> والإنتاج في الأمريكية به من المتحدة التي يعن المتحدة المتحدة المتحدة المتحدة المحدة المتحدة

```
LE LOCATE LIN2. FILA2: PRINT USING "#. ###. ###. ##": VAL(DAT$(PSC))
SO NEXT PSC
15 IF PSCP1=4 THEN PSC=0 ELSE PSC=5
40 PETURN
'n 'subrutina de posiciones de datos îra pantalla
his ops=" [ENTER]-acepta [ESC]-limpia"
IO IF PSC=0 THEN LINI=6:FILA1=6:1.1N2=6:
  OPERS="Introduzes f'e concreto"+OP$
20 IF PSC=1 THEN LIN1=7:FILA1=6:LIN2=7:LOCATE LIN2.FILA2:DAT$(1)=" ":
   FEINT USING
   "#. ###.###.##":15100*(VAL(DATs(0))'.5): OPERS="Introduzea Ec concreto"-OPS
'=0 IF PSC=2 THEN LINI=0:FILA1=6:LIN2=0:
                                H = 0.55OFERS="Introduzes fy acero
 -D IF PSC=3 THEN LIN1=10:FILA1=6:LIN2=10:CAT$(3)="2039000":LOCATE LIN2,FILA2:
   FEINT USING "#.###.###.##":VAL(PAT${3}):OFER$="Introdufca E# acero
                                                                           " +OP$
U.1 IF PSCA4 THEN LINIAID:FILAIA6:LIN2a1D:
  OPEES-"Introduces We concrete"-OPS
42 IF PSC=5 THEN LIN1=8:FILA1=16:LIN2=8:LOCATE LIN2.FILA2:
   OPERS-"Introduces b de viga"-OPS
44 IF PSC=6 THEN LIN1=10:FILA1=16:LIN2=10:LOCATE LIN2.FILA2:
   OPERS="Introducca h de viga"-OPS
AL6 IF PSC=7 THEN LIN1=12: FILA1=16: LIN2=12: LOCATE LIN2, FILA2:
   OFERS="Introducca d' de viga"-OPS
148 IF PSC=8 THEN LIN1=14:FILA1=16:LIN2=14:LOCATE LIN2,FILA2:DAT#(8)=" ":
   PEINT USING
   "#.###.###.##":MN: OPER$="Introduzca Momento Max. Abs. "+OP$
50 RETURN
F de f
       BackSpace
10 RESP$=LEFT$(RESP$.LEN(RESP$)-1);LOCATE LIN2.POS(0)-1;PRINT CHE$(178);
15 LOCATE LIN2. POS(0)-1
20 RETURN
to 'Subrutina que solicita el ingreso a continuar
FC5 LING=19:FILAD=45
ilO LOCATE LIN4.FILA4:COLOR 31.0:PRINT "Presione [PGDN] para continuar"::
   COLOR 7.0: BEEP
120 AS=INKEYS:IF AS="" THEN 6320
AND IF RIGHTS (AF.1)=CHRS (81) AND LEN(AS)=2 THEN RETURN ELSE LOCATE LING.FILAG:
   PRINT SPC(30):LOCATE LIN2.FILA2:RESP$="":PSC=PSC-1:GOTO 5040
10 'de captura si es enter chr$(13)
15 IF DATS(PSC)<>"" THEN PSC=PSC-1:GOTO 7080
155 IF LEN(RESP$)=0 THEN BEEP:GOTO 7080
167 DATS(PSC)-RESPS:LOCATE LIN2.FILA2:
   PRINT USING "#.###.###.##":VAL(DATS(PSC)):PSC=PSC-1:GOTO 7080
```

```
90
```

```
7080 IF PSC=3 AND VAL(DATS(2))>5625 THEN CLR=31:LOCATE LIN3, FILA3:OPER$=
      " ERROR: El Valor de fy daba ser menor a 5625 kz/cm)
                                                                  " : PSC = PSC = 1:COLOR 7.0:GOTO 5030
 7090 GOTO 5015
 9000 'subrutina de encabecado de pantalla
 9010 CLS: COLOR 0.7:PRINT "Rect. Ref. Doble "SPC(15)"PROCESO DISETO"SPC(24)
      DATES:
 9020 COLOR 7.0: PRINT STRINGS(80.205):
 9030 LOCATE 20: PRINT STRING$ (80.196):
 9040 PRINT STRINGS(80.223):
 9050 RETURN
 9468 IF RIGHT$(A$.1)=CHR$(31) AND LEN(A$)=2 THEN RETURN ELSE GOTO 9646
 9500 '
                Segunda Pantalla
9550
        'calculo de las variables a presentar
 9552 WC=VAL(DAT$(4))
9555 FOR I=0 TO 3:VALR(I-1)=VAL(DATS(I)):NEXT I
                                                      'convierte strings a valor
9557 IF DATS(1)=" " THEN VALR(2)=15100*(VALR(1))'.5
: 9560 IF (VALR(1)-280)/70 <0 THEN BET=0 ELSE BET=(VALR(1)-230)/70
 9565 BETA1-.85-.05*BET
 9567 IF BETAIC. 65 THEN BETAl=. 65
 9570 ROMAX=.75*, S5*VALR(1)*BETAI*.003*VALR(4)/(VALR(3)*(,003*VALR(4)+VALR(3)))
 9580 AMAX=.75*.003*VALR(4)*BETA1/(.003*VALR(4)+VALR(3))
 9590 CLS
                                                          'inicia presentacion
 9600 GOSUB 9000
9605 COLOR 15.0:LOCATE 5.25:PRINT " VARIABLES DE DISETO FOR FLEXION ":COLOR 7.0
 9610 LOCATE 8.22: FRINT "Factor de Reducci"n (m)......... 0.90"
 9615 LOCATE 10.22: PRINT USING "ceaf. de compresi"n (al)........ FA.RE": BETAL
: 9620 LOCATE 12.22: PRINT USING "Relaci"n de Acero Max........... ##.###":ROMAK
9630 LOCATE 14.22: PRINT USING "Relaci"n a/d m xima............. ##.#=#": AMAX
9640 'Subputina que solicita el ingreso a continuar
9542 LING-22: FILAG-45
 9644 LOCATE LIN4.FILA4:COLOR 31.0:PRINT "Presione (PGDN) para continuar"::
     COLOR 7.0:BEEP
9646 AS-INKEYS:IF AS-"" THEN 9646
9648 IF RIGHT:(A:,1)=CHR:(31) AND LEN(A:)=2 THEN RETURN ELSE 9646
9800Tercera Pantalla donde se piden valores de b y d.
9805 GOSUB 9000
                                                 'pantalla
9310 COLOR 15.0:LOCATE 5.24:PRINT "SELECCIONE LAS MEDIRAS DE LA VIGA":COLOR 7.0
9320 LOCATE 3.18: PRINT "Ancho de la viga (b) cm........... "STRING$(14.178)
9330 LOCATE 10.18: PRINT "Peralte de la viga (h) cm......... "STRING#(14.178)
9340 LOCATE 12,18: PRINT "Recubrimiento Acero (d') cm....... "STRING$(14,178)
9844 LOCATE 14.18: PRINT "Momento M kimo Absoluto (kzam).... "STRING$(14.178)
(9845 IF MTOMX>ABS(MTOMN) THEN MN=MTOMX ELSE MN=ABS(MTOMN)
9350 RETURN
10000 ' Calcula As y checa si cumple con los requisitos de t
10007 FOR I=5 TO 8:VALR(I)=VAL(DAT$(I)):NEXT I
10008 IF DATS(8)=" " THEN VALR(8)=MN
10009 D=VALR(6)~VALR(7)
10010 CONST1=.59*VALR(3)/(VALR(1)*VALR(5))
10012 SW30%=0:IF (D^2-4*CONST1*ABS(VALR(S)*100)/(.9*VALR(3))) <0 THEN
      SW30X-1:GOTO 10025
```
:10015 AS=(D-(D^2-4\*CONST1\*VALP(8)\*100/(,9\*VALP(3)))^-5)/(2\*CONST1) 10020 ROREAL=AS/VALR(5)/D  $: 20025$  ROMIN=24/VALR(3) .10030 ' presenta si acepta proposicion de seccion 10040 GOSUB 9000 10050 COLOR 15.0:LOCATE 15:PRINT TAB(30)"C O M E N T A R I O S":COLOR 7.0: LOCATE 16: FRINT STEINGS (80.196) 10060 COLOR 15.0:LOCATE 5.20:PRINT "CALCULO DEL ACERO DE REFUERZO POR FLEXION": COLOR 7.0 10tTC IF SW30%\*0 THEN LOCATE 8.15:FRINT USING "Area de acero en Momento M ximo (cm))..... ####.##": AS **LIGETS IF SWADNES THEN LOCATE ALISIENTET** "Area de acero en Momento M Mimo (cm))..... \*Error\*" ITOED LOCATE 10.15: PRINT USING "Eelaci"n de acero Real.................... #.#####": ROREAL 10053 LOCATE 21, 15: PRINT USING "Relaci"n de acero M ximo ................. #.#####": FOWAX 10055 LOCATE 12, 15: PRINT USING "Relaci"n de acero M/nimo ................. E.#####": ROMIN IDDE6 IF SW30N+1 THEN SW30N+0:GOTO 10150 10067 IF ROREAL<ROMIN THEN 10140 10090 IF ROREAL>ROMAN THEN 10130 10100 'mengade de que NO necesita acero a compresion 10110 MENSAJE18= La rel. de Acero est dentro de los limites...." : MENSAJE21- " No necesita Acero a Compresi"n.....  $\ddot{\phantom{a}}$ :MENSAJE3\$-" Presione [E] para Men# Diseso " [ESC] para revisar datos." 10120 GOTO 10200 10125 ' menzaje de que el calculista le fall" la suposici"n 10130 MENSAJE1## " EREOR: La cantidad de Acero rebasa la M »ima calculada." : MENSAJE21- " S/ necesita Acero a compresi"n.....":MENSAJE3\$=  $\ddot{\phantom{a}}$ Presione [RETURN] para continuar " [ESC] para revisar datos." 10135 GOTO 10200 icl38 ' mensade de que el calculista le fall" la suposici"n 10140 MENSAJE18-ERROR: La cantidad de Acero NO rebasa la M/nima calculada.": MENSAJE2:-Para revisar propiedades de la recoi"n presione [ESC]......": **MENSAJE3\$-"** Presione [E] para Men# General...." 10145 GOTO 10200 10150 ' mensade de que el calculista le fall" la suposici"n

control and a control of

**Contractor** 

 $\mathcal{I}$  and  $\mathcal{I}$  are  $\mathcal{I}$  and  $\mathcal{I}$  and  $\mathcal{I}$ 

10155 MENSAJE1\$-" ERROR: La cantidad de Acero S/ rebasa la M xima calculada.": MENSAJEZ\$= Aumente las dimesiones de la secol"n. Presione [ESC].....": MENSAJE3\$=" Presione [E] para Men# General...." (10200 LOCATE 17: PRINT MENSAJE1\$: PRINT MENSAJE2\$: PRINT MENSAJE3\$ 10210 LOCATE .. O: BEEP: AS=INPUTS(1) 10215 IF AS-CHR\$(13) THEN RETURN 10220 IF AS=CHR\$(27) THEN 1 10230 GOTO 10210 ill000 ' Presentacion de momentos por tramos. 11010 GOSUB 9000 (11015 LOCATE 5.26) COLOR 15.0) PRINT "ACERO POR FLEXION EN TRAMOS": COLOR 7 11020 IF TREA THEN 11052 11030 LOCATE 7.18: PRINT "No existe record de momentos por tramos " solo" 11035 PRINT TAB(13) "existe el record de Momento Miximo..." 11040 LOCATE 12.5: PRINT "PRESIONE : " : PRINT '11042 PRINT TAB(15) "[SPC] - Para continuar e leulo de di metro de varillaz"  $11045$  PRINT TAB(15) "[ I ] - Para crear tramps de momentos y calcular As" 11043 PRINT TAB(15) "[ESC] - Para regressr a inicio revisar datos" 11050 GOTO 11090 il1052 ' S/ exiten record de tramos 11055 LOCATE 7.18: PRINT "S/ existe record de mamentos por tramos 11060 PRINT TAB(18) = "Seleccione una de las siguientes opciones... ILOSS LOCATE 12.5: PRINT "PRESIONE : " '11070 PRINT TAB(15) "[SPC] ~ Para continuar c loulo de di metro de varillas"  $11075$  PRINT TAB(15) "[ I ] - Para crear nueves tramos de momentos y calcular As" 11030 PRINT TAB(15) "[ESC] - Para regresar a inicio revisar datos" 11090 'respuesta de selección 11100 BEZPIAS-INPUTS(1) 11110 IF AS-" " THEN GOTO 13500 11115 IF AS-CHRS(27) THEN GOTO 1 11120 IF ASH"I" OR ASH"I" THEN GOTO 11200 11130 GOTO 11100 il200 ' Subrutina que presenta momentos por tramos 11205 IF TR<=1 THEN GOTO 12000 *FizODO ES LINEA BANDERA I####* 11210 GOSUB 0000 11220 LOCATE 5.30: COLOR 15.0: PRINT "MOMENTOS POR TRAMOS" 11230 COLOR 0.7:LOCATE 7: PRINT TAB(5) "No." SPC(6) "LONG. DEL TRAMO" SPC(7) "MOMENTO" SPC(5) "AREA ACERO As" SPC(3) "AREA ACERO A's" SPC(3) 11250 COLOR 7.0: PRINT: FRINT 11265 FOR 1-1 TO TR (11267 IP ABS(MAX(I))>ABS(MIN(I)) THEN MMX(I)=MAX(I) ELSE MMX(I)=MIN(I) 11268 IF INT(MMX(I))=0 THEN 11272 11269 CONST2=.59\*VALR(3)/(VALR(1)\*VALR(5)) 11270 SW30%=0:IF (D'2-4\*CONST2\*A3S(MMX(I)\*100)/(.9\*VALR(3))) <0 THEN SW30%-1:ASS(I)-1000001 :GOTO 11272  $'100000$  es banders 11271 ASS(I)=(D-(D<sup>-</sup>2-4\*CONST2\*ABS(MMX(I)\*100)/(,9\*VALR(3)))<sup>-</sup>,5)/(2\*CONST2): ROASS(I)=ABS(ASS(I)/(VALR(5)\*D)) .<br>11272 GOSUB 15000:NEXT I 11274 FOR I-1 TO TR

**Contractor** 

The Research Andrew

and the second control of the second control of the second control of the second control of the second control of the second control of the second control of the second control of the second control of the second control o

11280 PRINT USING  $\bullet$ De 22.50 a 23.55 2.252.000.5 - --- - --- 22.27 ==== ==  $(1.7RI(1),TRF(1),MKN(1),ASS(1),ASSP(1))$ 11283 NEXT I 11284 LOCATE 19.8: FRINT USING "\* Para relaciones < #.#### ---Ag= ###.# cm)": ROMIN.ROMIN\*D\*VALR(5) ii225 LOCATE 22: PRINT "[SPC] - Continuar" SPC(40) "[M] - Modificar 11290 FRINT "[ESC] - Regresar a 1ra. Pantalla": Lizoz BEEF:AS=INPUTS(1) 11294 IF As="M" OR As="m" THEN GOTO 12000 - '12000 es linea bandera 1 1296 IF At-" " THEN GOTO 12500 '12500 bnanders 2 1209 IF AS-CHRS(27) THEN 1 11300 GOTO 11292 izico (f Medificacion e creacion de momentos per tramos  $\sim$  2010  $^{\circ}$ **GOSUB 9000** .CC15 LOCATE 5.25:COLOF 15.0:FRINT "CREACION DE MOMENTOS FOR TRAMOS":COLOR 7.0 12020 - LOCATE 22:FRINT "[ESC] - FENT&11a Anterior"TAB(45) "Freeione el No. de": " su eleccion" lacas iocats 10.25.1.1.13: PEINT "No. de Tramos a Crear (2-7) ":: LOCATE ... 7.13 USDAO SEEP: AS=INPUT\$(1) LECA1 IF ASC(A\$)=27 THEN GOTO 11000 LICAZ IF ASCIASIKSO OR ASCIASIXES THEN BEEP:GOTO 12040 12045 TR=VAL(AS) izoso. 'Inicia captura de pantalla momentos por tramos 12055 GOSUB 9000 12060 LOCATE 5.25:COLOR 15.0: FRINT "CREACION DE MOMENTOS FOR TRAMOS": COLOR 7.0 12065 LOCATE 22: FRINT "[ESC] - Fantalle Anterior" TAB(55) "[Con cursor] - Otro campo": FRINT "  $[F]$  -  $f/n$ " 12070 COLOR 0.7:LOCATE 7:FRINT TAB(5) "No." SFC(6) "LONG. DEL TRAMO" SPC(7) "MOMENTO" SPC(5) "AREA ACERO As" SPC(3) "AREA ACERO A's" SPC(3): COLOR 7.0 '12073 LOCATE B: PRINT : PRINT 12075 FOR I-1 TO TRIFRINT SPC(3) I SFC(7) "De a":NEXT I izioo 'Rutina de captura de creacion de momentos por tramos 'ewitch para rutinas cursor 12105 SW5N=0:YEMAX=TR (12110 ON KEY (11) GOSVB 12500 'cursor arriba 2115 ON KEY (12) GOSUB 12600 'cursor izquierda 12120 ON KEY (13) GOSUB 12700 'cursor derecha 12125 ON KEY (14) GOSUS 12800 'curser Abajo 12126 FOR 1-11 TO 14:KEY (1) ON:NEXT I izi28 EXIS=1:YE=1 :EXISMX=3:RESP\$="":GOSUB 12900 'exis y ye son posiciones IZ129 LOCATE 18: COLOR 15: PRINT "VALOR : ":: COLOR 7: PRINT STRINGS(15,178) Iz130 LOCATE LIN.FILA1:COLOR 31.0:FRINT CHR\$(26):COLOR 7.0:BEEP 12135 LING-18: FILAG-10: LOCATE LING. FILAG :2139 'comienza captura momentor por tramos 12140 AS-INKEYS:IF AS-"" THEN 12140 S2141 IF AS-CHR\$(13) THEN GOSUB 12300:GOTO 12140 12143 IF LEN(RESP\$)=13 THEN BEEP:GOTO 12140 12145 IF AS-CHES(8)AND LEN(RESP) <> O THEN GOSUB 13100:GOTO 12140

-94

```
.12150 IF AS-CHRS(27) AND LEN(RESPS)*0 THEN BEEP:LOCATE 23.12
      : PRINT "Presione [S] para men# P.DISETO u otra tecla para cancelar"; :
     VI-INPUTS(1) : IF VI="S" OR VI="s" THEN CHAIN "siat200.viz"..ALL ELSE
     GOTO 12123
 12152 IF AS="F" OR AS="2" THEN 13000
12153 IF ASC(A$)<45 OR ASC(A$)>57 THEN BEEP:GOTO 12130
(12155 RESP: < RESP$ - As: PRINT As:
12160 GOTO 12140
#12300 'Subrutina de [ENTER] para momentos en tramos
12310 IF VAL(RESP$)>=10000000# AND EXIS=3 THEN BEEP:GOTO 12355
12312 IF VAL(RESP$)>=100 AND(EXIS=1 OR EXIS=2) THEN BEEP:GOTO 12355
12330 LOCATE LIN.FILA2
[12335 MATRIZ(EXIS, YE)=VAL(RESP$)
12340 IF EXIS-3 THEN PRINT USING
      "#.###.###.#":MATRIZ(EXIS.YE):GOTO 12355
12350
      PRINT USING "##.##":MATRIZ(EXIS.YE)
       RESP$="":LOCATE LING.FILA3-1:PRINT STRING$(15,178);:LOCATE LING.FILA3
1235512360BEEP: RETURN
12500 'Subrutina Cursor Arriba
12503 IF SW5N=1 AND RESPR<>"" THEN GOSUB 13700:GOTO 12510
#12505 IF RESPS<>"" THEN GOSUB 12300
12510 IF YE=1 THEN BEEP: 90TO 12530
(12516 LOCATE LIN.FILA1 : PRINT " "
12518 YE-YE-1:IF SW5N-1 THEN GOSUB 13900 ELSE GOSUB 12900
(12520 COLOR BI.O:LOCATE LIN.FILAI : PRINT CHR$(26):COLOR 7.0
12525 LOCATE LING.FILAG
12530 RETURN
12500 'Subrutins cursor izquierds
12603 IF SW5N-1 AND RESPR<>"" THEN GOSUB 13700:GOTO 12610
12605 IF RESP:<>"" THEN GOSUB 12300
12610
      IF EXIS*1 THEN BEEP:GOTO 12630
12516 LOCATE LIN.FILAL :PRINT " "
12618 EXIS-EXIS-1:IF SW5N-1 THEN GOSUB 13900 ELSE GOSUB 12900
12520 COLOR 31.0:LOCATE LIN.FILA1 :PRINT CHR$(26):COLOR 7.0
112525 LOCATE LING.FILAR
12530 RETURN
12700 'Subrutina cursor derecha
12703 IF SW5%-1 AND RESP$<>"" THEN GOSUB 13700:GOTO 12710
12705 IF RESPAC>"" THEN GOSUB 12300
i12710 - IF EXIS.EXISMX THEN BEEP: GOTO 12730
12716 LOCATE LIN.FILAL :PRINT " "
l2718 EXIS*IXIS*1:IF SW54*1 THEN GOSUB 13900 ELSE GOSUB 12900
izzzo color 31.0:LOCATE LIN.FILA1 :PRINT CHR$(26):COLOR 7.0
12725 LOCATE LING.FILAS
il2730 RETURN
12300 'Subrutina cursor abajo
12303 IF SW5N=1 AND RESPS<>"" THEN GOSUB 13700:GOTO 12810
12305 IF RESP$<>"" THEN GOSUB 12300
12910 IF YE.YEMAX THEN BEEP:GOTO 12830
12316 LOCATE LIN.FILAL : PRINT " "
i12818 YE=YE+1:IF SW5%=1 THEN GOSUB 13900 ELSE GOSUB 12900
\frac{1}{2}12820 COLOR 31.0:LOCATE LIN.FILAL :PRINT CHR$(25):COLOR 7.0
```
 $\ddot{\phantom{a}}$ 

```
"12825 LOCATE LING.FILAG
 12830 RETURN
 '12900 ', Subrutina de posiciones mementos por tramos
 12910 IF EXIS-1 THEN FILA1-13:FILA2-17
 12920 IF EXIS=2 THEN FILA1=22:FILA2=25
 12930 IF EXIS-3 THEN FILA1=32: FILA2=34
 12940 LIMEYE-912950 EETURN
 13000 'calculo del acero por tramos
 13005 FOR I=11 TO 14: KEY (I) OFF: NEXT I
 13010 FOR 1-1 TO TR
 (13020 \text{ MAX(I)}*) MATRIZ(3.1)
 :13030 TRI(I)=MATRIZ(1.1)
 13040 TEF(I)=MATEIZ(2.1)
 13045
        KEYT I
 13050 GCTO 11200
 13100 'BackSpace
 :13110 EESP#=LEFT#(EESP#,LEN(EESP#)-1):LOCATE LIN3,POS(0)-1:FEINT CHE#(178);
 113115 LOCATE LING. FOS(0)-1
 (13120 RETURN
 13500 'Diametro de las varillas
       FOR 1-1 TO 6: FOR J=1 TO 3: MATRZ(1.J)=0: NEXT J: NEXT 1
 iiasoa i
 13505 ASEEAL1=0:ASEEAL3=0:ASEEAL2=0
 13510 SWISN-0:IF TEK-1 THEN GOSUB 14000
                                                 SWITCH FARA 1 SOLO TRAMO
 13520 CLS:COLOR 0.7:FFINT "Viga Ref. Doble "SFC(14)"DIAMETRO DE VARILLAS"
        SFC(20) DATES:COLOR 7.0
       PRINT TAB(57) " As real= "
2352213525 LOCATE 3.6: PRINT "Tramo "TAE(20) "As nec-
                                                        A^T e nece<sup>pt</sup> TAB(57)
        "A's real= "
i19530 FRINT STRING$(20.205)::FRINT SPC(4)"DIAM, NO.
                                                        CANT" TAB(30)
                   CANT" TAB(57) "PAQUETES" SPC(16); PRINT STRING$(80, "-");
       "DIAM. NO.
 13535 FOR 1-1 TO 3
123537 PRINT SPC(7) "#" TAB(33) "#" TAB(59) "V.#"
 13540 NEXT I
 13542 COLOR 15.0: PRINT "VALOR : ":: COLOR 7.0: FRINT STRING$(7.178)
 13544 PRINT STRING$(80.205):
13545 SW5N-1:YEMAX-3
                                                 'switch para rutinas cursor
13546 LOCATE 12: FOR I=1 TO TR: FRINT "Tramo ":1: "-": NEXT I
13547 LOCATE 19: PRINT STRING$(32.196) " OBSERVACIONES " STRING$(33.196):
13548 TRM-0:GOSUB 13864
                                                       'numeros de tramos
13549 ON REY (11) GOSUB 12500
                                                   'cursor arriba
13550 ON REY (12) GOSUB 12600
                                                   'cursor izquierda
13551 ON KEY (13) GOSUB 12700
                                                   'cursor derecha
13552 ON KEY (14) GOSUB 12800
                                                   'cursor Abajo
113553 FOR 1-11 TO 14: KEY(I) ON: NEXT I
                                                 'curscr activado
i13554 EXIS=1:YE=1:EXISMX=6:RESP:="":GOSUB 13900 'exis y ye son posiciones
13555 LOCATE LIN. FILA1: COLOR 31.0: FRINT CHR#(26): COLOR 7.0
13556 LIN3-10: FILA3-10: LOCATE LIN3, FILA3: BEEP
13558 'comienza captura de diametros de varillas
13560 AT-INKEYS: IF AS-"" THEN 13560
1:3561 IF RIGHT$(A$.1)=CRR$(73) AND LEN(A$)=2 THEN GOSUB 13849:GOTO 13560
13562 IF EIGHT#(A#.1)=CHR#(81) AND LEN(A#)=2 THEN GOSUB 13864:GOTO 13560
113563 IF AS-CHRS(13) THEN GOSUB 13700:GOTO 13560
```

```
96
```
 $\mathcal{L}_{\mathcal{L}}$  , and  $\mathcal{L}_{\mathcal{L}}$  , and

TE AS-CHRS(8) AND LEN(RESPS)>0 THEN GOSUB 13100:GOTO 13560 13564 IF LEN(RESP\$)=2 THEN BEEP:GOTO 13560 13566 13568 IF AS-CHRS(27) AND LEN(RESPS)=0 THEN BEEP: LOCATE 23.12: PRINT "Fresione [S] para inicio u otra tecla para cancelar":: VS=INPUTS(1): IF VS="S" OR VS="s" THEN 1 ELSE LOCATE 23.12: PRINT SPC(60): GOTO 13560 IF AS=CHRS(27) THEN RESPS="":LOCATE 10.10-1:PRINT STRINGS(7.178) 11369 :GOTO 13556 IF AS-"F" OR AS-"f" THEN GOSUB 13600:GOSUB 13800:GOTO 13560 13570 13571 IF AS-"e" OR AS-"E" THEN RETURN 70 IF ASC(AS)<45 OR ASC(AS)>57 THEN BEEP:GOTO 13560 13572 13574 RESPS=RESPS+AS:PRINT AS: 13576 GOTO 13560 13500 'mensajes de diametros de varillas 13613 FOR I=1 TO BIMAYOR(I)=0:NEXT I 13615 AREA1=0: AREA2=0: AREA3=0: BASE1=0: BASE2=0: BASE3=0 13613 FOR  $I = 1$  TO 3 13619 IF MATRI(1.1)>MAYOR(1) THEN MAYOR(1)=MATRI(1.1) AREA1=AREA1+(MATRI(1.I)\*2.54/8)\*2\*MATRI(2.I)\*3.1416/4 13620 13621 IF (MATEC(1.1)<>0 AND MATRZ(2.1)<>0) THEN IF MATRZ(1.1)\*2.54/8>2.5 THEN BASE1=BASE1+(MATR2(1.I)\*2.54/8)\*(MATR2(2.I)\*2-1) ELSE BASE1=BASE1+ (MATRI(1.1)\*2.54/8)\*MATRI(2.1)\*(MATRI(2.1)-1)\*2.5 13622 IF MATRI(3,I)>MAYOR(2) THEN MAYOR(2)=MATRI(3,I) 13623 AREA2=AREA2-(MATR1(3.1)\*2.54/8)"2\*MATR1(4.1)\*3.1415/4 IF (MATRI(3.1)<>0 AND MATRI(4.1)<>0) THEN IF MATRI(3.1)\*2.54/3>2.5 THEN 13624 BASE2=BASE2+(MATRZ(3,1)\*2.54/8)\*(MATRZ(4,1)\*2-1) ELSE BASE2=BASE2- $(MATR2(3, 1)*2, 54/3)*MAXTR2(4, 1) + (MAXR2(4, 1)+1)*2, 5$ 13625 IF MATRI(5.1)>MAYOR(3) THEN MAYOR(3)=MATRI(5.1) AREA3=AREA3+(MATRI(6,1)\*2,54/3)'2\*MATRI(5,1)\*3,1416/4 13625 AREA4=(MATRI(6.1)\*2.54/4)'2\*3.1416\*MATRI(5.1):DIAM4=SOR(4\*AREA4/3.1416) 13627 13623 IF AREA4<>0 THEN IF DIAM4>2.5 THEN BASE3=BASE3+(MATRI(6,1)\*2.54/3)\*2-DIAM4 ELSE BASE3=BASE3-(MATR2(6,1)\*2.54/3)\*2+2.5 13630 **MEXT I** 13631 IF EXPSN=1 THEN CMAR-31250 ELSE CMAK=25895 13632 IF EXPSN=2 AND (MAYOR(1)>5 OR MAYOR(2)>5 OR MAYOR(3)>5) THEN RECUB=5 ELSE RECUB-4 IF (MAYOR(G)<MAYOR(3) AND MAYOR(G)>0) OR MAYOR(3)=0 THEN 13635 DC=RECUB+MAYOR(G)\*2.54/16 ELSE DC=RECUB-MAYOR(3)\*2.54/16 IF G=1 THEN CENTR5=(AREA1\*VALR(7)+AREA3\*(VALR(7)-MAYOR(3)\*2.54/8))/ 13636 (AREA1-AREA3) ELSE CENTR5=(AREA2\*VALR(7)-AREA3\*(VALR(7)-MAYOR(3)\*2.54/8))/(AREA2-AREA3) 97

 $\mathcal{L}_{\mathcal{A}}$  and  $\mathcal{L}_{\mathcal{A}}$  are the set of the set of the set of the  $\mathcal{L}_{\mathcal{A}}$ 

```
13637 MAYORT=MAYOR(G):IF MAYOR(3)>MAYORT THEN MAYORT=MAYOR(3)
 13638 IF G=1 THEN NUMVAR=(AREA1+AREA3)/((MAYORT*2.54/8)'2*3.1416/4)
 13639 IF G=2 THEN NUMVAR=(AREA2-AREA3)/((MAYORT*2.54/8) 2*3.1416/4)
 13641
        A=CENTR5*2*VALR(5)/NUMVAR
 13642 Z=.6*VALR(3)*(A*DC)".3333
 13652 IF G-1 THEN BNEC-BASE1-BASE3-2*RECUB ELSE BNEC-BASE2-BASE3-2*RECUB
 13654 IF G=1 AND BASE2-2*RECUB>BNEC THEN BNEC=BASE2-2*RECUB
 13655 IF G=2 AND BASE1+2*FECUB>ENEC THEN BNEC=BASE1+2*FECUB
 13658 SW11%=0:SW12%=0:SW13%=0:SW14%=0
 13660 FOR I-1 TO 3
 13662 IF MATEC(6.1)>11 AND MATEC(5.1)<>0 THEN SW11X=1
 13664 IF MATRE(5.1)>4 AND MATRE(6.1)<>0 THEN SW12N=1
 13666 NEXT I
 13668 IF E>EMAX THEN SWISK=1
 13670 IF VALE(5)<BNEC THEN SWILL-1
                                                          'comparacion de b
 13672 OBSERVIT-"PAQUETES :
                                ": OBSERV2s="DISTRIBUCION : ":
       OBSERV3$="BASE :
 13673 IF SWIIN=1 THER OBSERVIT=CBSERV1T-"No utilice en varilla > #11. "
 13675 IF SW12N=1 THEN OBSERVIS*CBSERV1S+ "No utilice mas de & barras"
 13678 IF SW13W=1 THEN OBSERV2##CBSERV2$+"I rebass el I m ximo "
 13680 IF SW14%=1 THEN OBSERV3$=OBSERV3$+
       "Revire el ancho de la bare, o utilice otro lecho a 2.5 cm"
 13682 LOCATE 20.1
 13684 IF SW12%-1 OR SW11N-1 THEN FRINT OBSERVIS
 13686 IF SW13N+1 THEN PRINT OBSEEV23 ELSE FRINT CBSEEV23 "1 max= "ICMAX.II
       PRINT USING "2 real= p#.###.#":2::PRINT "
                                                    OK1"
 13689 IF SW14N=1 THEN FRINT OBSERV3$ ELSE FRINT OBSERV3$ "B real= ":VALR(5).::
       PRINT USING "B nec= ###.##":BNEC;:FRINT "
                                                        O<sub>K1</sub>13695 BEEF: LOCATE 10.10
 13697 RETURN
 13700 'subrutina [ERTER] para diametros varillas
13705 LOCATE LIN.FILA2
 13710 MATRIS(EXIS.YE)=RESP$
| 13715 MATRZ(EXIS, YE)=VAL(RESP#)
 13720 PEINT USING "##": MATRE(EXIS.YE)
 13730 RESP#="":LOCATE 10.10-1:PRINT STRING$(7.178);
 13740 BEEF: ASREAL1=0: ASREAL2=0: ASREAL3=0
 13770 FOR 1-1 TO 3
 1377# ASREAL1=ASREAL1+(MATRZ(1.I)*2.54/8)^2*MATRZ(2.I)*3.1416/4
       ASEEAL2=ASEEAL2-(MATEZ(3.I)*2.54/8)"2*MATEZ(4.I)*3.1416/4
 13776
       ASSEAL3=ASSEAL3=(MATRI(6.1)*2.54/8)"2*MATR2(5.1)*3.1416/4
 12778
 13782 NEXT I
 13783
       IF G-1 THEN ASREAL1=ASREAL1-ASREAL3
 13784
        IF G=2 THEN ASREAL2=ASREAL2-ASREAL3
        LOCATE 2.65: FRINT USING "###.##": ASREAL1
 13786LOCATE 3.65: PRINT USING "###.##": ASREAL2
 12788
 13790 IF (SW11%=1 OR SW12%=1) OR (SW13%=1 OR SW14%=1) THEN LOCATE 20.1:
        FOR 1-1 TO 3: FRINT STRING$ (80." "): : NEXT I
 13793 LOCATE 10.10
 13794 RETURN
 13800 'Aceptamos el acero propuesto en el tramo
```

```
98
```

```
13800 'Aceptamos el acero propuesto en el tramo
 13810 ARMADO$(TRM)=""
 13815 FOR I=1 TO 3
 13818 FOR J=1 TO 3 STEP 2
 13819 IF J=1 THEN LECHOS="(As)" ELSE LECHOS="(A's)"
 13820 IF MATRZ(J.I)>0 AND MATRZ(J+1.I)>0 THEN ARMADOS(TRM)=ARMADOS(TRM)+
        LECHOS-MATRIS(J+1.I)+"v.z"+MATRIS(J.I)+" "
 13823 NEXT J
 13825 NEXT I
 13828
       FOR I=1 TO 3
 13830 IF MATRZ(6.1)>0 AND MATRZ(5.1)>0 THEN ARMADOS(TRM)=ARMADOS(TRM)+
        "(PAQ)"+MATRI$(5.1)+"v.#"+MATRI$(6.1)+"
 13333 NEXT I
13840 LOCATE 11-TRM.14: PRINT ARMADOS (TRM)
 13845 LOCATE 10.10:RETURN
 13849
        'tramo anterior
 13850 IF TRM>1 THEN TRM=TRM-1 ELSE BEEP
 13855 LOCATE 3.12: PRINT USING "##": TRM: : LOCATE . 27: PRINT USING "###.##":
        ASS(TRM)::LOCATE , #3: PRINT USING "###.##":ASSP(TRM)
13860 LOCATE 10.10:RETURN
13864
        'tramo siculente
13865
       IF TRM<TR THEN TRM=TRM+1 ELSE BEEP
 13867 IF ASS(TRM)>ASSP(TRM) THEN G=1 ELSE G=2
 13870 LOCATE 3.12: PRINT USING "##": TRM: : LOCATE . 27: PRINT USING "###.##":
        ASS(TRM)::LOCATE . 43: PRINT USING "aas.aa": ASSP(TRM)
13875 LOCATE 10.10:RETURN
13900 ' Subrutina de posiciones diametros de varillas
13910 IF EXIS-1 THEN FILA1-5:FILA2-9
      IF EXIS=2 THEN FILAL=15:FILA2=17
13920
13930
        IF EXIS-3 THEN FILAL-30: FILA2-34
       IF ENIS-4 THEN FILAL-41:FILA2-43
13940
       IF EXIS=5 THEN FILAL=54:FILA2=56
13950
       IF EXIS-6 THEN FILAL-62:FILA2-63
13960
13965 LIN-YE-6
13970 RETURN
14000 'No existen registros por tramos para diametro de varillas
14005 TR=1:ASS(1)=AS:MMX(1)=VALR(8):SW15%=1
14010 RETURN
15000 'checa si necesita acero a compresion
15010 ASSMAX=ROMAX*D*VALR(5)
15020 IF ASSMAX > ASS(I) THEN ASSP(I)=0 : GOTO 15100
15030 TENSION=ASSMAX*VALR(3)
15035 CB=.003*VALR(4)*D/(.003*VALR(4)-VALR(3)):AA=.75*.85*CB
15040 MFALTA=ABS(MMX(I))*100%,9-TENSION*(D-AA/2)
15050 ASSF=MFALTA/(VALR(3)*(D-VALR(7)))
15060 ASS(I)=ASSMAX-ASSF
15070 FS=((.003*(AA/.85-VALR(7)))/(AA/.85))*VALR(4)
15080 IF FS>VALR(3) THEN FS=VALR(3)
       ASSP(I)=MFALTA/(FS*(D-VALR(7)))
15090
15100 IF MMX(I)<0 THEN SWAP ASS(I).ASSP(I)
15110 RETURN
```
consumer that the consumption

**Commercial** and the company of the same of the same of the company of the same of the same of the same of the same of the

'sist230.vic -1  $\mathbf{r}$  $CLR = 7$  $'color = 7$ 'encabezado de pantalla 10 GOSUB 9000 20 GOSUB 500: INIT-1: PSCP1=2: PSC-1: GOSUB 5000 datos 1. fy 30 IF CTE(3)=0 AND CTE(5)=0 THEN GOSUB 12000 GOSUB ELSE 8035 'espaciamiento 70 CHAIN "SIST200.VIG"..ALL 500 'prezenta pantalla acero y concreto 505 COLOR 15, 0: LOCATE 4, 33: PRINT "ACERO ESTRIBOS": COLOR 7.0 520 LOCATE 9.8: PRINT "Esfuerzo fluencia Acero (kg/cm))........ fy= " STRINGS (14.178) 525 PRINT TAB(8) "M"dulo El stico Acero (kg/cm))...........Es= " STRING\$(14.178) 525 RETURN 5000 REM insercion de datos de ira. Pantalla 5005 LIN1=6:FILA1=6:LIN3=22:FILA3=12:LOCATE 22:PRINT "OPERACION: " 5007 CARMAN=57:CARMIN=#5:LONG=10:LONGP=13:FILA2=53 5508 GOSUB 5500 'lee dator gi existen 5015 IF PSC>PSCP1 THEN 6300 SOZO LOCATE LIN1. FILA1: PRINT " ":GOSUB 6000:LOCATE LIN1. FILA1: COLOR 31.0: PRINT CHES(26): COLOR 7.0 SC30 COLOR CLR.0:LOCATE LING.FILAB: PRINT OFERS SPC(13):LOCATE LIN2.FILAP.1: RESP\$="": A\$="": BEEP 5035 CLR+7:COLOR 7.0  $'el$  color =  $7$ 5040 AB-INKEYS:IF AS-"" THEN 5040 5043 IF RIGHTS(AS.1)=CHRS(81) AND LEN(AS)=2 THEN RETURN 5045 IF AS-CHRS(13) THEN 7000 5060 IF A#=CHR#(27) AND LEN(RESP#)=0 THEN BEEP:LOCATE LING.FILAG: PEINT "Fresione [S] para men# P.DISEKO u otra tecla para cancelar":: V\$=INPUT\$(1) :IF V\$="S" OR V\$="s" THEN CHAIN "eist200.vig",.ALL ELSE GOTO 5020 5062 IF A\$\*CHR\$(9) AND (LEN(RESP\$)=0 AND PSC>INIT) THEN PSC=PSC-1:GOTO 5020 : 5063 IF A#=CHR#(9) AND (LEN(RESF#)<>0 AND PSC>INIT) THEN DAT\$(PSC)=RESP#: PSC-PSC-1:GOTO 5020 5065 IF AS\*CHR\$(27) THEN LOCATE LIN2. FILA2: PRINT STRING\$(LONGP. 178): GOTO 5020 SC71 IF A#\*CHE#(8)AND LEN(RESP#)<>0 THEN GOSUB 6200:GOTO 5040 5075 IF LEN(A#)=2 THEN BEEP:GOTO 5040 5080 IF (ASC(A\$)<CARMIN OR ASC(A\$)>CARMAX) OR ASC(A\$)=CARINT THEN BEEP:GOTO 5040 50E5 IF LEN(RESP#)>-LONG THEN BEEP: GOTO 5040 5050 RESP#\*RESP#\*A#:IF LEN(RESP#)>1 THEN PRINT A#::GOTO 5040 ELSE PRINT AS STRINGS(LONGP-1,178):LOCATE LIN2, FILA2-1:DATS(PSC)="":GOTO 5040 5500 'Existen datos de 1ra. pantalla ? 5505 SW-0 5510 FOR 1-PSC TO PSCP1 IF DTOS(I)<>"" THEN SW=1 5520 5530 NEXT I 5540 IF SW=0 THEN RETURN 5541 FOR PSC-PSC TO PSCP1 5543 GOSUB 6000 5545 LOCATE LIN2. FILA2: PRINT USING "#.###.###.##": VAL(DTO\$(PSC))

in the state of the state of the state of the

 $\sim 10$ 

 $\sim 1000$  m  $^{-1}$ 

a Paul Directorum

**Taranta** 

```
5550 NEXT PSC
 5555 IF PSCP1-2 THEN PSC-1 ELSE PSC-3
 5560 RETURN
 6000 'subrutina de posiciones de datos ira pantalla
 6005 OPS=" [ENTER]-acepta
                             [ESC]-11mp1a"6030 IF PSC=1 THEN LINI=9: FILAI=6: LIN2=9:
    OPERS="Introducem fy acero
                                   " + OPS
 6040 IF PSC=2 THEN LINI=10: FILA1=6: LIN2=10: DTO$(2)="2039000": LOCATE LIN2. FILA2:
     PRINT USING "#,###,###.##":VAL(DTO$(2)):OPER$="Introdurca E#
                                                                     acero
                                                                             " + 0 P s
6050 RETURN
6200 '
         BACKSPACE
6210 RESP$=LEFT;(RESP$.LEN(RESP$)-1);LOCATE LIN2.POS(0)-1;PRINT CHR$(178);
6215 LOCATE LIN2. POS(0)-1
6220 RETURN
6300 'Subrutina que solicita el ingreso a continuar
6305 LIN4-19: FILA4-45
6310 LOCATE LING. FILAS: COLOR 31.0: PRINT "Presione (PGDN) para continuar"::
     COLOR 7.0: BEEP
6320 AS-INKEYS: IF AS-"" THEN 6320
6330 IF RIGHT$(A$.1)=CHR$(81) AND LEN(A$)=2 THEN RETURN ELSE LOCATE LIN4.FILA4:
      PRINT SPC(30):LOCATE LIN2.FILA2:RESP$="":PSC=PSC-1:GOTO 5040
7000 'de captura ai es enter chr#(13)
7045 IF DTOS(PSC)<>"" AND RESP$="" THEN PSC=PSC-1:GOTO 7080
 7055 IF LEN(RESPS)=0 THEN BEEP:GOTO 7080
 7067 DTO$(PSC)=RESP$:LOCATE LIN2, FILA2:
      PRINT USING "#.###.###.##":VAL(DTO$(PSC)):PSC=PSC+1
7030 IF PSC=2 AND VAL(DTO$(1))>4220 THEN CLR=31:LOCATE LIN3.FILA3:OPER$=
     " ERROR:
               El Valor de fy debe ser menor a 4.220 kg/cm)
                                                                    ": PSC = FSC - IIDTOS(1)="":COLOR 7.0:GOTO 5030
7090 GOTO 5015
8000 'rutina da espaciamiento con cortantes sisti00
8001 'pantalla
8005
      GOSUB 9000
8010 COLOR 15.0:LOCATE 2.28:PRINT " ESPACIAMIENTO POR TRAMOS "
      : COLOR 7.0
8015 PRINT TAB(7) "Long, tramo = " STRING$(7,178)TAB(54)
      "Varilla # "STRING$(7.173): PRINT STRING$(80."-")
8020
      LOCATE 22: PRINT " [F] - Presenta"TAB(53) "[RETURN] - Acepta respuesta"
8025
      PRINT "[End] - Finaliza"
8027
     LOCATE 5.5:COLOR 15.0: PRINT
     ס ש
                    CORTANTE ESP. 8"TAB(06)
                                                "DE
                                                        A.
                                                               CORTANTE
                                                                           ESP. 0"
     : COLOR 7.08030 RETURN
8035 'comienza captura
5037
      GOSUB 8000
8040 RESPS="":LIN2=3; FILA1=5: FILA2=22
```

```
101
```
**Contract Configuration** 

 $\alpha_1 = 0.88$ 

**In a base out** 

8045 LOCATE 3.FILA1:COLOR 31.0: FRINT CHRS(26):: COLOR 7.0: LOCATE 3.FILA2 8047 **BEEP** 8050 'Comienza captura de pantalla 8070 AS-INKEYSIIF AS-"" THEN 8070 IF AS-"F" OR AS-"f" THEN GOSUB SOCO:GOSUB S500:GOTO B070 **EO75** 8078 IF AS="E" OR AS="e" THEN 70 5080 IF AS-CHRS(13) THEN GOSUB 8300:GOTO 8045 IF A\*=CHR#(8) AND LEN(RESP#)>0 THEN GOSUB 6200:GOTO 8070 **EQS3** IF RIGHT\$(A\$.1)=CHR\$(77) AND LEN(A\$)=2 THEN GOSUB 8400: GOTO 8045 'derecha **BDE5** 6090 IF EIGHT\$(A:.1)=CHE\$(75) AND LEN(A\$)=2 THEN GOSUB 8450:GOTO 8045 'inquierd 8093 IF RESP\$\*"" THEN PRINT STRING\$(6,178):LOCATE 3.FILA2 8095 IF LEN(RESP#)>2 THEN BEEF: GOTO 8070 8100 IF A#<CHR\$(46) OR A#>CHR\$(57) THEN BEEP:GOTO 8070 5102 RESP\$=RESP\$+A\$:PRINT A\$: GOTO 8070 5105 **SADO** 'subrutina [ENTER] para rutina 5000  $6305$ IF FILAI=5 AND VAL(RESP\$)=0 THEN RESP\$="":GOTO 8045 5310 IF FILA1=5 THEN LONGTR-VAL(FESE#) ELSE AV=VAL(FESP#)  $6325$ IF LONGTE>VALOR(A) THEN BEEP:LONGTR\*0:LOCATE 3, FILA2-1:FRINT STF.ING\$(7.178):GOTO 8350 LOCATE 3. FILAZIIF FILA1=5 THEN FRINT USING "##. ##": LONGTR ELSE 1320 PEINT USING "sans": AV 5350 RESPIW "" LETURN  $.$  24.00 'cursor derecha 5405 IF FILA1-52 THEN BEEP: GOTO 8440 6410 IF RESPIKE" THEN GOSUB 8300 8415 LOCATE 3. FILA1: PRINT " " £425 FILA1=52:FILA2=65 **S440 FETURN** ELED 'cursor izquierda 5455 IF FILA1-5 THEN BEEP:GOTO 8490 8460 IF RESPS<>"" THEN GOSUB 8300 S465 LOCATE 3. FILA1: PRINT " " 2475 FILA1=5:FILA2=22 *BAGO* RETURN 8500 'Inicia presentacion 8503 IF LONGTR-O THEN BEEP: RETURN 8505 LOCATE 3. FILA1: FRINT " " 8515 LOCATE 7: FIL=2: LINEA=7 8520 FOR I=0 TO VALOR(4)\*10-LONGTR\*10 STEP LONGTR\*10 £522 IF I/10+LONGTR>VALOR(4) THEN I2=VALOR(4)\*10 ELSE I2=I-LONGTR\*10 IF FIL-2 AND LINEA =20 THEN FIL-44:LINEA-7 8525 IF FIL-44 AND LINEA-20 THEN FIL-2:LINEA-7:GOSUB 8700 8530 LOCATE LINEA. FIL 8535 GOSUB 13000 : IF SW25%-1 THEN SW25N-0 : RETURN 8040 8538 8540 PRINT USING " ##.# & ##.# #,###.###.# *.........*... I/10.12/10.CORTE(I).SEP(I) 6545 LINEA-LINEA+1 8550 NEXT I 8555 BAND=1 : GOSUB 8700: BAND=0: FETURN 8040 8700 'subrutina desea continuar?

8710 LOCATE 23.56:COLOR 15.0: PRINT "[SPC] para continuar":: LOCATE 5..0: BEEP: COLOR 7.0 8715 AB-INPUTS(1):IF AS<>" " THEN 8715 8720 IF BAND-1 THEN RETURN ELSE GOSUS 3000 :RETURN 9000 'subrutina de encabezado de pantalla 9010 CLS: COLOR 0.7: FRINT "Rect. Ref. "SPC(15)"CALCULO ESTRIBOS"SPC(22) DATES: 9020 COLOR 7.0: PRINT STRINGS(80.205): 9030 LOCATE 20: PRINT STRING\$(30.196): 9040 PRINT STRINGS(30.223); 9050 RETURN 9468 IF RIGHTS(A\$.1)=CHR\$(81) AND LEN(A\$)=2 THEN RETURN ELSE GOTO 9646 12000 ' Modificacion o creacion de cortantes por tramos 12010 GOSUB 9000 12015 LOCATE 5.25: COLOR 15.0: PRINT "CREACION DE CORTANTES POR TRAMOS": COLOR 7.0 12020 LOCATE 22: PRINT "[ESC] - Pantalla Anterior"TAB(48) "Presione el No. de": " su eleccion" 12035 LOCATE 10.25.1.1.13: PRINT "No. de Tramos a Crear (2-7) ":: LOCATE ... 7.13 12040 BEEP: AS-INPUTS(1) 12041 IF ASC(AS)=27 THEN GOTO 1 12042 IF ASC(A3)<50 OR ASC(A3)>55 THEN BEEP:GOTO 12040 12045 TRV-VAL(AS) 12050 'Inicia captura de pantalla momentos por tramos 12055 GOSUS 9000 12060 LOCATE 5.25:COLOR 15.0: PRINT "CREACION DE CORTANTES POR TRAMOS":COLOR 7.0 12065 LOCATE 22: PRINT "{ESC} - Pantalla Anterior" TAB(55) "[Con cursor] - Otro campo": PRINT " [F] - Presenta"TAB(68)  $"E$   $E$   $E$   $ln"$ 12070 COLOR 0.7: LOCATE 7: PRINT TAB(5) "No." SPC(6) "LONG. DEL TRAMO" SPC(7) "CORTANTE" SPC(5) "ESPACIAMIENTO" SPC(19):  $COLOR 7.0$ 12073 LOCATE 3: FRINT : FRINT 12075 FOR I=1 TO TRV:PRINT SPC(3) I SPC(7) "De  $\mathbf{a}^H$ inext I 12100 'Rutina de captura de creacion de momentos por tramos 12105 SW5%\*0:YEMAX\*TRV 'switch para rutinas cursor 12110 ON KEY (11) GOSUB 12500 'cursor arriba 'cursor izquierda 12115 ON KEY (12) GOSUB 12600 12120 ON KEY (13) GOSUB 12700 'cursor derecha 12125 ON KEY (14) GOSUB 12800 'cursor Abado' 12126 FOR I-11 TO 14: KEY (I) ON: NEXT I 12123 EXIS-1:YE-1 :EXISMX-3:RESP\$-"":GOSUB 12900 'exis y ye son posiciones 12129 LOCATE 18: COLOR 15: PRINT "VALOR : ":: COLOR 7: PRINT STRING\$(15.173) 12130 LOCATE LIN. FILAL: COLOR 31.0: PRINT CHR\$(26): COLOR 7.0: BEEP 12135 LIN3=18: FILA3=10: LOCATE LIN3. FILA3 12139 'comienza captura cortantes por tramos 12140 AS-INKEYS: IF AS-"" THEN 12140 12141 IF A#=CHR\$(13) THEN GOSUB 12300:GOTO 12140 12143 IF LEN(RESP\$)=13 THEN BEEP:GOTO 12140 12145 IF AS\*CHRS(8)AND LEN(RESPS)<>0 THEN GOSUB 13100:GOTO 12140

 $\sim$  400  $\mu$ 

**Contractor** 

```
12150 IF AS-CHRS(27) AND LEN(RESPS)-0 THEN BEEF: LOCATE 23.17
       : PRINT "Presione [S] para men# P.DISEXO u ctra tecla para cancelar"::
      VS=INPUTS(1) :IF V$="S" OR V$="e" THEN CHAIN "eist200.vig"..ALL ELSE
      LOCATE 23.17: PRINT SPC(58): GOTO 12125
 12151 IF A*="F" OR A*="f" THEN LOCATE LIN.FILA1: PRINT " ":GOSUB 13500:GOTO 12130
 12152 IF AS="E" OR AS="e" THEN EETURN
 12153 IF ASC(A#)<45 OR ASC(A#)>57 THEN BEEP:GOTO 12130
 12155 RESPI=RESPI+AT: PRINT AT:
 12160 GOTO 12140
12300 'Subrutina de [ENTER] para momentos en tramos
 12310 IF VAL(RESP:)>=10000000# AND EXIS=3 THEN BEEP:GOTO 12355
 12312 IF VAL(EESPS)>=100 AND(EXIS=1 OR EXIS=2) THEN SEEF:GOTO 12355
 12330 LOCATE LIN.FILA2
 12335 MATEID(EXIS.YE)=VAL(RESP$)
 12340 IF EXIS.3 THEN PRINT USING
       "s, mas. mas. x": MATRIZ(ENIS. YE): GOTO 12355
12350 FRINT USING "##.##":MATRIL(EXIS.YE)
-2355EESP$="":LOCATE LING.FILAG-1:FRINT STRING$(15.178);:LOCATE LING.FILAG
 2360 BEEP: RETURN
 iz500 'Sutrutina Cursor Arriba
 12503 IF SW5N*1 AND RESP*<>"" THEN GOSUB 13700:GOTO 12510
       IF EESPIKEN" THEN GOSUB 12300
 12505
 12510
       IF YE=1 THEN BEEP:GOTO 12530
12516 LOCATE LIN.FILAL : PRINT " "
12518 YE-YE-1:IF SW55-1 THEN GOSUB 13900 ELSE GOSUB 12900
12520 COLOR 31.0:LOCATE LIN.FILAI :PRINT CHRS(26):COLOR 7.0
12525 LOCATE LING. FILAB
12530 RETURN
12600 'Subrutina cursor izquierda
12603 IF SW5%=1 AND RESPR<>"" THEN GOSUB 13700:GOTO 12610
12605
       IF RESPS<>"" THEN GOSUB 12300
12610 IF EXIS-1 THEN BEEF: GOTO 12630
12615 LOCATE LIN. FILA1 : FRINT " "
12618 EXIS-EXIS-1:IF SW5%-1 THEN GOSUB 13900 ELSE GOSUB 12900
12620 COLOR 31.0:LOCATE LIN.FILA1 :FRINT CHES(26):COLOR 7.0
12625 LOCATE LING.FILAS
12630 RETURN
12700 'Subrutina cursor derecha
12703 IF SW5N=1 AND RESPS<>"" THEN GOSUB 13700:GOTO 12710
                                                                                  \mathbf{i}12705 IF RESPS<>"" THEN GOSUB 12300
12710 IF EXIS=EXISMX THEN BEEP(GOTO 12730
12716 LOCATE LIN. FILA1 : PRINT " "
      EXIS=EXIS-1:IF SW5X=1 THEN GOSUB 13900 ELSE GOSUB 12000
12718
12720 COLOR 31.0:LOCATE LIN. FILA1 : PEINT CHR$(26): COLOR 7.0
12725 LOCATE LING. FILA3
12730 RETURN
12500 'Subrutina cursor abajo
12203 IF SW5X-1 AND RESPS<>"" THEN GOSUB 13700:GOTO 12810
      IF RESPS<>"" THEN GOSUB 12300
12805
22810 IF YE=YEMAX THEN BEEP:GOTO 12830
12816 LOCATE LIN.FILA1 : PRINT " "
     YE*YE*1:IF SW5N*1 THEN GOSUB 13900 ELSE GOSUB 12900
12818
12820 COLOR 31.0:LOCATE LIN.FILA1 : PEINT CHRS(26):COLOR 7.0
                                                                                  Ï
12825 LOCATE LING.FILA3
```
contractors and

```
1 12830 RETURN
 12900 ' Subrutina de rosiciones cortantes por tramos
 12910 IF EXIS-1 THEN FILAI-13: FILA2-17
 12920 IF EXIS-2 THEN FILAI-22: FILA2-25
12930 IF EXIS-3 THEN FILAL-32: FILA2-34
 12940 LIN=YE-9
 12950 RETURN
 13000 'rutina de espaciamientos por tramos
 13010 VC=.53*SQR(VALR(1))*VALR(5)*D
 13013 LIMINF=D/10: LIMSUP=VALOR(4)*10-D/10
 13022 IF I<LIMINF AND TIPON<>4 THEN KOTE=LIMINF ELSE
        IF ABS(CTE(I))>ABS(CTE(I2)) THEN KCTE*I ELSE KCTE=12
 13026 IF I2>LIMSUP THEN KCTE=LIMSUP
\pm 13030 CORTE(I)=CTE(KCTE)
 13035 SEP(I)=(.85*(AV*2.54/16)^2*3.1416*2*VAL(DTO;(1))*D)/(ABS(CORTE(I))-
       .85*VC13040 GOSUB 15000:RETURN
 13500 'FIn de captura por tramos
\blacksquare 13510 LOCATE 18.50; COLOR 15.0: PRINT "Varilla \pi = ":: COLOR 7.0: PRINT
       STRING$(7.173):
 13520 LOCATE 18.63: BEEP
 13530 AS-INKEYS:IF AS-"" THEN 13530
 13535 IF AS-CHRS(13) THEN LOCATE 18.63:AV-VAL(RESPS):PRINT USING "####":AV::
       RESP:="":GOSUB 14000:IF SW25N=1 THEN RETURN 70 ELSE GOTO 13520
13543 IF AS-"E" OR AS-"e" THEN LOCATE 18.50; PRINT SPC(25):: RETURN
 13545 IF ABCCHRB(48) OR AB>CHRB(57) THEN BEEP: GOTO 13530
 13550 RESP: RESPS-A$: PRINT A$:: BEEP
 13555 GOTO 13530
 14000 'presenta las separaciones de estribos
 14010 FOR I=1 TO TRV
 14013 VC=.53*SQR(VALR(1))*VALR(5)*D
 14020 CORTE(I)=MATRIC(3.I)
 14030 GOSUS 13035
 12010 NEXT I
14050 FOR I=1 TO TRV
| 14055 | LOCATE I-9.53
14060 PRINT USING "###.##":SEP(I)
 14070 NEXT I
14085 RETURN
15000 'rutina de separaciones maximas ACI
 15010 SEPMAX1=D.'2: SEPMAX2=60
 15020
       VS=.85*ABS(CORTE(I))-VC
                                                               'esf. cort. acero
                                                      '1000 es argumento falso
13025
       IF ABS(CORTE(I))-.35*VC<0 THEN SEP(I)=1000
15030
       IF VS>1.1*SQR(VALR(1))*VALR(5)*D THEN
        SEPMAX1-SEPMAX1/2 : SEPMAX2-SEPMAX2/2
15040
       IF VS>2.1*SQR(VALP(1))*VALP(5)*D THEN GOSUB 15200
15050
         IF SEP(I)>SEPMANI THEN SEP(I)=SEPMANI
 15060
         IF SEP(I)>SEPMAX2 THEN SEP(I)=SEPMAX2
15070
         RETURN
        GOSUB 9000;
15200
        LOCATE 9.15: PRINT "Se ha excedido la capacidad de carga del acero":
                                         (ACI-33-11.5.6.3.1")PRINT TAB(15) "por cortante Vs.
        LOCATE 22.20:PRINT "Presione cualquier tecla para continuar...."
15210
15220
        VS-INPUTS(1):SW25%-1:RETURN
```
医受伤 医心包
TESIS PROFESIONAL INGENIERIA CIVIL . UNIVERSIDAD AUTONOMA DE GUADALAJARA

# **CAPITULO VI**

## **EJEMPLOS Y RESULTADOS**

PROGRAMA EN BASIC PARA DISEÑAR VIGAS DE CONCRETO POR EL METODO DE RESIST. ULTIMA Ejemplo No. 1.- Supongamos la necesidad de diseñar el siguiente elemento con las siguientes cargas:

 $\mathbf{i}$ 

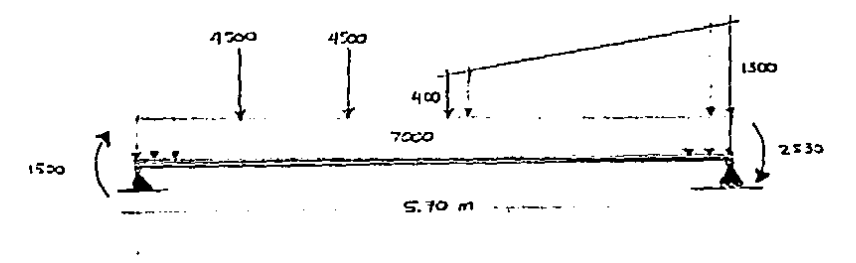

î.

Ingresamos entonces al MENU GENERAL donde seleccionaremos SISTEMA DE CARGAS para introducir las cargas a las que el elemento esta siendo sometido.

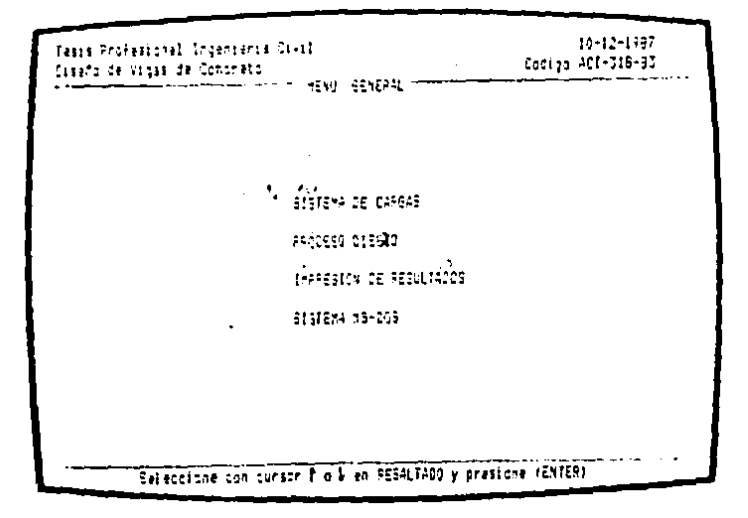

was carefully to the

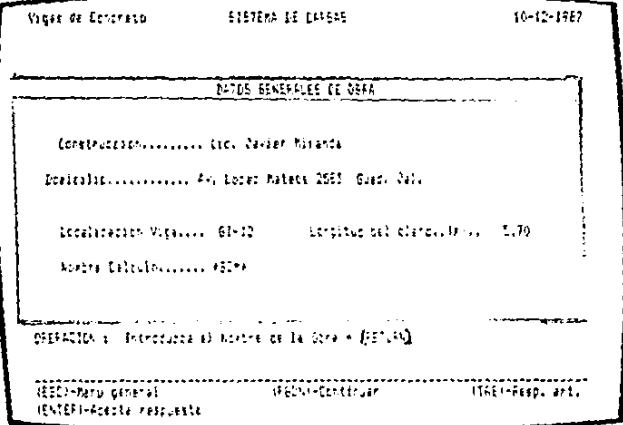

En esta pantalla escogemos el tipo de apoyo de la viga en cuestion. Proticamente este dato intervendra de la siguiente manera: Si la viga es en voladizo el valor de la reacción en B sera eliminada; en el Proceso de diseño intervendra para sugerir el peralte minimo para no revisar deflexiones. Para este ciemplo superimos la opcion A.

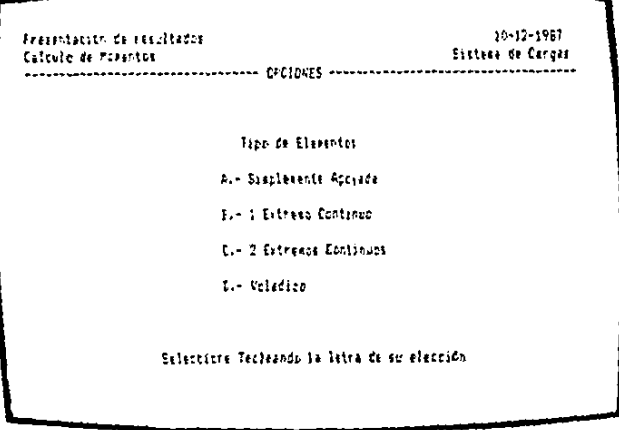

El siguiente grupo de opciones le permitira al programa sugerir el recubrimiento minimo requerido de concreto para proteger el acero de refuerzo. Seleccionemos A.

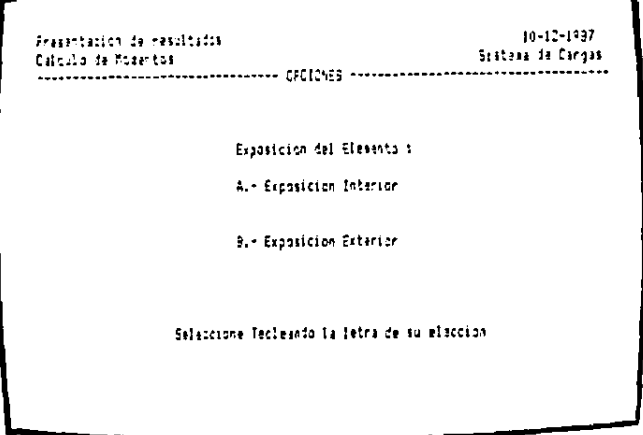

Ahora procedemos a introducir las cargas a las que el elemento esta sometido siguiendo las instrucciones que aparecen con el mensaje de OPERACION en la parte baja de la pantalla.

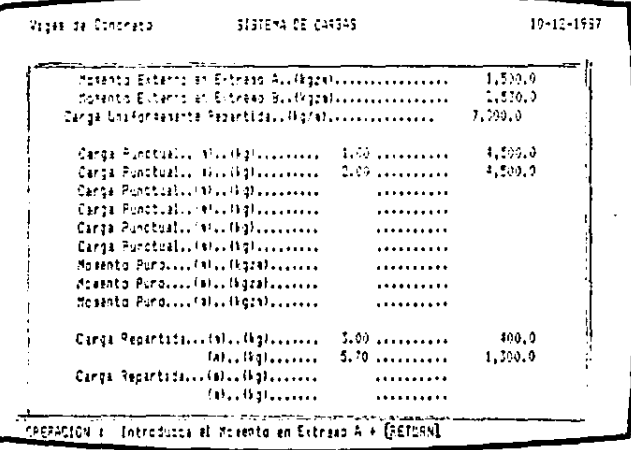

109

 $\alpha_1\beta_1\beta_2\beta_3\beta_2\beta_3\beta_4\beta_5\beta_6\beta_7\beta_8$ 

Una vez introducidos todos los datos el mensaje "PROCESANDO" anarecera en la pantalla mientras la maquina calcula los valores de cortante y momento a lo largo del elemento.

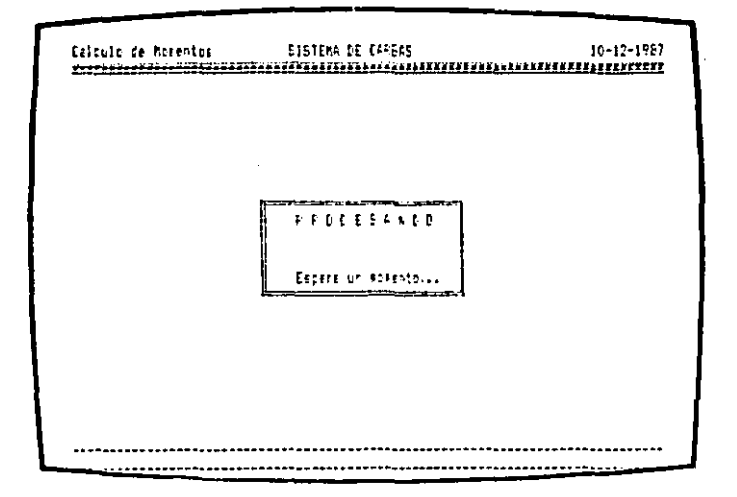

El dato que esta pantalla nos presenta se refiere a la seleccion de la separación a la cual queremos visualizar los valores de cortante y momento calculados. Presionemos A para visualizarlos a

Presentacion de resultados 10-12-1987 Calculo de Morentos Sittema de Carcas Espaciariento de Frasentaciona Alt A cada 10 ca. Pre 4 cade 20 cm. Lin A rara 10 ca. Die Aleada 1.0 m. Salectione Tecleands Ia letra de su eleccico

Thursday of the Con-

contact in the

Primera pantalla de visualización de los valores, de, cortante, y<br>momento calculados. Presionamos (SPC) para continuar.

 $\overline{\phantom{iiiiiiiiiiiii}}$ 

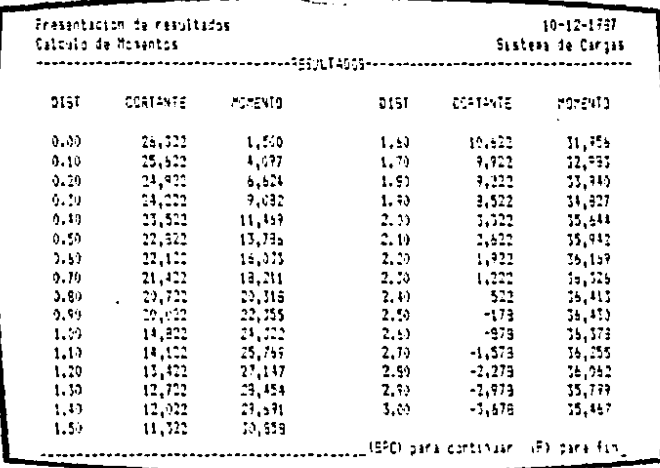

Segunda pantalla de visualización de los valores de cortante y<br>momento calculados. Presionamos (SPC) para continuar.

 $-1$ 

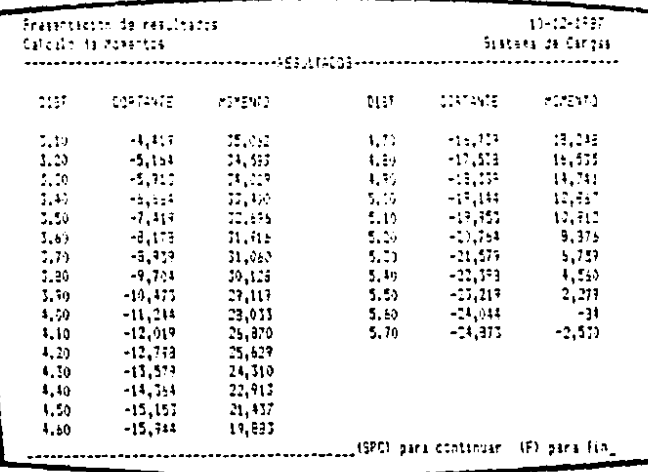

Los valores de momento maximos y minimos positivos y negativos son registrados y nos ayudaran a dimensionar el elemento.

Fresentacion de resultados  $10 - 12 - 1967$ Calculo de Presentos Sistera de Cargas Porento Maximo Positivo - 36,436.5 Apre-**Preento Mazier Regative - - 2,529.9 light** Momento Marieo (4) en trans. 0.00 a. SubDR. - Dev42015 Tour Monetto Mariano (-1 en trans. Sved al Sv70) - -2,525.5. Form (EFC) para continuar. (E) para fan-

Despues de la pantalla anterior el programa accesa nuevamente el MENU GENERAL donde seleccionaremos FROCESO DISEMO para así ingresar al MENU DISENO y seleccionar en este VIGA-SIMPLEMENTE REFORZADA.

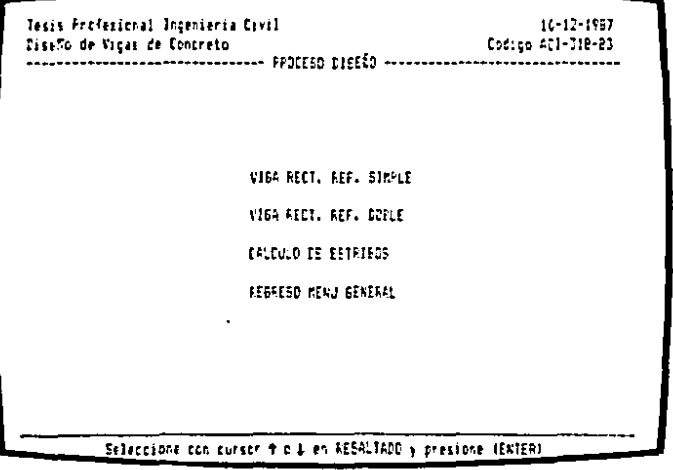

Tecleemos abora los valores de Resistencia del concreto y del Los valores del modulo elastico sera proporcionado acero. automaticamente aunque tenemos opcion a modificarlo.

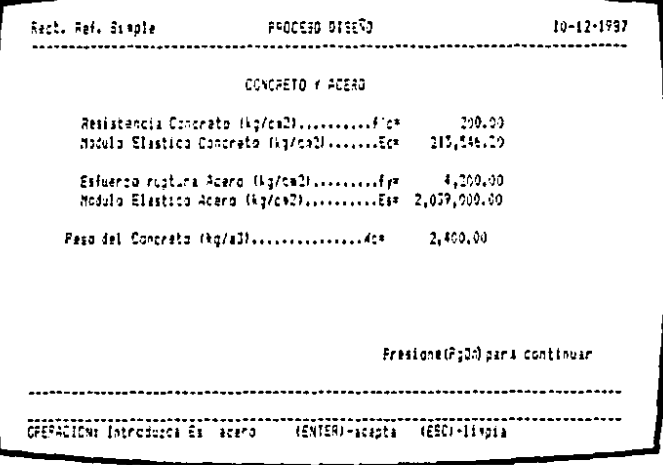

Esta pantalla muestra las constantes de cálculo que seran utilizadas en el proceso de diseño de los cuales los dos primeros son constantes para cualquier caso. Los dos ultimos dependen de los valores introducidos en la pantalla anterior para concreto y acero.

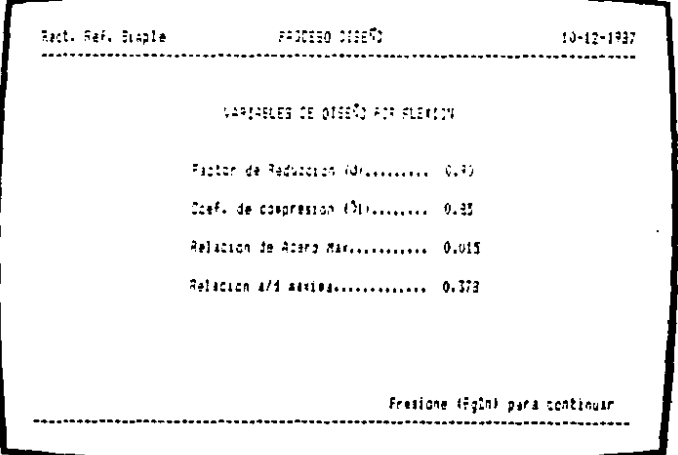

Seleccionemos las dimensiones de la sección. El valor del momento maximo aparecerá automáticamente, sin embargo, tenemos opción a modificarlo.

distance of the company of the com-

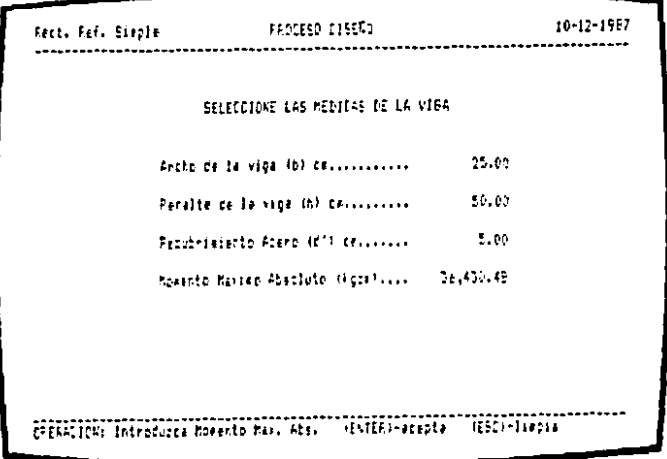

Se nos presenta a continuación el valor del peralte minimo recomendado para no revisar deflexiones. En este caso, como el peralte propuesto es mayor al peralte minimo no sera necesario revisar las deflexiones.

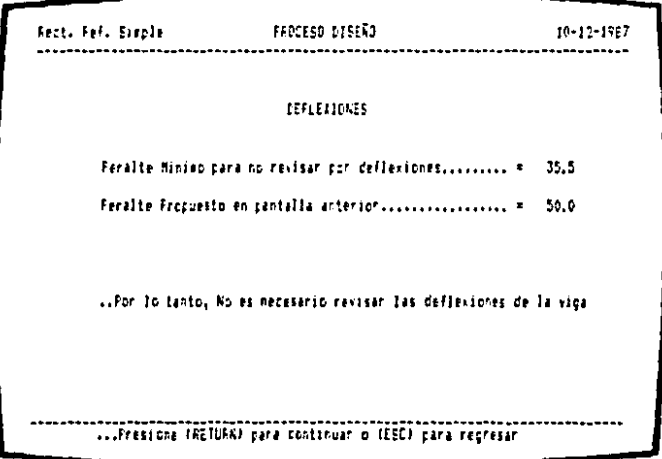

 $10 - 12 - 1937$ DALCULO DEL ACERO DE REFLERIR POR FLEXICH. Area de atero en Mosento Maximo (ca2)..... 34.61 Relacion de actro Real..................... 0.03076 Relacion de acera Maring ................... 0.01570 Palación de acero Miniso .................. 0.00005 **CONSULABIOS** ERFOR: La cantidad de Acero rebies la Maxima calculada. Presione (ESC) - rectificar las propiedades de la sección. Presidre (D) para incresar a doblemente armada 

Propongamos ahora un peralte de 60 cm. (h).

and the state of the second con-

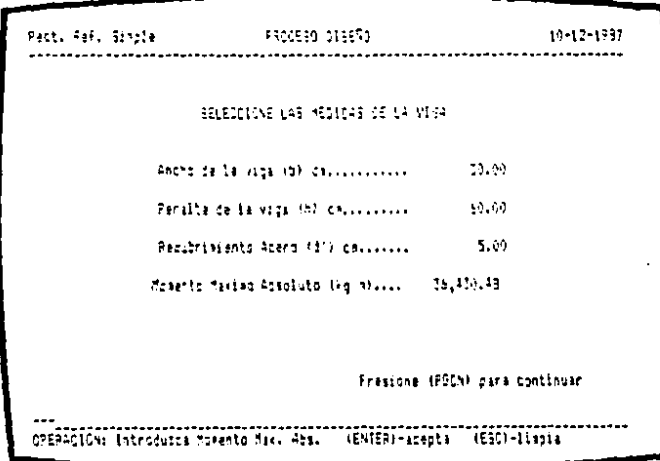

Con las dimensiones propuestas en la pantalla anterior la relacion de acero es menor que la maxima. Presionemos (RETURN) para continuar.

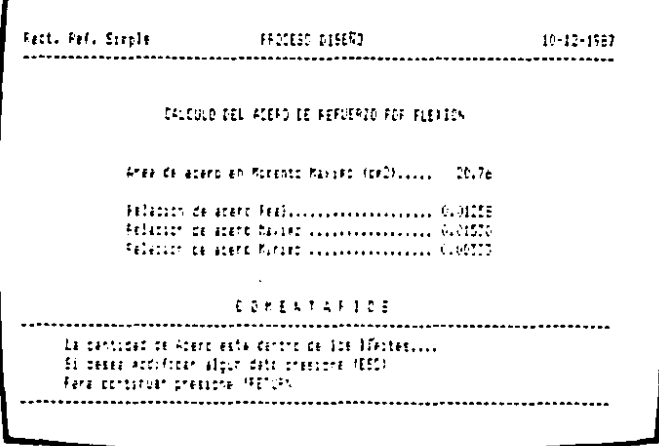

Lomo existe record de tramos calculados para momento positivo y negativo entonces seleccionemos (1),

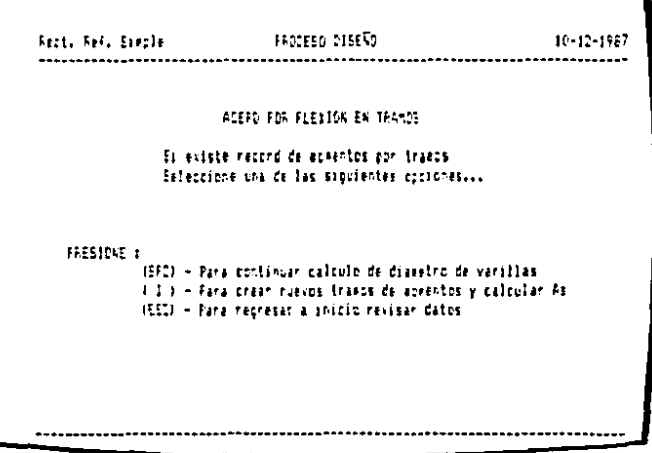

En esta pantalla se nos presentan las valores de los momentos con tramo 2 el area de acero es menor al area mínima requerida por lo  $t$ anto el valor que será tomado es 5.5 cm $^2$ .

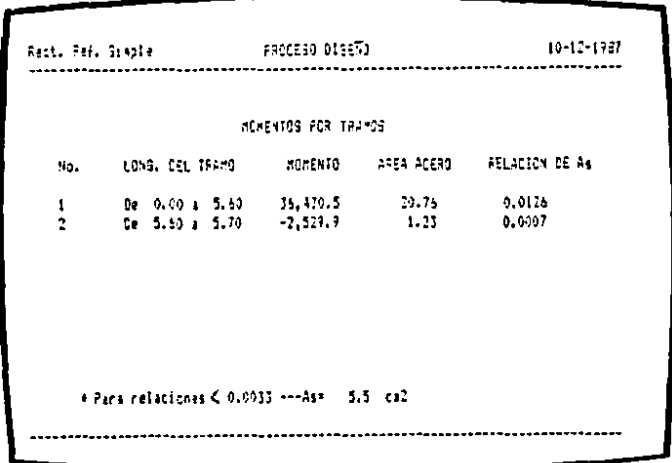

Ahora seleccionaremos la cantidad y el diametro de las varillas. El diametro se introduce en octavos de pulgada, En la parte inferior de Observaciones oe revisan el valor de z <Distribución)• La medida necesaria de la base p3ra accmad3r las varillas *y* la cantidad de varillas maxima para paquetes.

> Vida Ref. Signals **BEAMETED OF VARIOUS**  $1 - 1 - 1227$ Trano 2 - Area Nacasarias (5.50 - Area Varillasm 5.23) tim, al. Cont 0144, NO. 6447 FACIETES  $-36.5$   $-2$  $M_{21}$  $-1.58$  $-22.4$  and  $-1$  $\sim 0.02$  $-9.861$  $\sim 2-1$  $-9a$ .  $1.35.$ VALOR 2 lr1u 1 • cL.llh.~~.a rra~~ *i* • CL.112v,'lo.5 !L.llJv.~o.• •• ......... ..................... OS HW.:.C 1 C\::; ............ ••••••••••••• •• •• ... .  $0.051515100101 + Z \nvert x = 31250$ <br> $0.05151 \nvert x = 20$ <br> $0.05151 \nvert x = 10$ <br> $0.05151 \nvert x = 20$ <br> $0.05151 \nvert x = 20$  $-3$  real=  $-10$  3 case  $-11,75$

Ejemplo No. 2.- Del ejemplo anterior, supongamos que las dimensiones del elemento fueren fijas a 25 x 50 cm. Entonces al recibir el mensaje de que diseñando el elemento como simplemente reforzada la cantidad de acero necesaría excede la relacion máxima decidimos entonces diseñarla como una viga doblemente<br>reforzada. Regresamos al MENU DISENO y seleccionamos VIGA DOBLEMENTE REFORZADA. Las primeras pantallas seran identicas al programa de SIMPLEMENTE REFORZADA. Al llegar a esta pantalla presionemos (RETURN) para continuar.

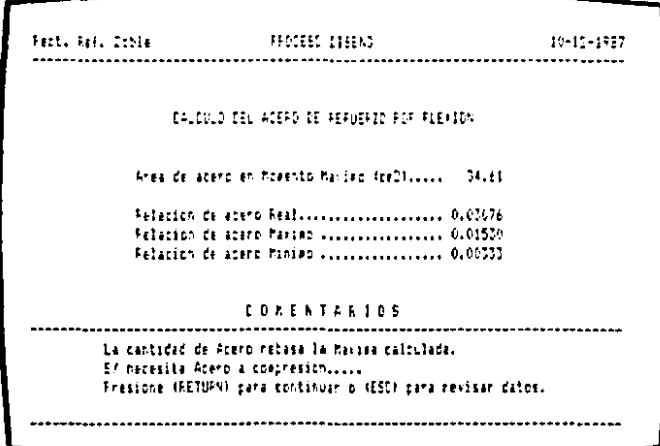

Se nos prasentan los momentos por tramos con sus respectivos valores de area de acero a tensión y a compresión.

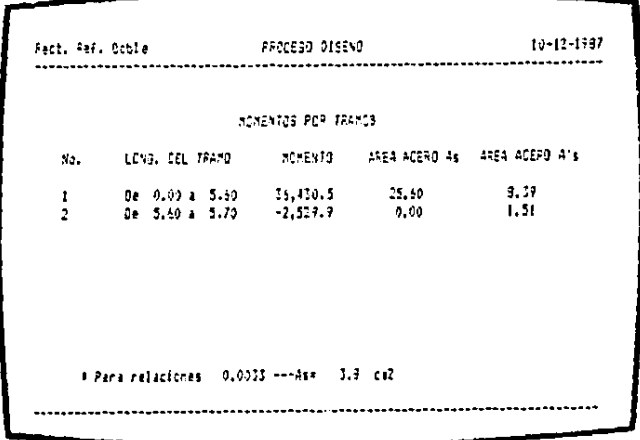

Ahora ingresamos a la pantalla de dimensionamiento de las varillas. La primera columna de dimensionamiento sera para Aa, la segunda sera para A'<sub>m</sub> y la tercera para paquetes de varillas a tension. en el lecha que le corresponda. En este caso el mansaje de BASE en la sección de Observaciones nos indica que revisemos el ancho de la base para acomodar las barras. Procedemos manualmente a checar si es posible acomodar las barras. En este caso no es posible, seleccionemos entonces otra dimension para las<br>barras. En lugar de S varillas del No. 8 seleccionemos 2 paquetes de 2 varillas del No. 9.

Atga Ref. Cobia (1999) - DIAMETRO DE VARILLAS  $13 - 12 - 1737$  $-4$ s east 25.24 Thang (1) - As neces 25,66 (A s neces 8,29 - - - Afs neal (3,65 -2044, NO. 8455 ... 2045, NO. 8455 **CANDRES**  $3.3 - 5$  $\mathbf{u}$ ,  $\mathbf{u}$ ,  $\mathbf{v}$ ,  $\mathbf{v}$ ,  $V, H$  $\mathbf{x}_{\bullet}$  $\mathbf{N}_{\bullet}$  $-7.51$  $N_{\rm H}$  $V, N$ м. VALCA 1 Tramp 1 = (As)Sz.N.B (A's)Sv.N.A Trans 2 s DISTRIBUCION : Z man= (31250) Z real= 16,152.3 (CC) Revise el ancho de la base, d'utilica diro lecho a 2.5 cm PASE 1

ووالان والمحافظ

 $10 - 12 - 1557$  $-44$  real  $-0.00$ Traxo 2 - Asinece 6.60 A's reck 3.75 - A's real 5.70 -EIRM, KO, CANT ... DIAM, KO, CANT **FACLETES**  $\sim 3.8$  and  $\sim 10^{-3}$  . **College CONTRACTOR ALC**  $\sim 1$ **COL** . N.  $\mathcal{N}_\bullet$  K  $_\bullet$  $K_{\rm{B}}$ MALDE 1 Trasp 1 = (4 s) N.K.E (PA1)2+, N.F (PA2)2v, N.F. Trans 2 (A) (A)E(2)(A)E) DISNAPLOGNAL I (1938) DISSO COMPONENT ALCOHOL: GMM 1400 a - I realm 25 E nesm 6.91 - Carl

Ya seleccionado el acero de refuerzo longitudinal pasemos a diseñar los estribos (acero por cortante).

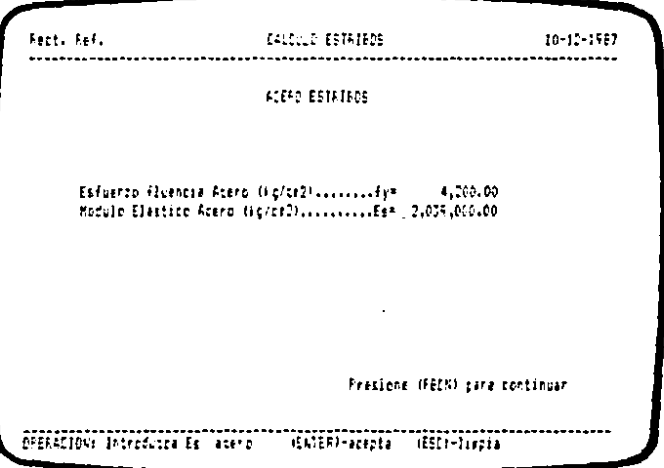

**Carl Pro** 

Del MENU DISENO seleccionamos CALCULO DE ESTRIBOS. Ingresamos a la primera pantalla donde se nos solicita el introducir el valor de la resistencia del acero y su modulo elástico el cual aparecerá automaticamente con opción a ser modificado.

Ahora seleccionemos como Long. del Tramo aquella distancia a la cual queremos calcular la separación de los estribos de acuerdo al valor del cortante en ese punto. Seleccionemos a cada 0.30 m. con varilla No. 3 o 3/8". Presionamos (F) para que aparezcan las<br>separaciones. Presionamos (E) para salir del programa.

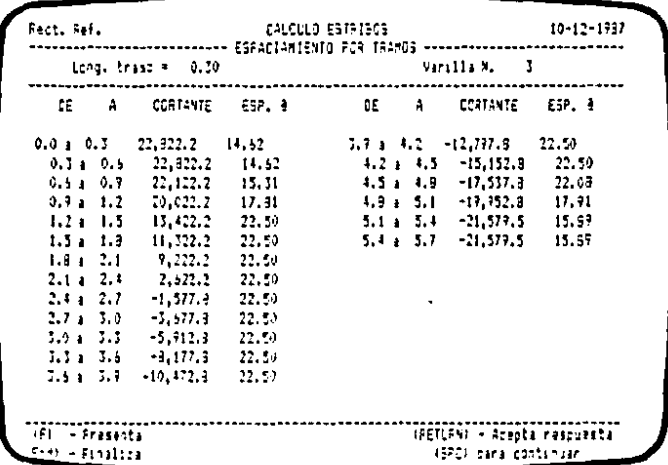

 $121$ 

Al salir de la pantalla anterior dirijamonos al MENU GENERAL. - 51 ya no queremos modificar los datos ni los resultados procedamos a imprimir nuestros resultados. Seleccionemos IMPRESION DE RESULTADOS. En esta pantalla seleccionemos que es lo que queremos que sea impreso.

 $\gamma_{\rm{max}}$  and  $\gamma_{\rm{max}}$ 

Tesse Fronticonal Incentental Cavil  $11 - 15 = 7$ Lidico 411-318-63 DiseTo de Vibre de Donoreto (Insting Monaster & Dortshire(),(),(),(),(),() Jerre Cravia di Sartonono i Improve Persitade Issend Flavich....... a Jepryae Festitado Estribos............. s ...Pressore (FETORR) pera aceptar o (NR para canceler).

Esta pantalla aparecera mientras los datos sean mandanos a la impresora. Una vez que este mensaje desaparezca presione (RETURN) para continuar o (ESC) para reingresar al MENU GENERAL. de donde podemos salir del programa seleccionando SISTEMA MS-DOS.

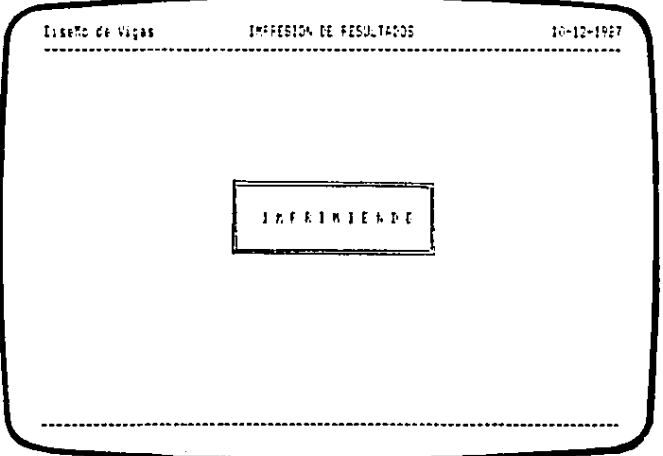

 $122$ 

DisaXo de Vigas

Tesis Profesional Ing. Civil Salvador E. Cistero Madrigal. 

DATOS GENERALES DE LA OBRA

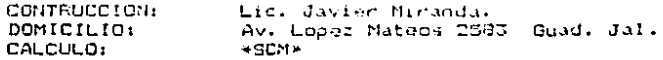

DATOS GENERALES DE LA VIGA

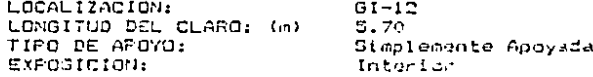

#### CARGAS Y MOMENTOS

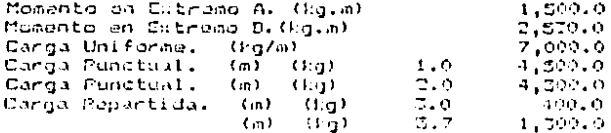

VALORES DE CORTANTE (MO) Y MOMENTO (MG.N) CSTENIDOS

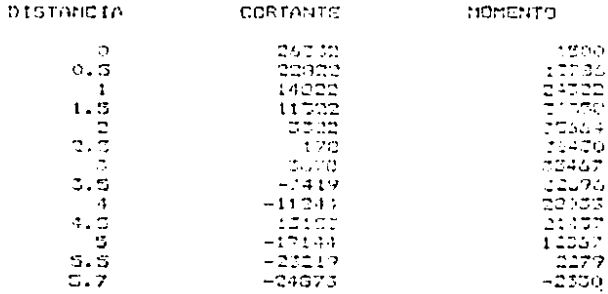

#### MOMENTOS MAXIMOS REGISTRADOS

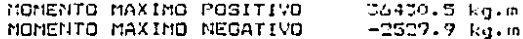

the company of the second control of the

President and Controller and Con-

IMPRESION RESULTADOS

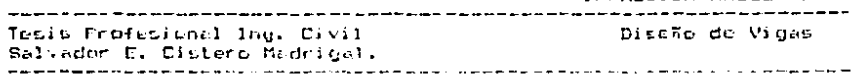

can be a control of the first

#### FROMILDADES DE LOS MATERIALES

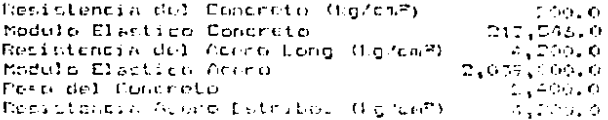

#### AGERO DE NEFUERZO POS PLEXION

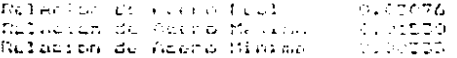

species were the three control of the con-

#### ADEA DE AMERIO PUL TRANQUE

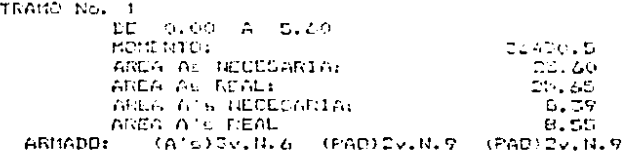

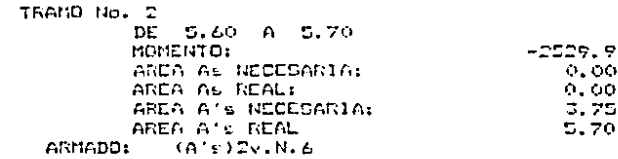

 $\sim 100$ 

 $\sim 10^{-1}$ 

 $\mathcal{L}_{\mathcal{A}}$  and  $\mathcal{A}$  . The set of the properties of  $\mathcal{A}$ 

 $\mathcal{A}(\mathcal{A})$  .

 $\mathcal{A}$ 

IMPRESION RESULTADOS

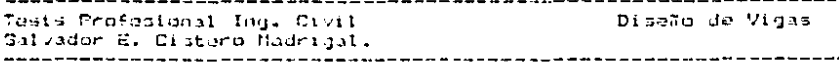

÷.

### SEPARACION DE LOS ESTRIBOS

TRAMO DE CALCULO 0.00 m. VARILLA No. 5

的复数医粒 化电压电阻

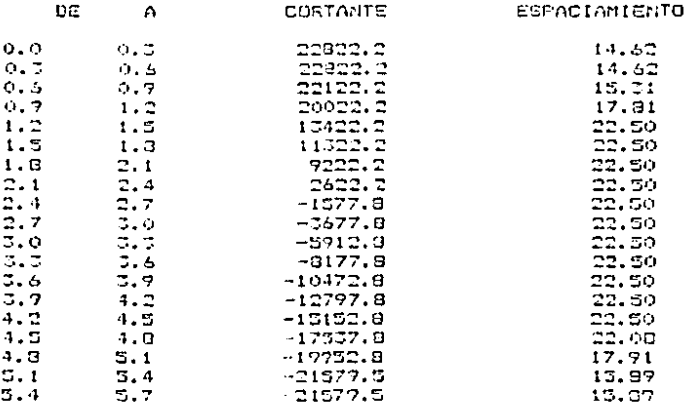

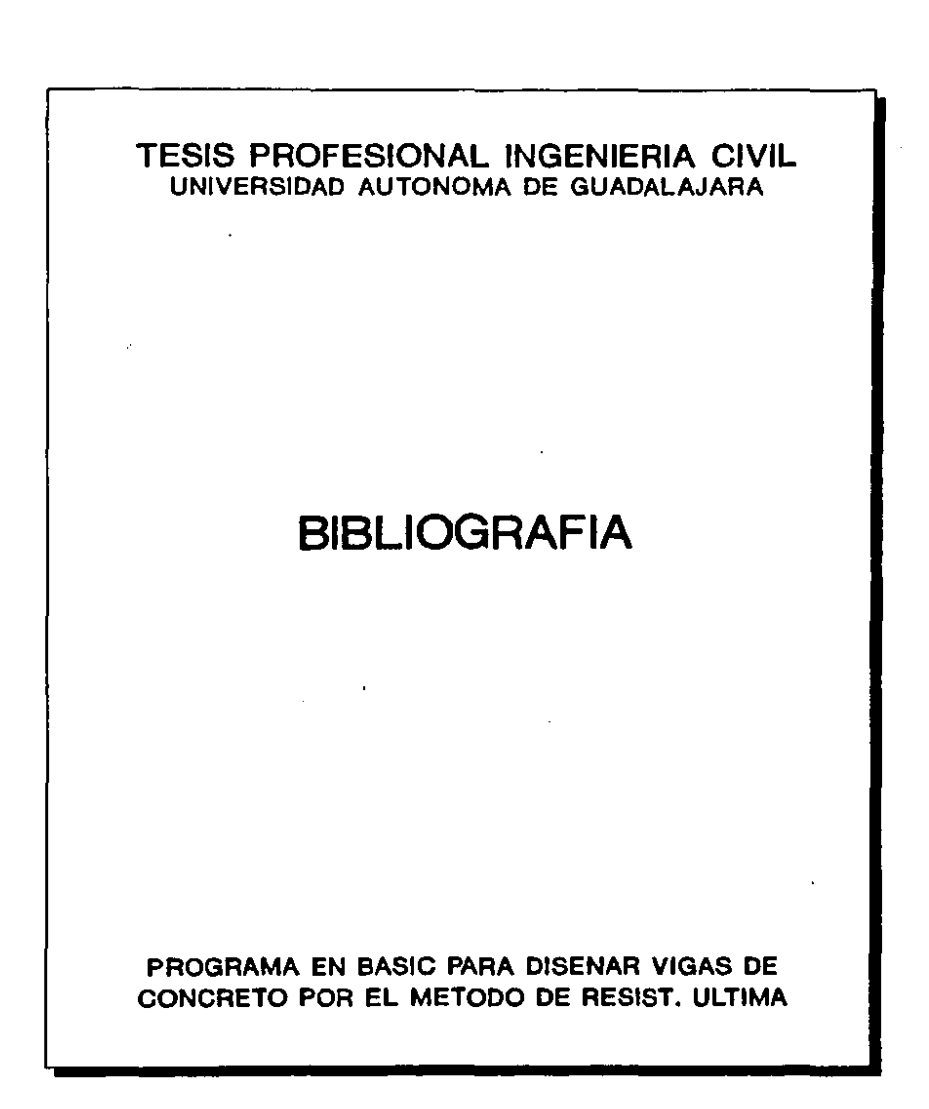

\* Rainforcad Concrate Structures. R. Park and T. Paulay Willay-Interscience  $Ed. 1975.$ 

company and the company of the company

\* Reinforced Concrete Fundamentals. Fhil M. Ferguson. Willay-Interscience Jrd. Edition 1973.

\* Reglamento de Construcciones de Concreto Reforzado.  $(ACI - 318 - 33)$ IMCYC 1784.

**A. A. A. A.** 

\* Manual del Ingeniero Civil. Fraderick S. Merritt. Mc.Graw-Hill 2da. 2dicion 1735.

\* Manual Dasie IBM Carporation<br>DOG 3.1

the contract of the con-

 $127$